**ISSN 2353-1290** 

**Zeszyty Naukowe Wydziału Elektrotechniki i Automatyki Politechniki Gdańskiej** 

**75**

# **Konkurs Oddziału Gdańskiego PTETiS na najlepsze prace dyplomowe w roku ak. 2021/2022**

\_\_\_\_\_\_\_\_\_\_\_\_\_\_\_\_\_\_\_\_\_\_\_\_\_\_\_\_\_\_\_\_\_\_\_\_\_\_\_\_\_\_\_\_\_\_\_\_\_\_\_\_\_\_\_\_\_\_\_\_\_\_\_\_\_\_\_\_\_\_\_\_\_\_\_\_\_\_\_

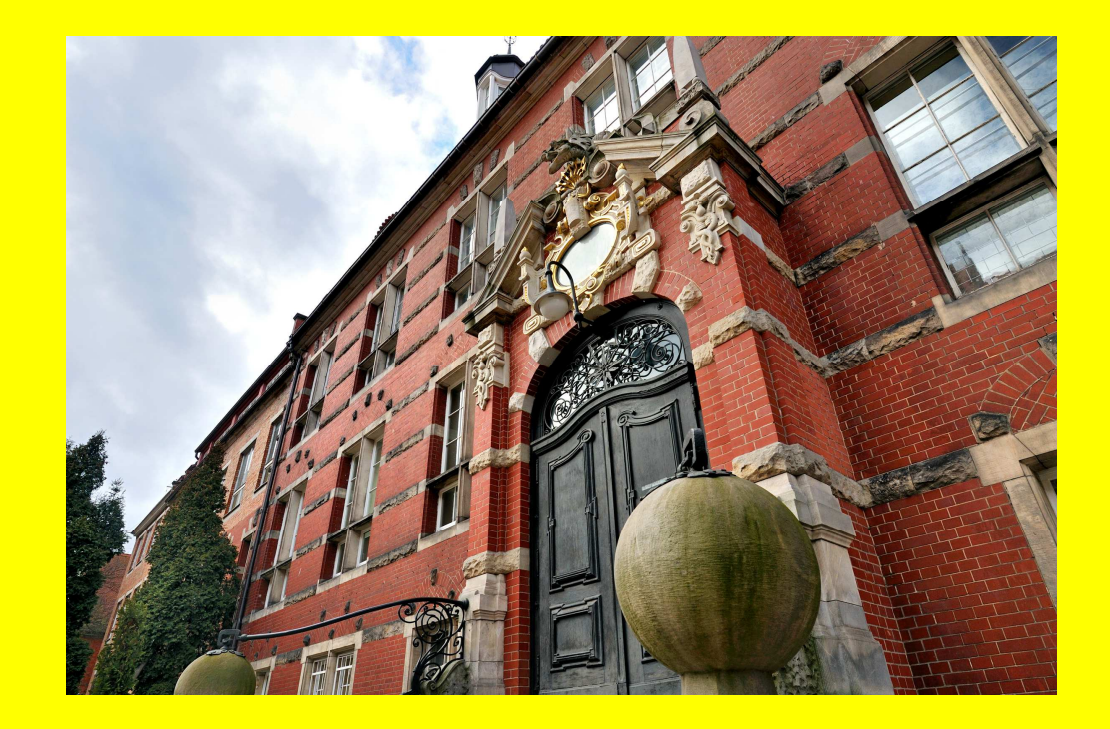

**Gdańsk 2022** 

**Zeszyty Naukowe Wydziału Elektrotechniki i Automatyki Politechniki Gdańskiej** 

**75** 

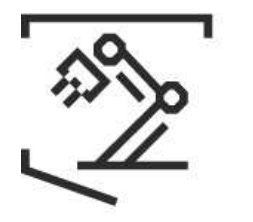

**WYDZIAŁ ELEKTROTECHNIKI I AUTOMATYKI** 

# **Konkurs Oddziału Gdańskiego PTETiS na najlepsze prace dyplomowe w roku ak. 2021/2022**

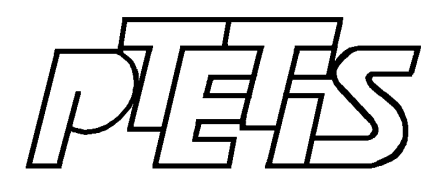

Wydawnictwo Wydziału Elektrotechniki i Automatyki Politechniki Gdańskiej

Gdańsk, 2022

## ISSN 2353-1290

Adres redakcji: Politechnika Gdańska Wydział Elektrotechniki i Automatyki ul. Narutowicza 11/12 80-233 Gdańsk https://eia.pg.edu.pl/nauka/zeszyty-naukowe

> REDAKCJA Dariusz Świsulski

Autor zdjęcia na okładce Krzysztof Krzempek

Wydano za zgodą Dziekana Wydziału Elektrotechniki i Automatyki Politechniki Gdańskiej na podstawie materiałów dostarczonych przez autorów

Artykuły po recenzjach zakwalifikowała do druku Komisja Konkursowa

Oddział Gdański Polskiego Towarzystwa Elektrotechniki Teoretycznej i Stosowanej dziękuje Dziekanowi Wydziału Elektroniki, Telekomunikacji i Informatyki Politechniki Gdańskiej, Dziekanowi Wydziału Elektrotechniki i Automatyki Politechniki Gdańskiej, Dziekanowi Wydziału Elektrycznego Uniwersytetu Morskiego w Gdyni oraz Prezesowi Oddziału Gdańskiego Stowarzyszenia Elektryków Polskich za udział w sfinansowaniu wydania Zeszytu.

Copyright © by Politechnika Gdańska, Wydział Elektrotechniki i Automatyki

Wydanie 1 Nakład 50 egzemplarzy **The Scientific Papers of Faculty of Electrical and Control Engineering Gdańsk University of Technology** 

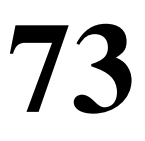

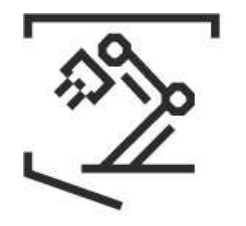

**FACULTY OF ELECTRICAL AND CONTROL ENGINEERING** 

# **Competition of PTETiS, Gdańsk Section for the best diploma theses in the academic year 2021/2022**

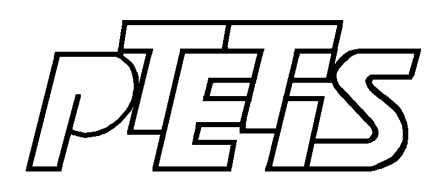

Published by Faculty of Electrical and Control Engineering Gdańsk University of Technology

Gdańsk, 2022

# KOMISJA KONKURSOWA

# Przewodniczący: Dariusz Świsulski

Członkowie

Arkadiusz Adamczyk, Wiesław Citko, Zbigniew Czaja, Anna Golijanek-Jędrzejczyk, Lech Hasse, Kazimierz Jakubiuk, Marek Olesz, Jerzy Pluciński, Janusz Smulko

Artykuły recenzowane przez członków Komisji Konkursowej

# **SPIS TREŚCI**

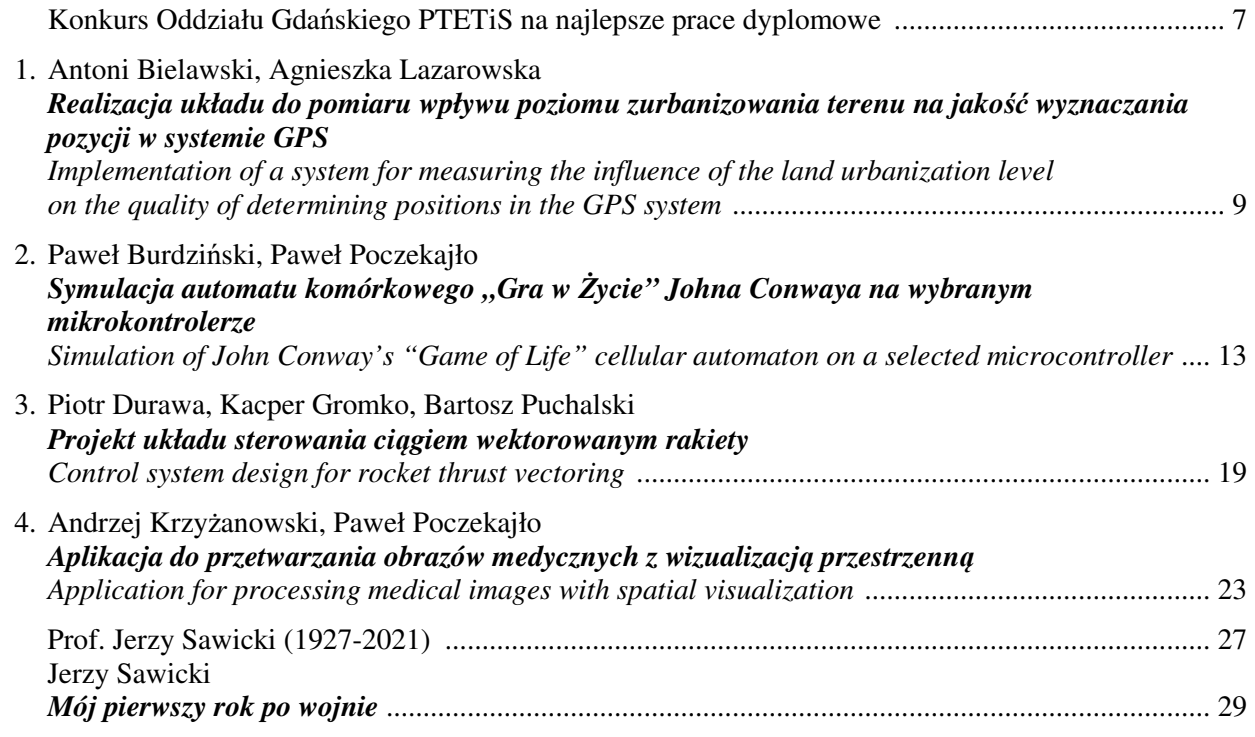

# **KONKURS ODDZIAŁU GDAŃSKIEGO PTETiS NA NAJLEPSZE PRACE DYPLOMOWE**

Oddział Gdański Polskiego Towarzystwa Elektrotechniki Teoretycznej i Stosowanej ogłosił w 2022 roku konkurs na najlepszą pracę dyplomową I i II stopnia, na kierunkach związanych z elektrotechniką, elektroniką, telekomunikacją, automatyką i robotyką, mechatroniką oraz informatyką, obronioną w roku akademickim 2021/2022 (1.10.2021-30.09.2022) na uczelniach wyższych w obszarze działania OG PTETiS (Gdańsk, Gdynia, Koszalin).

Konkurs jest dwuetapowy. W pierwszym etapie kandydaci przygotowali artykuł na temat pracy dyplomowej. Do drugiego etapu zostały zakwalifikowane cztery prace dyplomowe. Prace te zostały wyróżnione publikacją w Zeszytach Naukowych Wydziału Elektrotechniki i Automatyki Politechniki Gdańskiej.

W skład Komisji Konkursowej weszli członkowie Zarządu Oddziału Gdańskiego PTETiS. Dodatkowo do Komisji zostały zaproszone osoby wskazane przez Dziekanów: Wydziału Elektrotechniki i Automatyki Politechniki Gdańskiej, Wydziału Elektroniki, Telekomunikacji i Informatyki Politechniki Gdańskiej, Wydziału Elektrycznego Uniwersytetu Morskiego w Gdyni, Wydziału Mechaniczno-Elektrycznego Akademii Marynarki Wojennej w Gdyni, Wydziału Elektroniki i Informatyki Politechniki Koszalińskiej.

Spośród prac dyplomowych zakwalifikowanych do drugiego etapu Komisja Konkursowa dokonała wyboru laureatów. I miejsce i nagrodę pieniężną w wysokości 1000 zł zdobyli Piotr Durawa i Kacper Gromko z Politechniki Gdańskiej za pracę "Projekt układu sterowania wektorowego ciągiem rakiety". II miejsce i nagrodę pieniężną w wysokości 500 zł zdobył Andrzej Krzyżanowski z Politechniki Koszalińskiej za pracę "Aplikacja do przetwarzania obrazów medycznych z wizualizacją przestrzenną". Laureaci zostali też nagrodzeni pamiątkowymi statuetkami.

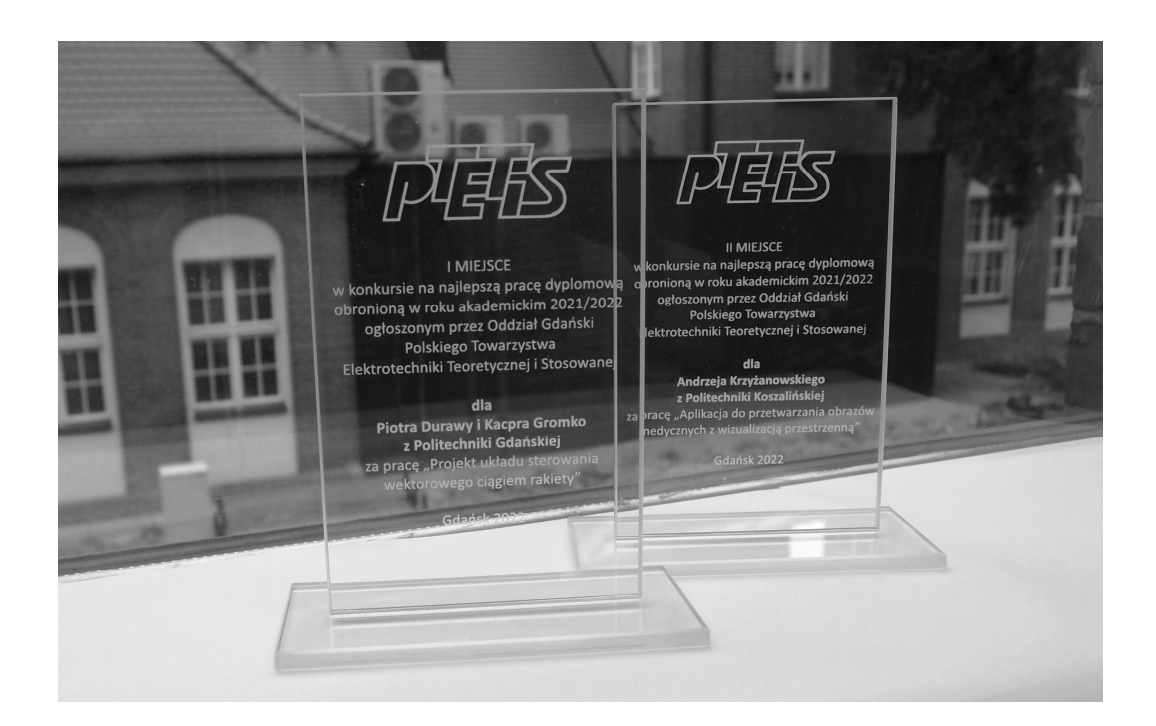

*Konkurs Oddziału Gdańskiego PTETiS na najlepsze prace dyplomowe* 

Gdańsk 2021/2022

doi: 10.32016/1.75.01

# **REALIZACJA UKŁADU DO POMIARU WPŁYWU POZIOMU ZURBANIZOWANIA TERENU NA JAKOŚĆ WYZNACZANIA POZYCJI W SYSTEMIE GPS**

### **Antoni BIELAWSKI**<sup>1</sup> **, Agnieszka LAZAROWSKA**<sup>2</sup>

1. Kongsberg Maritime CM Sp. z o.o.

tel.: +48 609-085-392 e-mail: antoni.bielawski@km.kongsberg.com

2. Katedra Automatyki Okrętowej, Uniwersytet Morski w Gdyni tel.:  $+4858-558-64-33$  e-mail: a.lazarowska@we.umg.edu.pl

**Streszczenie:** W artykule zaprezentowano projekt układu do rejestrowania położenia bezwzględnego z wykorzystaniem systemu GPS, który umożliwił przeprowadzenie badań nad wpływem poziomu zurbanizowania terenu na jakość wyznaczania pozycji. W tym celu dokonano rejestracji położenia w dwóch miejscach, w terenie zurbanizowanym oraz w dwóch w terenie niezurbanizowanym. Następnie dokonano analizy wyników w oparciu o parametr HDOP (ang. *Horizontal Dilution Of Precision* – współczynnik geometrycznej dokładności w płaszczyźnie poziomej) oraz liczbę widocznych satelitów.

**Słowa kluczowe:** nawigacja, GPS, jakość wyznaczania pozycji, HDOP.

## **1. SYSTEM GPS**

Obecnie powszechnie używany system GPS w początkowym okresie nazywał się Navstar GPS. Pierwsze prace nad jego opracowaniem przez Departament Obrony Stanów Zjednoczonych datowane są na rok 1973. Główna zasada działania tego systemu polega na pomiarze czasu dotarcia sygnału radiowego od satelitów do odbiornika. Znając prędkość rozchodzenia się fali elektromagnetycznej oraz dokładny czas nadania informacji, można obliczyć dokładną odległość odbiornika od satelity. Minimalna liczba satelitów potrzebna do prawidłowego funkcjonowania systemu to 24. Satelity zostały tak rozmieszczone, aby utworzyły sześć orbit kołowych, oznaczonych literami A, B, C, D, E, F, wzdłuż równika co 60°, co pozwala uzyskać widoczność co najmniej pięciu satelitów w dowolnym punkcie na kuli ziemskiej [1].

Wyznaczanie pozycji odbiornika w systemie GPS odbywa się w układzie współrzędnych kartezjańskich oznaczanych niekiedy jako WGS-84, którego początek zlokalizowano w centrum Ziemi. Oś Z układu WGS-84 przebiega wzdłuż osi obrotu Ziemi, natomiast osie X i Y pokrywają się z płaszczyzną równika. Na rysunku 1 pokazano konfigurację czterech satelitów potrzebnych do wyznaczenia pozycji użytkownika *user position* oraz przedstawiono trzy wartości, które są wypadkową wyznaczonej pozycji:

- φ szerokość geograficzna (wschód-zachód);
- $λ$  długość geograficzna (północ-południe);
- h wysokość nad poziomem morza.

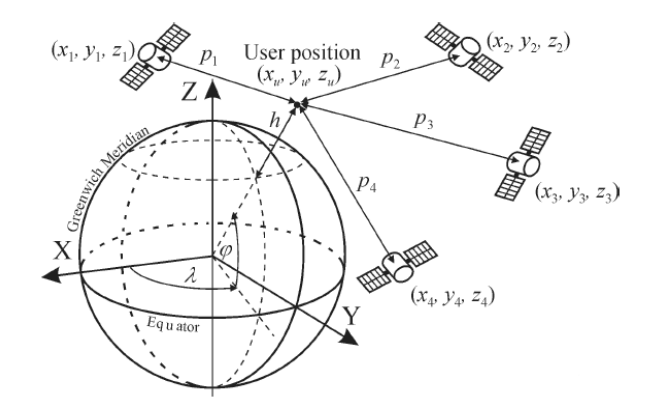

Rys. 1. Idea działania systemu GPS i wyznaczania pozycji odbiornika [2] gdzie: *Greenwich Meridian* – południk zerowy; *Equator* – równik; *User position* – pozycja użytkownika

# **2. PROTOKÓŁ NMEA**

Protokołem komunikacyjnym w systemach GPS jest protokół NMEA opublikowany przez National Marine Electronics Association. Aktualną wersję tego protokołu opublikowaną w listopadzie 2008 roku oznaczono symbolem v4.1. Przykładowa wiadomość sformatowana w standardzie NMEA wygląda następująco [3]:

## \$GPGLL,4916.45,N,12311.12,W,225444,A,\*31

Opis zawartości wiadomości w standardzie NMEA przedstawiono w tabeli 1.

Tabela 1. Zawartość wiadomości NMEA [3]

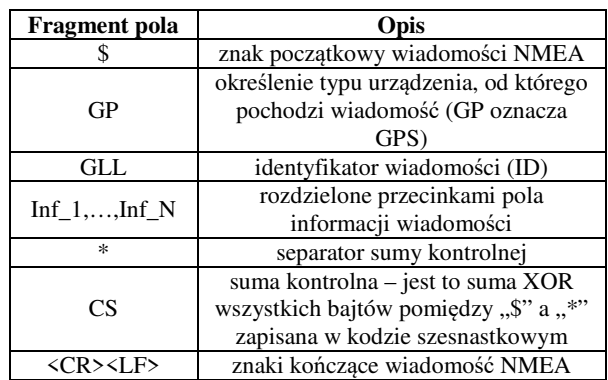

W tabeli 2 przedstawiono typy (rodzaje) wiadomości najczęściej używane przez odbiorniki GPS.

Tabela 2. Opis najczęstszych typów (rodzajów) wiadomości dla GPS-ów (ID) [4]

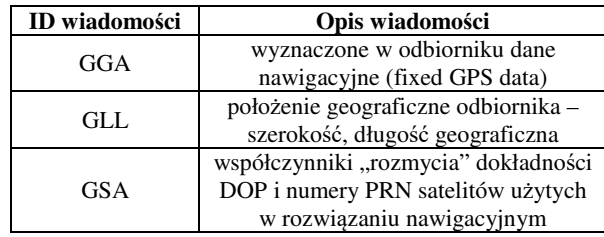

# **2.1. Wiadomość GGA**

Statystycznie najczęściej odbiorniki GPS wysyłają wiadomość GGA. Jako jedyna z prezentowanych w tabeli 2 zawiera rozwiązanie trójwymiarowe pozycji odbiornika (φ – szerokość geograficzna,  $\lambda$  – długość geograficzna, h – wysokość nad średnim poziomem morza). Zawartość przykładowej wiadomości GGA opisano w tabeli 3.

Tabela 3. Zawartość wiadomości GGA [4]

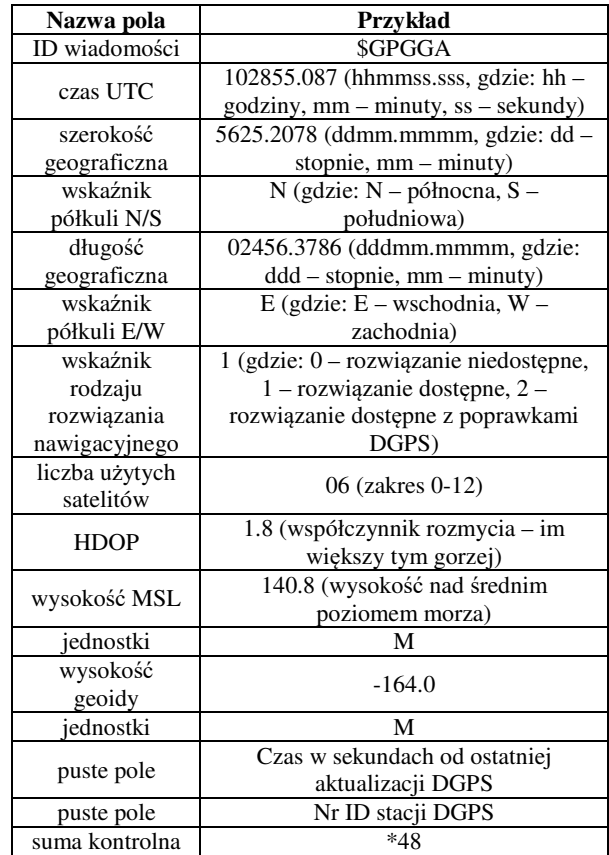

# **2.2. DOP**

Parametr DOP określa wpływ ustawienia geometrii satelitów na jakość wyznaczenia pozycji w systemie GPS. Rozróżnia się następujące rodzaje DOP:

- PDOP ang. *Position Dilution Of Precision* współczynnik geometrycznej dokładności;
- HDOP ang. *Horizontal Dilution Of Precision* współczynnik geometrycznej dokładności w płaszczyźnie poziomej;
- VDOP ang. *Vertical Dilution Of Precision* współczynnik geometrycznej dokładności w płaszczyźnie pionowej.

Na rysunku 2 przedstawiono ideę wpływu DOP na jakość wyznaczania pozycji w systemie GPS.

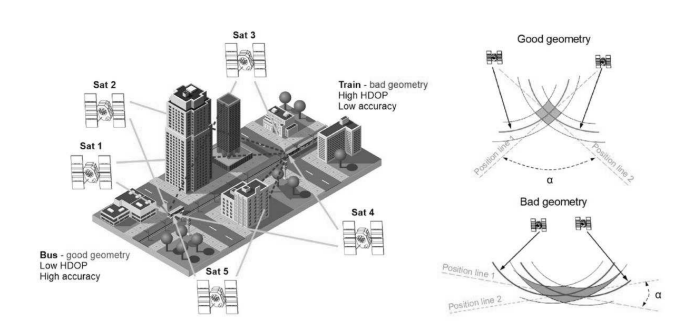

Rys. 2. Istota wpływu DOP na jakość wyznaczania pozycji w systemie GPS [5] gdzie: *Sat 1-5* – satelity 1-5; *Bus, good geometry, Low HDOP, High accuracy* – Autobus, dobra geometria, niskie HDOP, wysoka dokładność; *Train, bad geometry, High HDOP, Low accuracy* – Pociąg, zła geometria, wysokie HDOP, niska dokładność; *Position line 1, 2* – linie pozycji 1, 2; *α* – kąt pomiędzy liniami pozycji

Na rysunku 2 można zauważyć, że jakość określania pozycji jest tym większa, im niższy jest współczynnik HDOP, zależny bezpośrednio od odległości od satelitów. Dla większych odległości od satelitów dostarczających rozwiązanie nawigacyjne uzyskuje się lepszą precyzję rozwiązania.

Współczynniki DOP mogą przyjmować różne wartości. Im niższa, dodatnia wartość współczynnika, tym wyznaczona pozycja ma mniejszy błąd lokalizacji. Wartości poniżej 1 przyjmuje się jako rozwiązania idealne. Wartości 2-3 jako rozwiązania znakomite, natomiast powyżej 20 jako rozwiązania złe.

# **3. UKŁAD DO REJESTROWANIA POŁOŻENIA BEZWZGLĘDNEGO**

Opisywany w artykule układ opracowano z wykorzystaniem platformy Arduino Mega, odbiornika GPS oraz karty pamięci microSD, rejestrującej dane o lokalizacji z protokołu NMEA. Dodatkowo układ posiada przyciski sterujące i wyświetlacz LCD.

Zaprojektowany układ nazwano "GPS Logger" (z ang. rejestrator GPS). W dalszej części artykułu nazwę tę stosowano w odniesieniu do tego projektu.

Na rysunku 3 przedstawiono schemat ideowy rejestratora położenia bezwzględnego.

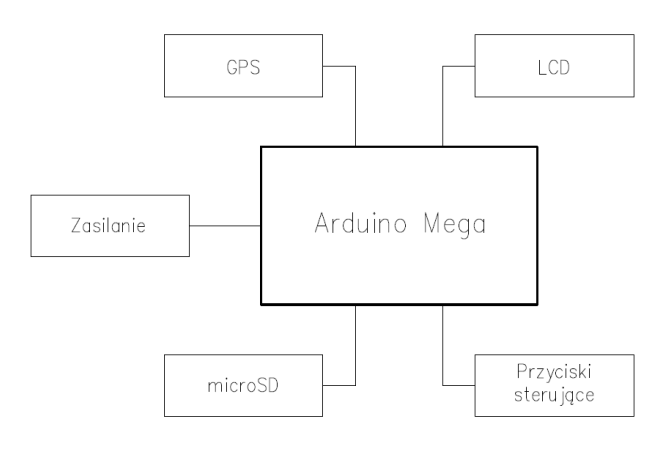

Rys. 3. Schemat ideowy układu do rejestrowania położenia bezwzględnego

Jako odbiornik GPS wykorzystano moduł Grove firmy Seeed Studio, oparty na układzie SIM28. Układ posiada zewnętrzną antenę ceramiczną oraz cztery piny:

- GND masa układu;
- VCC zasilanie układu 3,3 lub 5 V;
- RX odbiornik interfejsu UART;
- TX nadajnik interfejsu UART.

W tabeli 4 przedstawiono parametry techniczne modułu GPS.

Tabela 4. Specyfikacja techniczna Grove GPS Module [6]

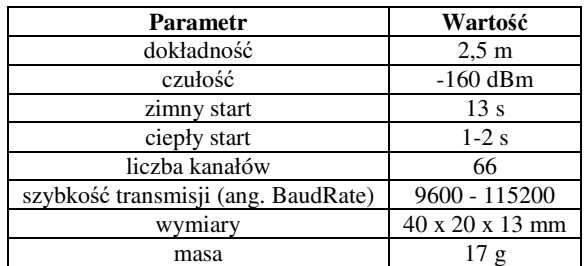

### **4. BADANIE WPŁYWU ZURBANIZOWANIA TERENU NA JAKOŚĆ WYZNACZANIA POZYCJI**

W tej części artykułu dokonano porównania jakości wyznaczania pozycji za pomocą GPS Loggera w terenie zurbanizowanym i niezurbanizowanym. W celu przeprowadzenia badania wybrano dwie lokalizacje w terenie niezurbanizowanym oraz dwie w terenie zurbanizowanym. Na rysunku 4 zaznaczono miejsca dokonania pomiarów. Lokalizacje niezurbanizowane oznaczono niebieskimi kołami, natomiast zurbanizowane rombami w kolorze czarnym.

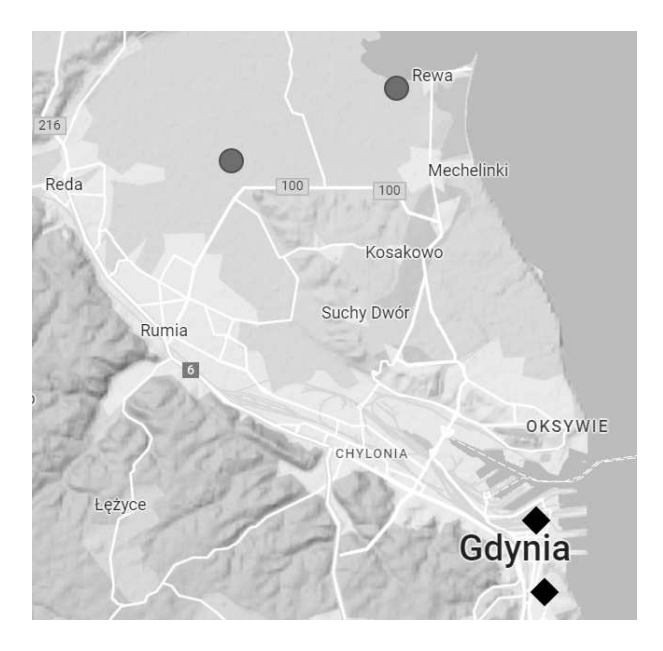

Rys. 4. Lokalizacje wykonanych pomiarów

W celu oceny wpływu zurbanizowania terenu na jakość wyznaczania pozycji wybrano do oceny współczynnik HDOP oraz liczbę widocznych satelitów. Rejestracja danych pomiarowych obejmowała zebranie 580 próbek zapisywanych co sekundę w każdej z czterech wybranych lokalizacji. Wykonane badanie przeprowadzono 5 lipca 2022 w godzinach 19-21. Zebrane dane poddano analizie w programie MATLAB.

## **4.1. Współczynnik HDOP**

W tabeli poniżej przedstawiono obliczone wartości minimalne, maksymalne, średnie, mediany i dominanty dla współczynnika HDOP.

Tabela 5. Wartości współczynnika HDOP

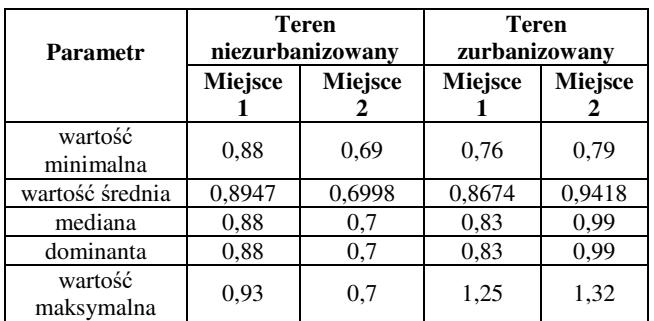

Na rysunku poniżej przedstawiono porównanie wykresów typu histogram dla współczynnika HDOP w dwóch lokalizacjach niezurbanizowanych i dwóch zurbanizowanych.

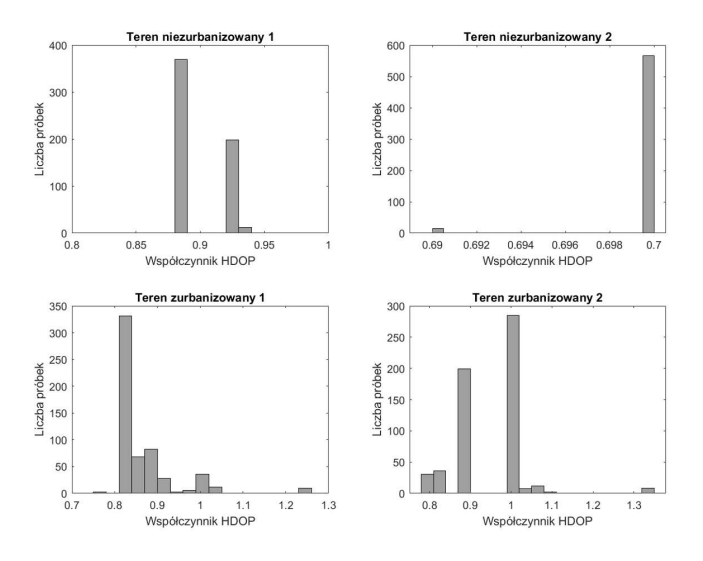

Rys. 5. Porównanie współczynnika HDOP

Jak można zauważyć w tabeli 5 wartości maksymalne współczynnika HDOP w terenie niezurbanizowanym wynosiły poniżej 1, natomiast w terenie zurbanizowanym wartości maksymalne wynosiły ponad 1. Zazwyczaj w terenie z mniejszą liczbą zabudowań uzyskiwano niższe wartości średnie współczynnika HDOP. Na podstawie analizy histogramów z rysunku 5 można stwierdzić większą zmienność współczynnika HDOP w terenie miejskim niż dla terenów wiejskich, w których występowała bardziej stabilna wartość tego współczynnika.

Na podstawie uzyskanych wyników można stwierdzić, że stopień zurbanizowania terenu nieznacznie wpływa na zwiększenie się parametru HDOP, a tym samym na pogorszenie się odczytu pozycji w systemie GPS.

## **4.2. Liczba widocznych satelitów**

W tabeli 6 przedstawiono obliczenia wartości minimalnych, maksymalnych, średnich, median i dominant odniesione do liczby widocznych satelitów.

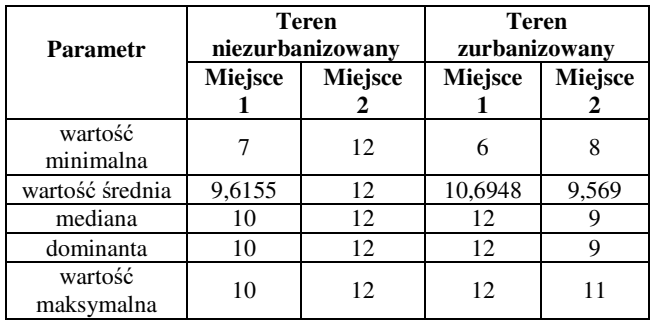

Na rysunku 6 przedstawiono porównanie wykresów typu histogram widocznych satelitów dla dwóch lokalizacji w terenie niezurbanizowanym oraz dla dwóch w terenie miejskim.

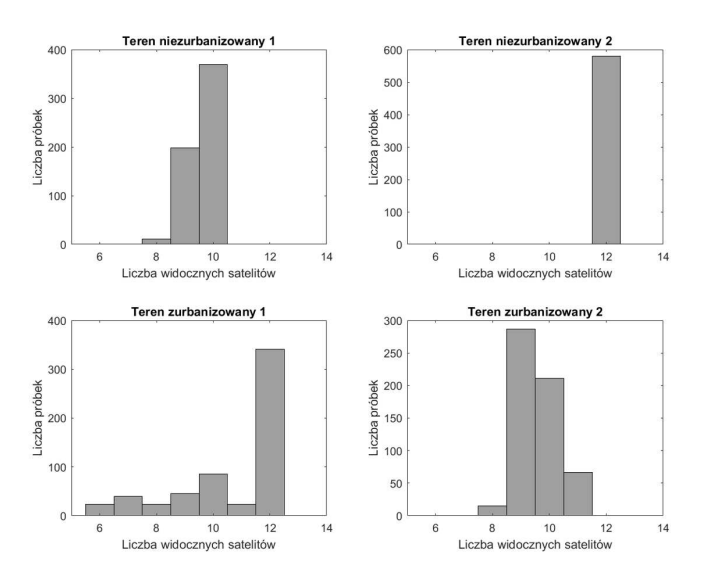

Rys. 6. Porównanie liczby widocznych satelitów

Po analizie wyników zawartych w tabeli 6 oraz na rysunku 6 można stwierdzić, że stopień zurbanizowania terenu również wpływa na liczbę widocznych satelitów.

W terenie miejskim liczba widocznych satelitów zmienia się w większym zakresie niż w terenie wiejskim, co może powodować mniejszą stabilność wyznaczania pozycji GPS. Jednakże wartość minimalna widocznych satelitów w najgorszym przypadku wyniosła 6, co wystarcza do wyznaczenia prawidłowej pozycji.

## **5. WNIOSKI KOŃCOWE**

W wyniku przeprowadzonych badań nad układem do rejestrowania położenia bezwzględnego można stwierdzić, że poziom zurbanizowania terenu wpływa zarówno na współczynnik zniekształcenia horyzontalnego (HDOP) jak i na liczbę widocznych satelitów.

W obydwóch przypadkach zauważono nieznaczny wpływ wyższego poziomu zurbanizowania terenu na pogorszenie się współczynnika HDOP jak i zmniejszenie liczby widocznych satelitów. Obserwowane niewielkie zmiany współczynnika HDOP i liczby widocznych satelitów nie wpływały bezpośrednio na wyznaczenie nieprawidłowej pozycji lub pozycji obarczonej dużym błędem.

# **6. BIBLIOGRAFIA**

- 1. Budzyński, Ł., Pawlowski, E.: Analysis of positioning errors of the GPS navigation receivers. Journal of Computer Sciences Institute, 17. 332-338, 2020, doi: https://doi.org/10.35784/jcsi.2096.
- 2. Pawlowski, E.: Experimental study of a positioning accuracy with GPS receiver. 12th Conference on Selected Problems of Electrical Engineering and Electronics WZEE'2015, 2015, doi: 10.13140/ RG.2.1.3349.3528.
- 3. Elektronika praktyczna, System nawigacji satelitarnej GPS, część 8 Komunikacja z odbiornikiem GPS, https://ep.com.pl/files/3911.pdf, data dostępu 20.09.2022.
- 4. Elektronika praktyczna, System nawigacji satelitarnej GPS, część 9 Komunikacja z odbiornikiem GPS, https://ep.com.pl/files/3937.pdf, data dostępu 20.09.2022.
- 5. Specht, M.: Experimental studies on the relationship between HDOP and position error in the GPS system. Metrology and Measurement Systems, 17-36, 2022, https://journals.pan.pl/Content/122767/PDF/02.pdf, data dostępu 20.09.2022.
- 6. Strona producenta modułu Grove GPS, https://www.seeedstudio.com/Grove-GPS-Module.html ?queryID=088a66fc6981cab04edd05b07ac1ef10&objec tID=2775&indexName=bazaar\_retailer\_products, data dostępu 20.09.2022.

# **IMPLEMENTATION OF A SYSTEM FOR MEASURING THE INFLUENCE OF THE LAND URBANIZATION LEVEL ON THE QUALITY OF DETERMINING POSITIONS IN THE GPS SYSTEM**

The article presents the design of the absolute position recording system with the use of the GPS system, which made it possible to conduct research on the influence of the level of urbanization of the area on the quality of determining the position. For this purpose, position registration was made in two places in urbanized areas and in two in non-urbanized areas. Then, the results were analyzed based on the HDOP (Horizontal Dilution of Precision) parameter and the number of visible satellites.

**Keywords:** navigation, GPS, positioning quality, HDOP.

*Konkurs Oddziału Gdańskiego PTETiS na najlepsze prace dyplomowe* 

Gdańsk 2021/2022

doi: 10.32016/1.75.02

# **SYMULACJA AUTOMATU KOMÓRKOWEGO "GRA W ŻYCIE" JOHNA CONWAYA NA WYBRANYM MIKROKONTROLERZE**

## **Paweł BURDZIŃSKI**<sup>1</sup> **, Paweł POCZEKAJŁO**<sup>2</sup>

1. Politechnika Koszalińska

e-mail: u15582@s.tu.koszalin.pl

2. Politechnika Koszalińska, Wydział Elektroniki i Informatyki tel.: +48 94 3478 721 e-mail: pawel.poczekajlo@tu.koszalin.pl

**Streszczenie:** Wykonany prototyp pozwala na symulację automatu komórkowego "Gry w Życie" Johna Conwaya oraz innych wariantów dwuwymiarowych automatów bazujących na liczbie żywych komórek w sąsiedztwie Moore'a. Urządzenie umożliwia wczytywanie podstawowych struktur z pamięci mikrokontrolera oraz dowolnych map z ustawieniami reguł symulacji z karty microSD. Struktury można edytować, tworzyć własne lub generować losowo. Sterowanie odbywa się pilotem na podczerwień, a symulacja jest wyświetlana poprzez przejściówkę VGA. Implementacja programu pozwala na symulację dwóch niezależnych automatów komórkowych jednocześnie, przełączanie istnienia ścian na krawędzi mapy oraz inne drugorzędne opcje.

**Słowa kluczowe:** automat komórkowy, Gra w Życie, John Conway, Arduino Due.

## **1. WPROWADZENIE**

Automaty komórkowe pozwalają na przeprowadzanie złożonych symulacji za pośrednictwem prostych reguł [1-3]. Niektóre z nich posiadają kompletność Turinga, co pozwala na przeprowadzenie dowolnej operacji komputerowej wewnatrz symulacji, w tym zaprojektowanie automatu komórkowego wewnątrz niego samego. Przykładem może być dobrze znany dwuwymiarowy, dwustanowy automat komórkowy "Gra w Życie" Johna Conwaya. Symulacja odbywa się na płaszczyźnie podzielonej na kwadratowe pola. Każde pole jest komórką, która może przyjąć jeden z dwóch stanów "żywy" lub "martwy". Następny stan komórek obliczany jest równolegle w tej samej jednostce czasu. Kolejny stan jest zależny od liczby "żywych" sąsiadów w sąsiedztwie Moore'a – najbliższe 8 pól otaczające komórkę. Reguły dla symulacji "Gry w Życie" można przedstawić w jedynie dwóch punktach:

- 1. Każda żywa komórka z dwoma lub trzema sąsiadami pozostaje nadal żywa, w przeciwnym razie umiera.
- 2. Każda martwa komórka z dokładnie trzema sąsiadami – rodzi się.

Pomimo tak prostych zasad, "Gra w Życie" pozwala na symulowanie złożonych struktur oraz operacji za ich pośrednictwem nawet rozpoczynając symulację z losowym wypełnieniem płaszczyzny żywymi komórkami.

## **1.1. Założenia projektu**

Do zrealizowania prototypu wybrano moduł Arduino DUE z 32-bitowym mikrokontrolerem z rodziny ARM pozwalającym na pracę z sygnałem zegarowym o częstotliwości 84 MHz. Wybrana płytka deweloperska umożliwia programowanie mikrokontrolera w intuicyjnym środowisku programistycznym Arduino IDE, które zawiera w sobie wiele pomocnych bibliotek. Jedną z najważniejszych bibliotek zastosowanych w projekcie jest "Due VGA" [4] – biblioteka odpowiedzialna za generowanie sygnału VGA z płytki Arduino DUE oraz używanie 8-bitowych kolorów przy maksymalnej rozdzielczości 320 × 240. Postanowiono, żeby sterowanie interfejsem 240. Postanowiono, żeby sterowanie interfejsem użytkownika odbywało się za pomocą pilota na podczerwień, a mapy wraz z regułami symulacji będzie można wczytać z karty pamięci microSD.

#### **1.2. Automaty komórkowe**

Powstanie pierwszych automatów komórkowych można przypisać na lata 50. XX wieku, kiedy polski naukowiec Stanisław Marcin Ulam zajmujący się matematyką oraz fizyką jądrową wspólnie z Johnem von Neumannem – węgierskim matematykiem, fizykiem, inżynierem chemikiem oraz informatykiem – opracowali metodę obliczania ruchu cieczy [5]. Zastosowana metoda polegała na podziale cieczy na grupę komórek, które posiadały skończoną liczbę stanów, a ich następny stan był obliczany na postawie stanów sąsiednich komórek.

John von Neumann zachwycał się ideą samoreplikujących się maszyn. Węgierski matematyk zaprojektował samo-replikującą się maszynę w środowisku automatów komórkowych – "Uniwersalny konstruktor Johna von Neumanna" – bez użycia komputera, a szczegóły opisał w książce "Theory of Self-Reproducing Automata", która została dokończona po śmierci informatyka przez Artura Waltera Burksa [6].

Na rysunku 1 można zaobserwować trzy generacje maszyn, które tworzą własną strukturę nad swoją strukturą. Na samym dole znajduje się najmłodsza struktura, która zakończyła w pełni replikację powyżej. Struktura pośrodku nadal pracuje nad generacją samej siebie powyżej. Trzy linie odbiegające od maszyn na prawo są zakodowaną sekwencją instrukcji – tak jak zbiór stanów na taśmach w maszynie Turinga.

Poza zastosowaniem automatów komórkowych w fizyce można znaleźć ich wykorzystanie również w biologii (rys. 2.), chemii (rys. 3.), kryptografii, generowaniu liczb pseudolosowych [7] czy generowaniu grafiki oraz muzyki [8] jak i w wielu innych dziedzinach.

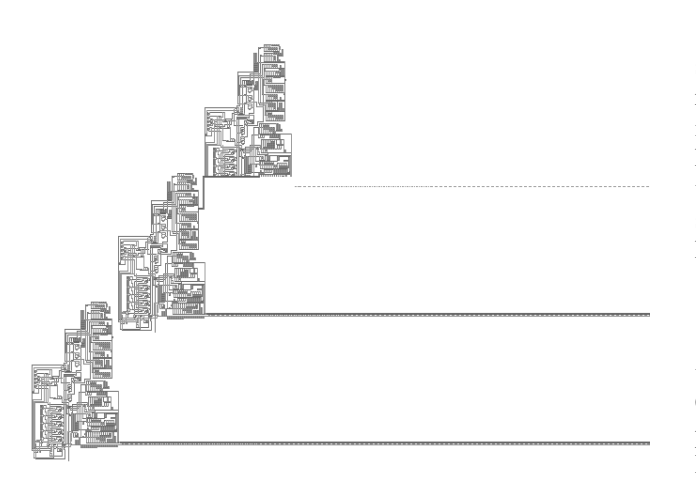

Rys. 1. Pierwsza implementacja samo-replikującego się uniwersalnego konstruktora Von Neumanna (w 32 stanowym środowisku)

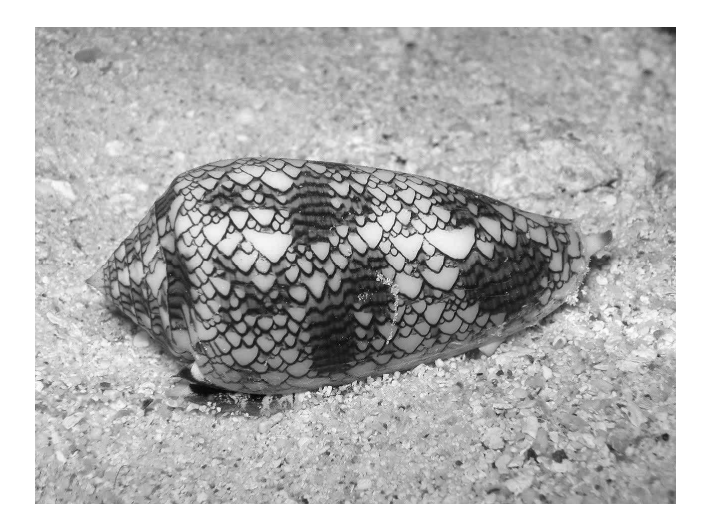

Rys. 2. Muszla stożka tekstylnego – jednego z najbardziej jadowitych ślimaków świata – ukazuje wzór podobny do automatu komórkowego "Rule 30" [10]

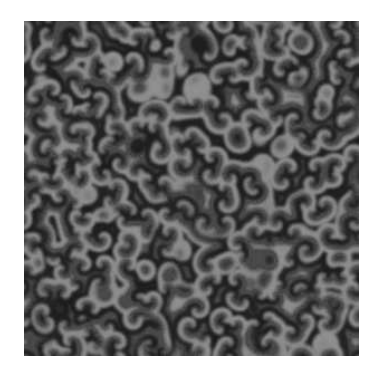

Rys. 3. Oscylacyjna reakcja chemiczna Biełousowa-Żabotyńskiego może zostać zasymulowana komputerowo za pomocą automatu komórkowego

Zastosowanie w kryptografii może być przydane przy uzyskiwaniu klucza publicznego – korzystając z automatów komórkowych jako funkcji jednostronnej, których procesów nie można odwrócić lub są bardzo trudne do odwrócenia. Automaty komórkowe znalazły swoje zastosowanie również w pamięciach ECC (Error Correction Code) [9] od których oczekuje się niezawodnego działania i większego bezpieczeństwa danych. Pamięci ECC stosuje się na przykład w miejscach, gdzie jest zwiększony poziom promieniowania jonizującego, które mogłoby zmienić wartość poszczególnych bitów.

Automaty komórkowe zarówno jak automaty skończone, zawierają w sobie wszystkie predefiniowane reguły dla poszczególnych stanów systemu, a tę skończoną ilość stanów i reguł wykorzystują dla poszczególnych komórek znajdujących się w przestrzeni o skończonej liczbie wymiarów. Każda komórka posiada skończoną liczbę stanów, w jakich może występować. Reguły opisują, jak stan komórek zmienia się w kolejnej dyskretnej jednostce czasu.

# **1.3. Gra w Życie**

Popularność automatów komórkowych znacząco wzrosła w 1970 roku, kiedy angielski matematyk John Conway zaproponował bardzo proste reguły, które pozwalały na generowanie bardzo złożonych struktur. Profesor matematyki nazwał swój automat komórkowy "Grą w Życie" rozgrywający się na dwu wymiarowej przestrzeni oraz posiadający dwa stany komórek: żywa oraz martwa. "Gra w Życie" miała swój własny artykuł w magazynie "Scientific American" napisany przez Martina Gardnera [11] – amerykańskiego pisarza popularnomatematycznych oraz popularnonaukowych artykułów.

Reguły automatu komórkowego Johna Conwaya można uprościć do zapisu "23/3". Przed ukośnikiem podano wymagane liczby żywych komórek w sąsiedztwie Moore'a, dla których żywe komórki pozostaną nadal żywe w następnej jednostce czasu – dla "Gry w Życie" są to odpowiednio wartości 2 oraz 3. Po ukośniku – podawane są liczby żywych komórek, dla których martwe komórki stają się żywe (wartość 3 dla omawianego automatu).

Struktury ze względu na ich zachowanie można podzielić między innymi na: niezmienne, oscylatory, statki, działa, niestałe oraz Ogrody Edenu. Jedną z najprostszej kategorii struktur mogą być struktury niezmienne – nie ulegają żadnym zmianom w kolejnych jednostkach czasu – a każda komórka podtrzymuje życie sąsiednich. Oscylatory zaś to struktury zmieniające swoją formę w czasie, ale wracające do stanu początkowego po określonej stałej liczbie generacji. Statkami nazywamy oscylatory, które po każdym cyklu zmieniają swoją pozycję, wędrując w jednym kierunku.

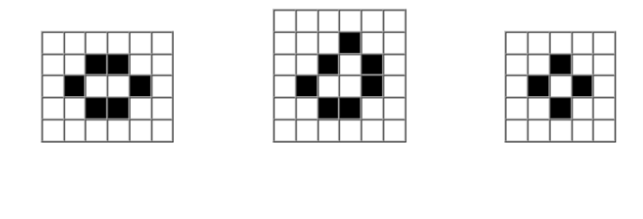

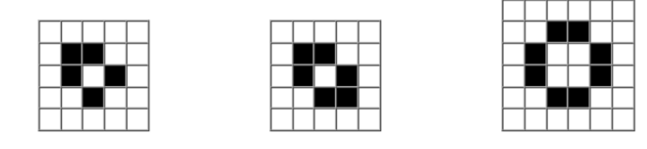

Rys. 4. Kilka przykładów struktur niezmiennych, w górnym rzędzie w kolejności od lewej do prawej: "Hive" (ul), "Loaf" (bochenek), "Tub" (koniczynka), a w dolnym rzędzie: "Boat" (łódź), "Ship"  $(statek)$  oraz "Pond"  $(staw)$ 

# **2. BUDOWA UKŁADU**

Do realizacji projektu zostały wykorzystane następujące moduły:

- 1. Płytka Arduino DUE z mikrokontrolerem z rodziny ARM,
- 2. Adapter VGA,
- 3. Czytnik kart pamięci microSD,<br>4. Odbiornik podczerwieni.
- 4. Odbiornik podczerwieni,<br>5. Pilot na podczerwień.
- 5. Pilot na podczerwień.

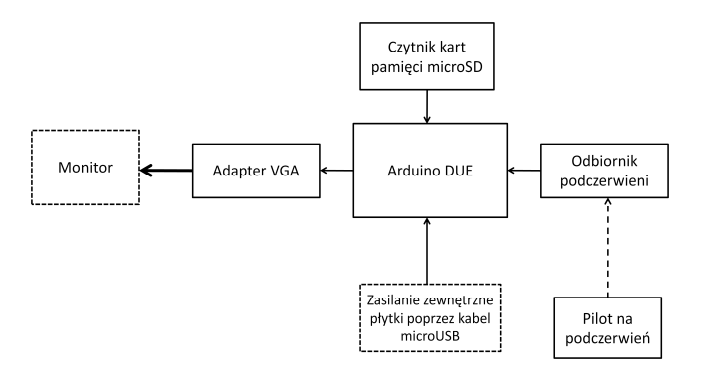

Rys. 5. Schemat opracowanego systemu

#### **2.1. Odbiornik podczerwieni**

Moduł odbiornika podczerwieni CHQ1838 działający na częstotliwości 38 kHz potrzebuje zasilania od 2,7 V do 5,5 V – Arduino DUE działające na logice 3,3 V poradzi sobie z zasilaniem oraz odbiorem sygnału z modułu. Wybrany moduł posiada również diodę LED, która będzie sygnalizowała moment wykrycia podczerwieni. Wyjście modułu można podłączyć do dowolnego wejścia cyfrowego mikrokontrolera (w tym przypadku użyto pinu 7).

Tabela 1. Podłączenie modułu odbiornika podczerwieni do mikrokontrolera oraz odpowiadające im piny

| Arduino DUE | Moduł odbiornika |
|-------------|------------------|
| GND         | GND              |
|             |                  |
|             |                  |

## **2.2. Czytnik kart pamięci microSD**

Zastosowany moduł czytnika kart pamięci microSD zapewnia komunikację poprzez interfejs SPI oraz pracuje z napięciem od 3,3 V do 5 V i wymaga zasilania od 4,5 V do 5,5 V. Płytka Arduino DUE posiada pin 5 V, który poprawnie zasili moduł. Komunikacja z modułem będzie odbywała się na logice 3,3 V.

Tabela 2. Podłączenie modułu czytnika kart pamięci microSD do mikrokontrolera oraz odpowiadające im piny

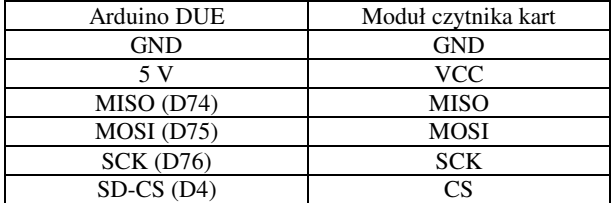

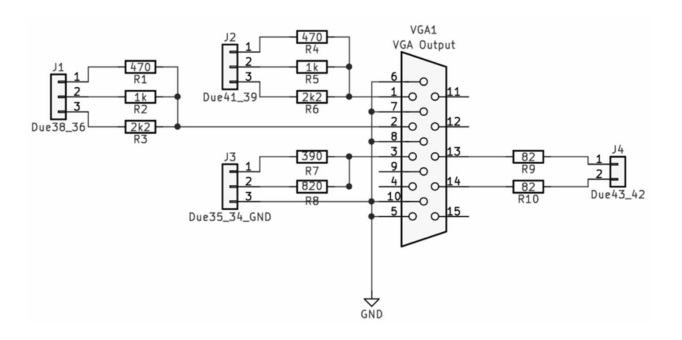

Rys. 6. Schemat adaptera oraz odpowiadające im piny mikrokontrolera [12]

#### **2.3. Adapter VGA**

Zastosowany adapter VGA przekształca sygnał cyfrowy z Arduino DUE na sygnał analogowy.

#### **2.4. Schemat połączeń**

Wszystkie moduły oraz ich odpowiednie połączenia z płytką deweloperską Arduino DUE zostały zaprezentowane na rysunku 7.

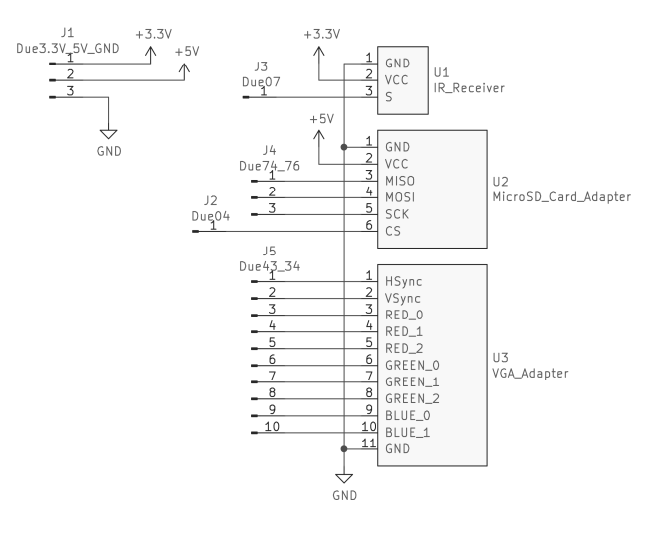

Rys. 7. Schemat elektroniczny zbudowanego układu

# **3. ZAPROGRAMOWANIE AUTOMATU KOMÓRKOWEGO NA MIKROKONTROLERZE**

## **3.1. Wstępne przygotowania**

Przed rozpoczęciem programowania symulacji automatu komórkowego należało zainstalować obsługę płytki i odpowiednie biblioteki w Arduino IDE, odczytać kody dla poszczególnych przycisków pilota oraz ustalić dokładne założenia dotyczące interfejsu użytkownika przed rozpoczęciem implementacji.

Użyte biblioteki w projekcie:

- 1. <VGA.h> Due VGA napisana przez użytkownika GitHub'a ..stimmer"
- 2. <IRremote2.h> napisana przez użytkownika GitHub'a "enternoescape"
- 3. <SPI.h> wbudowana w Arduino IDE
- 4. <SD.h> wbudowana w Arduino IDE

Założono, że po podłączeniu urządzenia do zasilania na monitorze wyświetli się menu z wyborem następujących opcji: symulacji losowo wygenerowanej mapy lub jednej z 5 przygotowanych wcześniej map, własne ustawienia symulacji z możliwością podziału ekranu na dwie osobne symulacje z wybranymi regułami lub wczytania mapy z karty pamięci oraz wyświetlenie zdjęcia Johna Conwaya. Postanowiono, że interfejs symulacji będzie składał się z mapy oraz paska z informacjami takimi jak: nazwa mapy bądź struktury, przerwa w milisekundach pomiędzy jednostkami czasowymi symulacji, numer generacji, liczba żywych komórek na mapie. Ustalono takie funkcjonalności jak zatrzymywanie i wznawianie symulacji, modyfikację stanu komórek podczas zatrzymania, ręczne przeskakiwanie do następnego stanu, regulowanie odstępów czasowych pomiędzy kolejnymi stanami, przełączanie wyświetlania siatki, przełączanie istnienia ścian.

## **3.2. Biblioteka Due VGA**

Biblioteka Due VGA pozwala na generowanie sygnału VGA z płytki Arduino DUE oraz obsługuje rozdzielczość

*Zeszyty Naukowe Wydziału Elektrotechniki i Automatyki PG, ISSN 2353-1290, Nr 75/2022* **15**

ekranu 320 × 240 w 8-bitowych kolorach. Pierwsze trzy najbardziej znaczące bity przypadają na kolor czerwony, kolejne trzy – zielony, a ostatnie dwa najmłodsze bity odpowiadają kolorowi niebieskiemu. Biblioteka posiada podstawowe funkcje do rysowania oraz wyświetlania tekstu na ekranie.

# **3.3. Implementacja "Gry w Życie" na mikrokontrolerze**

W celu zmieszczenia na ekranie dodatkowych informacji statystycznych o strukturze podczas symulacji postanowiono zostawić na dole ekranu 30 pikseli odstępu na pasek informacyjny. Pozostałe miejsce zostało wykorzystane na wyświetlenie siatki komórek o wymiarze 32 kolumn oraz 21 wierszy w rozmiarze 10 × 10 pikseli. Dla reguł gry została utworzona struktura danych składająca się z dwóch dziewięcioelementowych tablic wartości typu "bool". Jedna tablica odpowiada liście reguł dla jakich ilości żywych komórek w sąsiedztwie Moore'a, żywe komórki pozostają nadal żywe w następnej jednostce czasu, a druga tablica odpowiada za warunki, kiedy martwa komórka staje się żywa. W ten sposób utworzona struktura tworzy dwie zmienne reguł – dla potrzeby 2 różnych symulacji obok siebie o różnych zasadach. Pozostałe zmienne biorące udział w symulacji wpływają na nią bezpośrednio lub ustawiają wizualny efekt siatki oraz zbierają dane statystyczne.

Symulacja automatu komórkowego w programie odbywa się następująco:

- 1. Program przechodzi przez każdą komórkę bieżącej generacji oraz uwzględniając opcję ścian i żywotność komórki przypisuje nowy stan dla przyszłej generacji ze zbioru zasad. W przypadku dwóch niezależnych symulacji — uwzględniana jest wartość *x* (numer kolumny w pętli) dzieląca siatkę na dwie części od wartości 16.
- 2. Po obliczeniu nowej generacji przepisuje nowe wartości do aktualnej mapy.
- 3. Zwiększany jest licznik generacji o 1.

# **3.4. Główna pętla programu**

Po wykonaniu metody "setup" program wywołuje metodę "loop", która jest główną pętlą programu. W pętli tej znajdują się 3 główne warunki:

- 1. Jeżeli odebrano nową wartość z pilota podczerwieni obsłuż interakcję i zareaguj odpowiednio.
- 2. Jeżeli symulacja aktualnie się odbywa sprawdź, czy minęła jednostka czasowa pomiędzy generacjami i zaktualizuj siatkę oraz panel informacyjny w takim przypadku.
- 3. Jeżeli uruchomiony jest kreator własnych symulacji sprawdź, czy minęło 100 milisekund, jeżeli tak – zmień kolor podświetlanej opcji dla efektu wizualnego.

Wewnątrz pierwszego warunku instrukcją "switch" uwzględniany jest poszczególny stan programu. Jeżeli wyświetlane jest menu, to użytkownik ma możliwość uruchomienia losowej symulacji lub jednej z domyślnych w programie, przejścia do kreatora własnej symulacji, która pozwala również na wczytywanie map z karty microSD oraz wybrania ostatniej opcji – wyświetlenia zdjęcia Johna Conwaya. W przypadku trwania symulacji, za pomocą pilota można: wznowić lub zatrzymać symulację, zmienić odstęp czasowy pomiędzy generacjami, ręcznie przeskakiwać do następnej generacji, modyfikować stan komórek na mapie. Kiedy kreator symulacji jest uruchomiony, pilot pozwala na wybranie trybu pojedynczego automatu komórkowego lub dwóch niezależnych od siebie, ustalenia zasad symulacji,

wczytania mapy z karty pamięci wraz z jej domyślnymi ustawieniami oraz ich ewentualną zmianą, uruchomienia symulacji zgodnie z wcześniej wprowadzonymi opcjami. W przypadku wyświetlania zdjęcia Johna Conwaya możliwy jest tylko powrót do menu – funkcja ta jest możliwa z każdego stanu programu.

## **4. PODSUMOWANIE**

Celem pracy było zrealizowanie prototypu urządzenia z wykorzystaniem wybranego mikrokontrolera do symulacji automatu komórkowego i jego wizualnej reprezentacji na monitorze poprzez złącze VGA.

Automaty komórkowe pokazują, jak proste reguły mogą generować złożone i skomplikowane struktury – tak samo, jak proste bramki logiczne pozwalają na zbudowanie procesorów czy układów FPGA, które potrafią przetworzyć skomplikowane algorytmy z dużą liczbą danych w krótkim czasie. Wykorzystanie automatów komórkowych sięga takich dziedzin jak informatyka, kryptografia, fizyka, biologia czy muzyka. Kompletność Turinga niektórych automatów komórkowych takich jak "Gra w Życie" pozwala na przetworzenie dowolnej operacji, którą możemy wykonać na tradycyjnych komputerach.

Projekt pokazał, że za pomocą ogólnie dostępnych mikrokontrolerów można przeprowadzić złożone symulacje o prostych regułach. Płytki Arduino wraz ze środowiskiem Arduino IDE oraz odpowiednimi bibliotekami są jednym z bardziej przyjaznych, oraz intuicyjnych narzędzi do stworzenia funkcjonalnego prototypu urządzenia. Udostępnione schematy płytek PCB przez Arduino pozwalają na zaprojektowanie własnego układu z użyciem wykorzystanego mikrokontrolera na danej płytce.

Projekt można rozwinąć o zrealizowanie przetwarzania obrazu na dodatkowej płytce FPGA, by zniwelować problem migotania obrazu. Można całkowicie przenieść symulację automatu komórkowego na FPGA — pozwalając w ten sposób na obliczanie następnego stanu komórek równolegle dla całej siatki. Rysunek 8 przedstawia układ cyfrowy pozwalający na obliczenie następnego stanu pojedynczej komórki, gdzie *a0t* oznacza aktualny stan komórki, wartości od *a1t* do *a8t* odpowiadają sąsiadom, *a0t+1* to stan obliczanej komórki w następnej generacji. Większość bramek logicznych tego układu odpowiada za sumowanie żywych komórek w sąsiedztwie Moore'a. Ostatnie bramki odpowiadają za sprawdzenie warunku, czy suma sąsiadów jest równa 3 lub, czy aktualna komórka jest żywa, podczas gdy liczba sąsiadów wynosi 2. Warunek ten można zapisać krócej w postaci " $S = 3 \text{ OR } S + a_0 t = 3$ " [13].

Cel pracy został zrealizowany zgodnie z założeniami. Stworzone urządzenie pozwala na zapoznanie się z działaniem automatów komórkowych oraz wykonanie eksperymentów na strukturach załączonych w programie lub na karcie pamięci, jak i pozwala na zaprojektowanie własnej symulacji o dowolnych regułach. Urządzenie potrafi zasymulować dwa różne oraz niezależne od siebie automaty komórkowe co pozwala zaobserwować, jak te same struktury będą się zmieniać, kiedy zaaplikujemy im różne reguły. Dla przykładu na rysunku 14 została zaprezentowana generacja 9 dla tej samej struktury początkowej, ale o innych zasadach – po lewej "Gra w Życie", po prawej reguły " $1/1$ " znane również pod nazwą "Narośl".

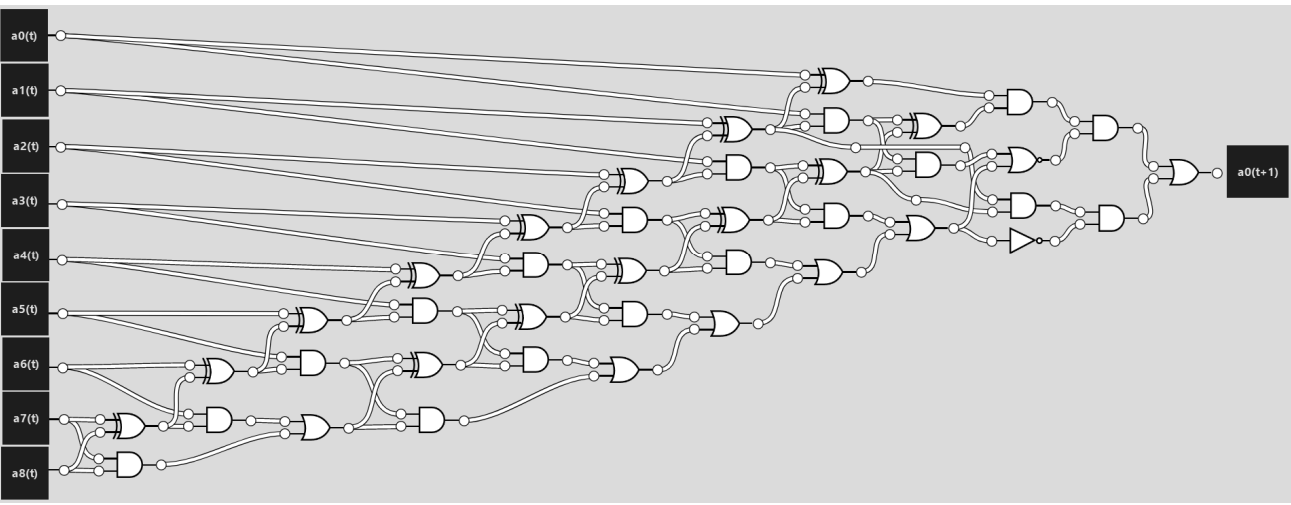

Rys. 8. Układ cyfrowy dla pojedynczej komórki automatu "Gry w Życie"

Struktura po prawej rozrasta się we wszystkich kierunkach w bardzo szybkim tempie, a w oryginalnych zasadach Conwaya rośnie bardzo powoli — wymierając już w 59 generacji oraz zostawiając cztery niezmienne struktury "Block" (klocek). Wszystkie te funkcjonalności zostały oparte o sterowanie pilotem na podczerwień oraz wyświetlanie interfejsu użytkownika poprzez złącze VGA.

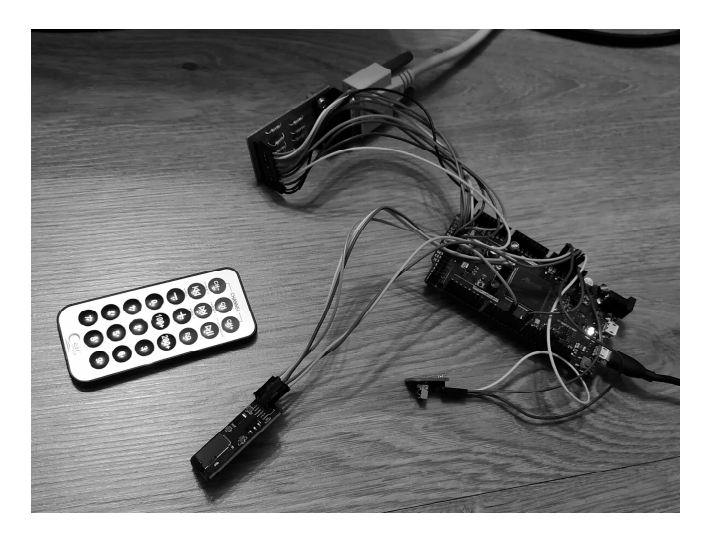

Rys. 9. Zrealizowany prototyp urządzenia

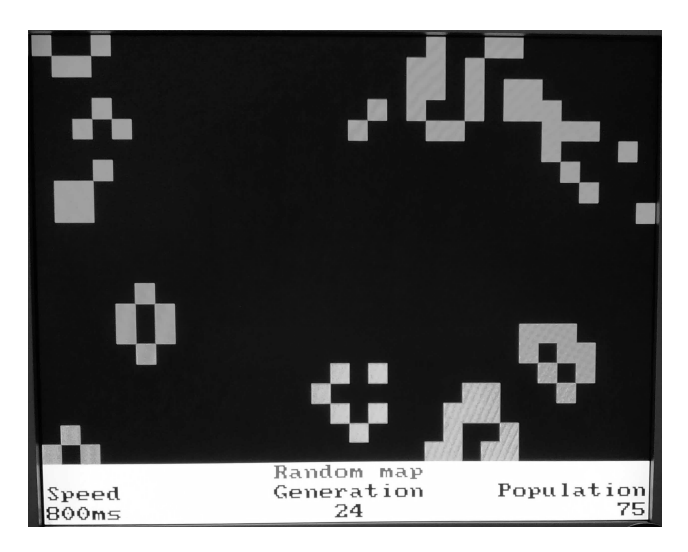

Rys. 10. Generacja 24 losowej mapy

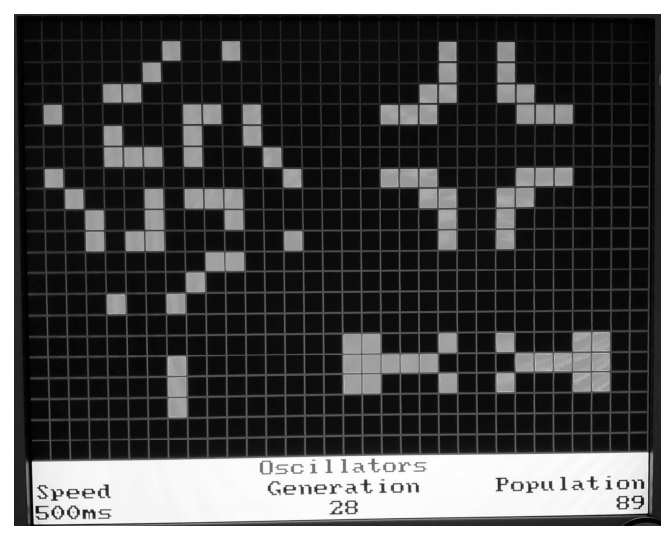

Rys. 11. Mapa z oscylatorami z podglądem siatki

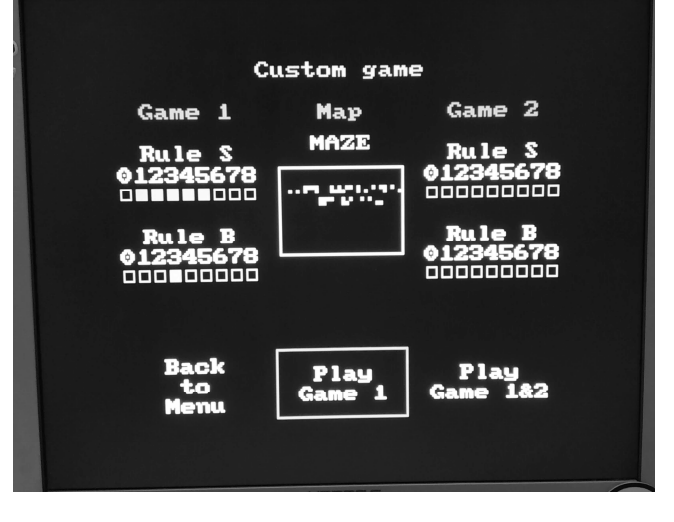

Rys. 12. Kreator własnej symulacji z załadowaną mapą w podglądzie odczytaną z karty pamięci microSD

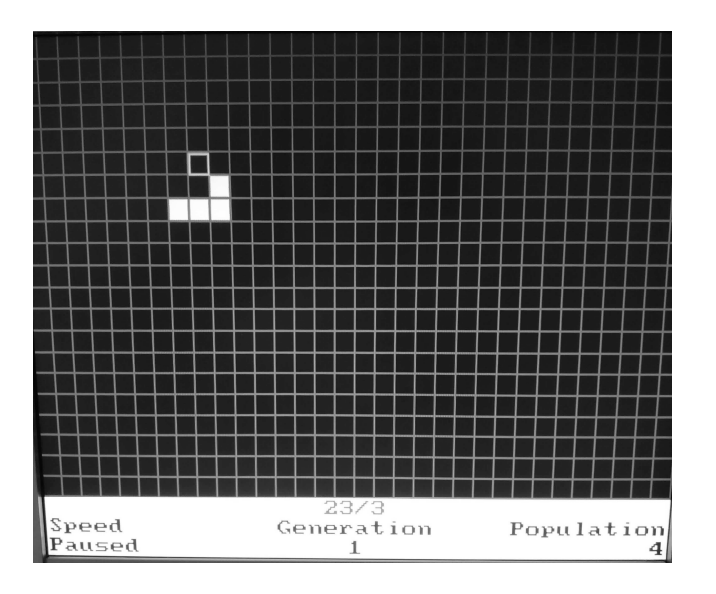

Rys. 13. Własna symulacja oraz rysowanie struktury

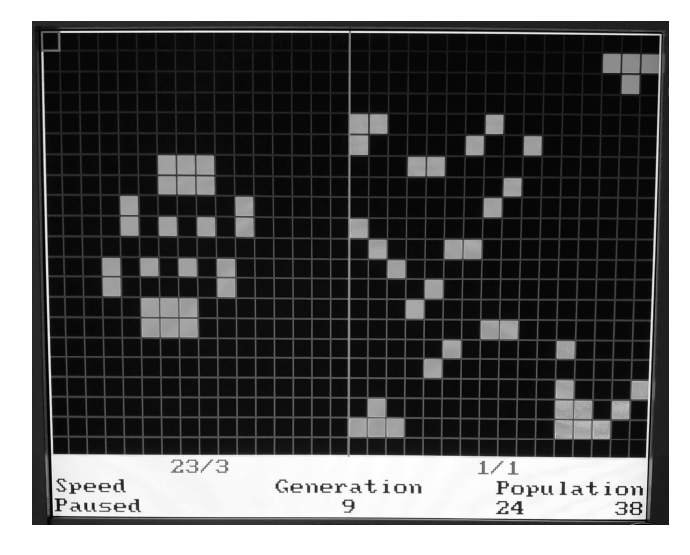

Rys. 14. Własna symulacja oraz rysowanie struktury

# **5. BIBLIOGRAFIA**

1. Wolfram, Stephen (1983). "Statistical Mechanics of Cellular Automata". Reviews of Modern Physics. 55

(3): 601–644. Bibcode:1983RvMP...55..601W. doi:10.1103/RevModPhys.55.601. Archived from the original on 21 September 2013. Retrieved 28 February 2011.

- 2. Toffoli, Tommaso; Margolus, Norman (1987). Cellular Automata Machines: A New Environment for Modeling. MIT Press. p. 27. ISBN 9780262200608.
- 3. Schiff, Joel L. (2011). Cellular Automata: A Discrete View of the World. Wiley & Sons, Inc. p. 40. ISBN 9781118030639.
- 4. https://stimmer.github.io/DueVGA/, data dostępu 17.01.2022
- 5. https://en.wikipedia.org/wiki/Cellular\_automaton, data dostępu 17.01.2022
- 6. https://en.wikipedia.org/wiki/Von\_Neumann\_universal\_ constructor, data dostępu 17.01.2022
- 7. Tomassini, M.; Sipper, M.; Perrenoud, M. (2000). "On the generation of high-quality random numbers by twodimensional cellular automata". IEEE Transactions on Computers. 49 (10): 1146–1151. doi:10.1109/12.888056
- 8. Burraston, Dave, and Ernest Edmonds. "Cellular automata in generative electronic music and sonic art: a historical and technical review." Digital Creativity 16.3 (2005): 165-185.
- 9. Chowdhury, D. Roy; Basu, S.; Gupta, I. Sen; Chaudhuri, P. Pal (Czerwiec 1994). "Design of CAECC - cellular automata based error correcting code". IEEE Transactions on Computers. 43 (6): 759–764. doi:10.1109/12.286310.
- 10. Coombs, Stephen (15 Luty 2009), "The Geometry and Pigmentation of Seashells" (PDF), str. 3–4
- 11. Gardner, Martin (1970). "Mathematical Games: The fantastic combinations of John Conway's new solitaire game "life"". Scientific American. 223 (4): 120–123. doi:10.1038/scientificamerican1070-120.
- 12. J. Ślepecki, M. Rydzewski, P.Kisiel, P. Poczekajło, "Konsola do gier bazująca na płytce Arduino DUE", Zeszyty Naukowe Wydziału Elektroniki i Informatyki Politechniki Koszalińskiej, vol. 13, str. 55-61, 2018
- 13. https://math.stackexchange.com/questions/297433/circui t-in-conway-s-game-of-life, data dostępu 17.01.2022

# **SIMULATION OF JOHN CONWAY'S "GAME OF LIFE" CELLULAR AUTOMATON ON A SELECTED MICROCONTROLLER**

Cellular automata are capable of simulating complex structures with a short list of simple rules. Some of them can process computer operations inside the simulation and others are used in everyday life. Each cell's state of the automaton can be calculated based on states of their surrounding cells at the same time for the next generation. The purpose of the following thesis was to analyze cellular automata and to create a prototype device using a selected microcontroller to simulate a cellular automaton and output its visual representation on a monitor through a VGA connector – that converts digital signal from the device to analog VGA signal to the monitor. The Arduino DUE development board was used to build the prototype. The device allows the user to simulate the structures of John Conway's "Game of Life" cellular automaton and others by modifying the simulation rules. Structures can be loaded from the program menu or from a microSD memory card. The device allows the user to simulate two independent cellular automata at the same time, pause and resume simulation with the option to increase or decrease the time between generations, turning walls on or off and modify cell states. The prototype is controlled by an infrared remote control.

**Keywords:** cellular automaton, Game of Life, John Conway, Arduino Due.

*Konkurs Oddziału Gdańskiego PTETiS na najlepsze prace dyplomowe* 

Gdańsk 2021/2022

doi: 10.32016/1.75.03

# **PROJEKT UKŁADU STEROWANIA CIĄGIEM WEKTOROWANYM RAKIETY**

**Piotr DURAWA**<sup>1</sup> **, Kacper GROMKO**<sup>2</sup> **, Bartosz PUCHALSKI**<sup>3</sup>

Politechnika Gdańska, Wydział Elektrotechniki i Automatyki

1. e-mail: durawa.piotr@gmail.com

2. e-mail: gromko.kacper@gmail.com

3. e-mail: bartosz.puchalski@pg.edu.pl

**Streszczenie:** Artykuł opisuje problem syntezy układu sterowania ciągiem wektorowanym rakiety w strategii pionowego startu i pionowego lądowania. Celem badań było symulacyjne określenie możliwości wykorzystania regulatora liniowo-kwadratowego w układzie sterowania orientacją rakiety podczas lotu. W pracy oprócz badań symulacyjnych zweryfikowano również algorytm sterowania z wykorzystaniem autorskiego stanowiska z rakietą prototypową wyposażoną w turbinę o napędzie elektrycznym, która służyła do wytwarzania siły ciągu. Sterowanie kierunkiem strugi powietrza prototypowej rakiety zapewniał system lotek umieszczony w jej dolnej części. Weryfikacja zaprojektowanego systemu sterowania przebiegła pomyślnie zarówno w warunkach symulacyjnych jak i w trakcie prób z wykorzystaniem stanowiska prototypowego.

**Słowa kluczowe:** automatyka, model rakiety, pętla sprzętowa, regulator liniowo-kwadratowy, ciąg wektorowany.

## **1. WSTĘP**

Rozwój technologii satelitarnych oraz potrzeba wynoszenia ładunków w przestrzeń kosmiczną przyczyniła się do budowy odzyskiwalnych kosmicznych rakiet nośnych. W 2015 roku lot wykorzystujący strategię pionowego startu i pionowego lądowania VTOL (ang. Vertical Takeoff and Landing) wykonał stopnień główny rakiety Falcon-9 firmy SpaceX [1]. Loty w tej strategii stały się możliwe dzięki zastosowaniu paliwa ciekłego, które pompowane w różnych ilościach do komory spalania skutkuje możliwością sterowania siłą ciągu. W kolejnych latach zbudowano komplementarny system umożliwiający zmianę kierunku wektora ciągu TVC (ang. Thrust Vectoring). Takie podejście pozwoliło na sterowanie orientacją rakiety przy wykorzystaniu silników na paliwo ciekłe.

Ze względu na duży koszt i ograniczenia związane z testami na rzeczywistej rakiecie opracowywane są modele symulacyjne oraz rakiety prototypowe, które umożliwiają testowanie systemów sterowania rakiety w bezpiecznych warunkach. Autorzy artykułu [2] opracowali prototyp rakiety, której podstawą są dwie turbiny generujące ciąg wraz z układem serwomechanizmów odpowiedzialnym za zmianę wychylenia dyszy, a tym samym kierunku wektora ciągu. System jest uzupełniony przez cztery lotki umożliwiające sterowanie rakietą w fazie opadania, tj., gdy napęd jest wyłączony. Do sterowania pozycją rakiety wykorzystywany jest algorytm MPC (ang. Model Predictive Control).

Prototyp rakiety zaprezentowany w [2] był inspiracją dla badań przedstawionych w niniejszym artykule, obejmowały one: 1) symulacje układu sterowania w środowisku szybkiego prototypowania MATLAB Simulink [3], 2) symulacje układu sterowania w pętli sprzętowej z wykorzystaniem komputera PC (symulacja modelu) oraz mikrokomputera RaspberryPi 4B+ (algorytm sterowania), 3) implementację systemu sterowania na stanowisku prototypowym.

Na podstawie przedstawionych punktów w badaniach zweryfikowano również możliwość wykorzystania<br>regulatora liniowo-kwadratowego LQR (ang. Linearregulatora liniowo-kwadratowego LQR Quadratic Regulator) do celów sterowania rakietą w strategii lotu VTOL oraz słuszność wykorzystania rakiety prototypowej z napędem elektrycznym i systemem lotek do testowania zaprojektowanego algorytmu sterowania.

## **2. MODEL RAKIETY I PROBLEM STEROWANIA**

Podstawowym założeniem strategii sterowania VTOL jest start i lądowanie w pozycji pionowej. Strategia ta polega na wyniesieniu ładunku na pewną wysokość, separacji członów rakiety oraz lądowaniu na platformie. Trajektorię lotu rakiety w ww. strategii można podzielić na cztery fazy, które zostały przedstawione na rysunku 1. Podczas etapu wznoszenia rakiety wykorzystywane są systemy sterowania wektorem ciągu. Faza druga polega na separacji członów rakiety i przygotowaniu członu nośnego do powrotu na platformę do lądowania. W fazie trzeciej człon nośny wytraca prędkość w celu podejścia do lądowania na platformie. W czasie trwania fazy 2. i 3. orientacja rakiety powinna utrzymywać się w granicach ± 40 stopni, aby uniknąć problemów ze stabilizacją rakiety. Faza czwarta związana jest z operacją lądowania, która powinna prowadzić do wyhamowania rakiety zarówno w osi poziomej jak i pionowej oraz precyzyjnego lądowania na platformie o ograniczonej powierzchni.

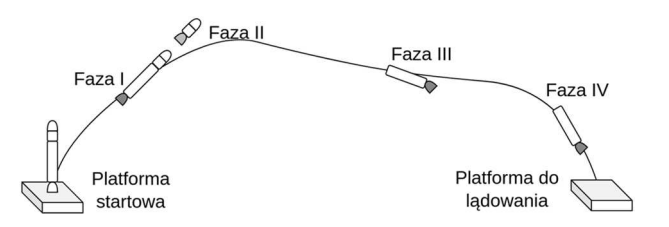

Rys. 1. Zobrazowanie trajektorii rakiety odzyskiwalnej

Pełne opisanie dynamiki rakiety w trzech wymiarach wymaga wyprowadzenia modelu matematycznego o dwunastu zmiennych stanu [4]. Na potrzeby przeprowadzonych badań wyprowadzono ograniczony model użytkowy posiadający sześć zmiennych stanu [5], sprowadzając tym samym trójwymiarową przestrzeń ruchu do ruchu na płaszczyźnie. Zmiennymi wejściowymi modelu są: kąt wychylenia dyszy *α* oraz wartość ciągu rakiety *T*. W modelu występuje sześć zmiennych stanu danych jako: położenie oraz prędkość rakiety w osi poziomej i osi pionowej  $(x, V_x, z, V_z)$ , kąt nachylenia rakiety  $\Theta$  oraz prędkość kątowa rakiety *ω* względem osi prostopadłej do płaszczyzny XZ. W modelu dokonano szeregu założeń takich jak: pominięcie ruchu obrotowego Ziemi, określenie jej stałego promienia, wyidealizowania kształtu masy strukturalnej rakiety. Wszystkie założenia zostały opisane w [5]. W celu opisu dynamiki rakiety zdefiniowano dwa układy odniesienia: inercjalny oraz nieinercjalny. Model uwzględnia utratę masy całkowitej na skutek ubytku paliwa oraz separacji członów. Wprowadzenie tych zależności przekłada się również na zmienny w czasie moment bezwładności rakiety oraz zmienne położenie środka ciężkości. Model umożliwia sterowanie rakietą poprzez wychylenie dyszy umieszczonej w dolnej części rakiety. W zależności od jej orientacji możliwa jest zmiana kierunku wektora ciągu, który odpowiada za ruch obiektu. Siła ciągu jest jedną z sił działających na rakietę, pozostałymi siłami są siła grawitacji oraz siły aerodynamiczne.

Kąt między osią wzdłużną rakiety, a wektorem wskazującym kierunek wiatru względnego nosi nazwę kąta natarcia *β*. W sytuacji, kiedy jest on niezerowy, powstaje siła nośna *L* oraz zmienia się kierunek siły oporu powietrza *D*. Zjawisko to prowadzi do powstania momentu obrotowego, który skutkuje (w zależności od położenia środka parcia względem środka ciężkości) stabilizacją lub destabilizacją rakiety wzdłuż wektora prędkości. Opisane siły aerodynamiczne przedstawiono na rysunku 2. Symbolem *W* oznaczono wektor wskazujący kierunek wiatru względnego. Wartość tych sił zależna jest od współczynników konstrukcyjnych oraz prędkości przemieszczania rakiety. Należy zaznaczyć, że siły aerodynamiczne skupione są w środku parcia, który na rysunku 2 znajduje się poniżej środka ciężkości. W celu uproszczenia interpretacji modelu siłę oporu powietrza *D* oraz siłę nośną *L* przekształcono na siłę aerodynamiczną o kierunku zgodnym z osią wzdłużną rakiety *A* oraz siłę prostopadłą do tej osi *N*. Przekształcenie to przedstawiono na rysunku 2. Symbolem *P* oznaczono wektor wypadkowy siły nośnej i siły oporu powietrza. Rozkład siły wypadkowej *P* na składowe *N* i *A* pozwala na analizę wpływu sił aerodynamicznych oddzielnie na ruch postępowy i ruch obrotowy.

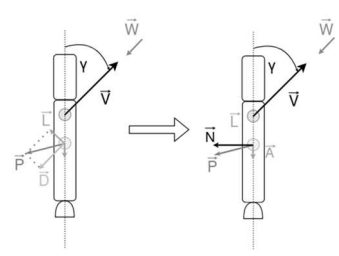

Rys. 2. Przekształcenie siły oporu powietrza *D* oraz siły nośnej *L* na siłę aerodynamiczną o kierunku zgodnym z osią wzdłużną *A* oraz siłę o kierunku prostopadłym do tej osi *N*

Wyprowadzony model użytkowy można przedstawić w postaci równania (1).

$$
\begin{bmatrix}\n\dot{x}(t) \\
\dot{z}(t) \\
\dot{v}_x(t) \\
\dot{v}_x(t) \\
\dot{\omega}(t)\n\end{bmatrix} = \n\begin{bmatrix}\nx(t) \\
\dot{z}(t) \\
\dot{v}_x(t) \\
\dot{\omega}(t)\n\end{bmatrix}
$$
\n
$$
\frac{1}{w(t)} [T(t) \cdot \sin(\theta(t)) \cdot \cos(\alpha(t)) - A(t) \cdot \sin(\theta(t))]
$$
\n
$$
\frac{1}{m(t)} [T(t) \cdot \cos(\theta(t)) \cos(\alpha(t)) - A(t) \cdot \cos(\theta(t)) - m(t) \cdot g(t)]
$$
\n
$$
\omega(t)
$$
\n
$$
\frac{1}{f(t)} [T(t) \cdot \sin(\alpha(t)) \cdot Z_{cg}(t) - N(t) \cdot (Z_{cp} - Z_{cg}(t))]
$$

gdzie:  $x -$  położenie w osi poziomej [m],  $z -$  położenie w osi pionowej [m],  $V_x$  – prędkość w osi poziomej [m/s],  $V_z$  – prędkość w osi pionowej [m/s],  $\Theta$  – kąt nachylenia rakiety [rad],  $\omega$  – prędkość kątowa względem osi prostopadłej do płaszczyzny XZ [rad/s],  $T$  – wartość siły ciągu  $[N]$ ,  $A$  – wartość siły aerodynamicznej równoległej do osi wzdłużnej rakiety  $[N]$ ,  $N$  – wartość siły aerodynamicznej prostopadłej do osi wzdłużnej rakiety [N],  $\alpha$  – kąt wychylenia dyszy [rad],  $m$  – masa [kg],  $g$  – przyspieszenie grawitacyjne [m/s<sup>2</sup>],  $Z_{cg}$  – położenie środka ciężkości [m],  $Z_{cn}$  – położenie środka parcia [m],  $J$  – moment bezwładności rakiety względem osi prostopadłej do płaszczyzny ruchu  $[\text{kg} \cdot \text{m}^2]$ , pochodne zmiennych stanu oznaczono kolejno symbolami  $\dot{x}$ ,  $\dot{z}$ ,  $\dot{V}_x$ ,  $\dot{V}_z$ ,  $\dot{\theta}$  oraz  $\dot{\omega}$ .

# **2.1. Weryfikacja modelu rakiety**

⎣ ⎢ ⎢ ⎢ ⎢ ⎢ ⎢ ⎡

Poprawne działanie modelu matematycznego rakiety, zaimplementowanego w środowisku szybkiego prototypowania MATLAB Simulink, zostało zweryfikowane dla dwóch scenariuszy przedstawionych na rysunku 3. Symulacja została przeprowadzona z wykorzystaniem otwartego układu sterowania. Linią przerywaną zaznaczono sytuację, w której kąt wychylenia dyszy *α* jest zerowy, a rakieta leci pionowo do góry. Zmienne stanu określające ruch w osi poziomej x oraz ruch obrotowy są równe zeru. Do momentu skończenia się zapasów paliwa rakieta przemieszcza się w górę, a jej prędkość rośnie. Następnie rakieta poddana sile grawitacji traci prędkość, a po zmianie zwrotu wektora prędkości zaczyna spadać. Drugi eksperyment, zaznaczony linią ciągłą, mający za zadanie weryfikację modelu został przeprowadzony przy chwilowym wychyleniu dyszy o 0.5 stopnia. Porównując przebiegi na rysunku 3. można zauważyć, że w tym wypadku ruch w osi pionowej osiąga mniejsze wartości, oraz następuje przemieszczenie obiektu w osi poziomej. Wykresy oznaczone linią ciągłą kończą się w momencie osiągnięcia wysokości równej 0.

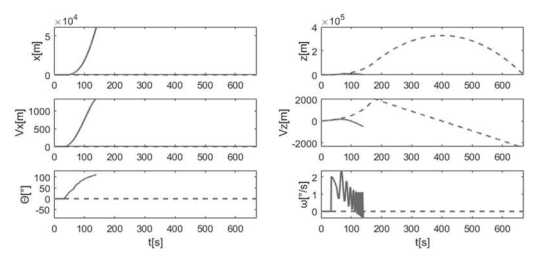

Rys. 3. Wykresy przedstawiające weryfikację modelu dla a) zerowego kąta wychylenia dyszy - linia przerywana, b) wychylenia dyszy o 0.5 stopnia na 1 sekundę - linia ciągła

Orientacja rakiety  $\Theta$  jest stabilizowana na wartości kąta wynikającego z toru lotu rakiety  $\gamma$ , co przedstawiono na

rysunku 4. Na podstawie tej obserwacji można wywnioskować, że siły aerodynamiczne stabilizują rakietę. Wynika to z położenia środka ciężkości powyżej środka parcia. Zakrzywienie toru lotu wynika natomiast z działania siły grawitacji.

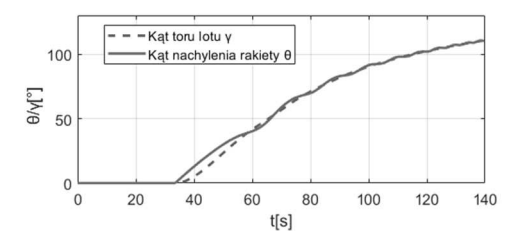

Rys. 4. Przebiegi czasowe kąta nachylenia rakiety  $\Theta$  (linia ciągła) oraz kąta toru lotu  $\gamma$  (linia przerywana)

## **3. SYSTEM STEROWANIA I PRZYGOTOWANIE STANOWISKA PROTOTYPOWEGO**

Przy wyborze architektury systemu sterowania wzięto pod uwagę cele jakie powinien spełnić system, aby w bezpieczny oraz efektywny sposób zrealizować założoną trajektorię lotu, uwzględniając ograniczenia ruchu rakiety. Zdecydowano się wykorzystać sprzężenie od stanu wraz z regulatorem liniowo-kwadratowym LQR. Wybór ten determinuje pracę z liniowym modelem obiektu. Ze względu na to, że wyprowadzony model użytkowy rakiety ma charakter nieliniowy oraz niestacjonarny przeprowadzono linearyzację tego modelu matematycznego w punktach równowagi. Biorąc pod uwagę specyfikę pokonywanej trajektorii lotu rakiety określono z góry cztery punkty równowagi związane z poszczególnymi fazami lotu opisanymi w sekcji 2. artykułu. Po wykonaniu potrzebnych obliczeń otrzymano stabilny, zlinearyzowany model, który umożliwiał syntezę regulatora LQR. Ze względu na niestacjonarność ważnym jest, aby linearyzacja wykonywała się w sposób dynamiczny, uwzględniając zmieniające się parametry rakiety. Ostateczną architekturę systemu sterowania przedstawiono na rysunku 5. Wektory *x* oraz *u* oznaczają kolejno wektor zmiennych stanu oraz zmiennych wejściowych. Ich wartości w wybranych punktach równowagi oznaczono jako  $x_{pp}$  oraz  $u_{pp}$ . W wyniku linearyzacji modelu wokół tego punktu pracy uzyskano macierz dynamiki *A* oraz macierz wejść *B* modelu zlinearyzowanego. Symbolem *K* oznaczono macierz wzmocnień. Przyrostowe zmienne stanu przedstawiono jako  $\Delta x$ , natomiast przyrostowe zmienne wejścia jako  $\Delta u$ .

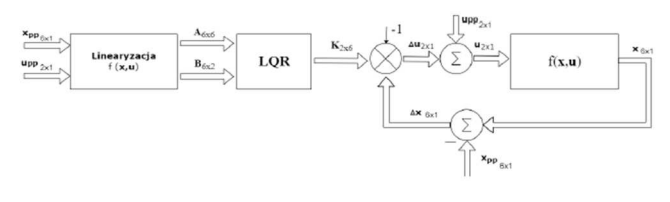

Rys. 5. Struktura systemu sterowania ze sprzężeniem zwrotnym od stanu

Kolejnym warunkiem, który należało spełnić, aby możliwe było sterowanie ze sprzężeniem od stanu to zbadanie sterowalności systemu. Po wykonaniu testu Kalmana stwierdzono, że system jest sterowalny. Przy założeniu dostępności pomiarowej wszystkich zmiennych stanu możliwe było wprowadzenie struktury sprzężenia od pełnego stanu bez konieczności projektowania obserwatora. Kolejnym krokiem syntezy systemu sterowania był dobór

wag regulatora LQR. Wagi macierzy diagonalnych *Q* i *R* wyznaczono w dwóch krokach: 1) obliczenie wartości początkowych wag zgodnie z zasadą Brysona [6] 2) iteracyjne dostrajanie regulatora metodą eksperymentalną poprzez niewielkie zmiany wag z punktu 1. Metoda ta nie gwarantuje spełnienia ograniczeń przyjętych dla projektowanego systemu sterowania oraz ograniczeń urządzeń wykonawczych, co należało mieć na uwadze podczas obserwacji symulacyjnego działania systemu sterowania. Po otrzymaniu satysfakcjonujących wyników oraz analizie jakości sterowania podczas weryfikacji symulacyjnej przystąpiono do realizacji symulacji w pętli sprzętowej HIL [7]. Jako platformę sprzętową służącą do realizacji algorytmu sterowania wykorzystano mikrokomputer Raspberry Pi 4 z przygotowanym jądrem czasu rzeczywistego [8]. Model rakiety zaimplementowano w środowisku MATLAB Simulink na platformie PC. Do zestawienia komunikacji pomiędzy platformami wykorzystano protokół UDP.

Następnie przystąpiono do weryfikacji funkcjonowania zaprojektowanej struktury sterowania równolegle w pętli sprzętowej HIL oraz na stanowisku prototypowym. Jak wspomniano na początku artykułu, zbudowane stanowisko prototypowe korzystało z turbiny o napędzie elektrycznym do generowania siły ciągu oraz systemu lotek służącego do zmiany kierunku strugi powietrza, a tym samym kierunku ciągu. Zdjęcia systemu lotek wraz z wektorem symbolizującym kierunek składowej ciągu odpowiedzialnej za powstawanie momentu obrotowego przedstawiono na rysunku 6. Rakieta umieszczona była na stojaku, który pozwalał na obrót w dwóch osiach, jednak do celów badawczych wykorzystano obrót w jednej osi. Testy związane ze stanowiskiem polegały na przeprowadzeniu symulacji rakiety w pętli sprzętowej i wykorzystaniu zmiennej stanu określającej kąt nachylenia rakiety jako wartość zadaną do systemu sterowania orientacją prototypu rakiety. W rezultacie otrzymano system, w którym stanowisko prototypowe odwzorowywało kąt nachylenia rakiety symulowanej.

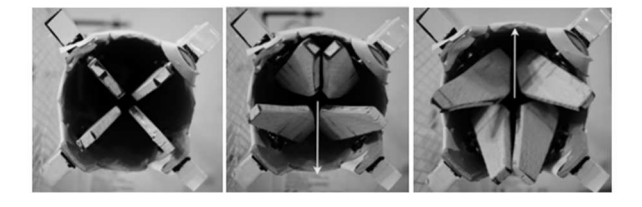

Rys. 6. Zdjęcia systemu lotek w pozycji bazowej i dwóch pozycjach skrajnych

# **4. WYNIKI**

Trajektorie zmiennych stanu uzyskane po przeprowadzeniu symulacji w środowisku MATLAB Simulink porównano z wynikami otrzymanymi po przeprowadzeniu symulacji w pętli sprzętowej. Wykresy trajektorii zestawiono na rysunku 7. Analizując te wykresy widać, że uzyskano bardzo zbliżoną trajektorię lotu rakiety dla obydwu rozważanych przypadków symulacyjnych. Wartości zmiennych stanu zestawione na rysunku 7. podczas przyziemienia rakiety (w końcowej fazie lotu, ok. 100 sekunda symulacji) są bardzo zbliżone do siebie co pozwala stwierdzić, że rakieta w obu przypadkach wylądowała w wyznaczonym miejscu w pozycji pionowej z niewielką prędkością w obydwu osiach. Na rysunku 8. przedstawiono porównanie trajektorii kąta wychylenia  $\Theta$  zrealizowanego na

stanowisku prototypowym oraz w symulacji w pętli sprzętowej. Zdjęcia rakiety prototypowej oraz zrzuty ekranu z autorskiej wizualizacji lotu rakiety przedstawione pod wykresem odpowiadają kolejno chwilom czasowym wynoszącym odpowiednio: 10, 30, 50, 70, 90 sekund.

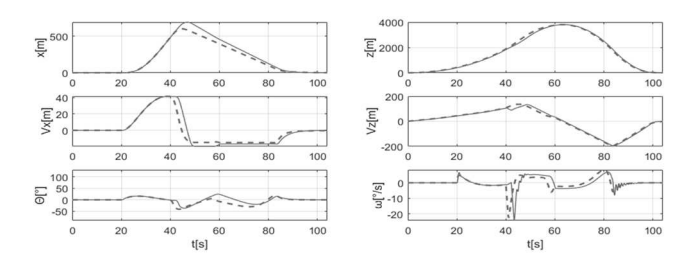

Rys. 7. Porównanie trajektorii stanu dla symulacji w środowisku MATLAB (linia przerywana) oraz symulacji w pętli sprzętowej HIL (linia ciągła)

Trajektoria zmiennej  $\Theta$  na stanowisku prototypowym jest zbliżona do trajektorii zadanej wynikającej z symulacji HIL. Duże różnice pomiędzy 45. a 50. sekundą wynikają z niedostatecznego momentu obrotowego generowanego przez system turbiny i lotek.

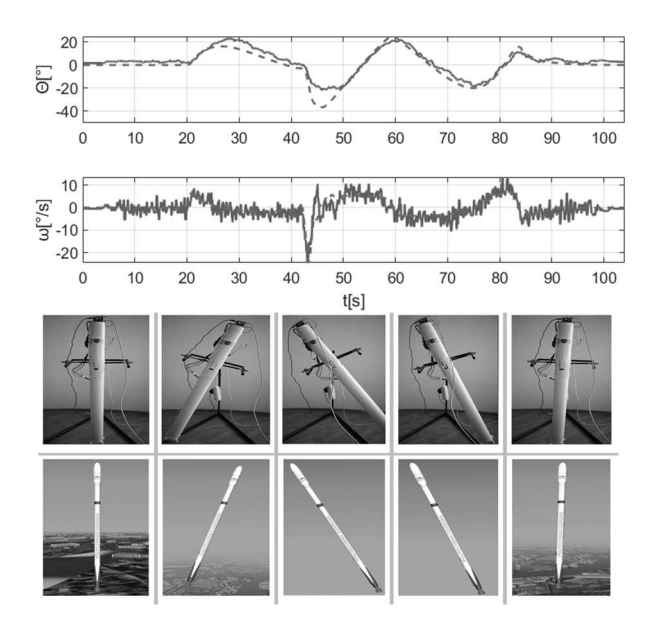

Rys.8. Porównanie trajektorii zmiennej  $\Theta$  dla symulacji HIL i stanowiska prototypowego.

## **5. PODSUMOWANIE**

Przedstawione w artykule wyniki badań potwierdzają słuszność zastosowania regulatora LQR do sterowania rakietą w strategii pionowego startu i pionowego lądowania VTOL. Badania potwierdzono zarówno podczas testów

symulacyjnych w środowisku szybkiego prototypowania Matlab Simulink jak i z wykorzystaniem pętli sprzętowej HIL. Budowa rakiety prototypowej wykorzystującej turbinę o napędzie elektrycznym pozwala przetestować zaprojektowany system sterowania przy niewielkich kosztach. System lotek zastosowany w zaproponowanym systemie pozwala zmieniać kierunek strugi powietrza, a tym samym generować moment obrotowy i zmianę orientacji rakiety. W stosunku do innego rozwiązania [2], w którym mechanizm oferuje wychylenie całej dyszy, system lotek wydaje się być mniej wydajny, co stanowi istotne ograniczenie takiego podejścia. Ważną zaletą systemu lotek jest jego prostota i łatwość budowy. Zbudowane stanowisko prototypowe można wykorzystać do testowania niedużych rakiet modelarskich, które docelowo przeznaczone są do wykonania lotu w rzeczywistych warunkach. Przetestowanie rakiety na takim stanowisku pozwala na redukcję kosztów oraz ryzyka związanego z nieprawidłowym zadziałaniem algorytmu sterowania.

## **6. BIBLIOGRAFIA**

- 1. Brooks R.: The Long Road to Overnight Success: Reusable Rocket Boosters were Decades in the Making, IEEE Spectrum, Nr 54(4), 2022, s. 20-21.
- 2. Spannagl L., Hampp E., Carron A. i inni: Design, optimal guidance and control of a low-cost re-usable electric model rocket, 2021 IEEE/RSJ International Conference on Intelligent Robots and Systems (IROS), IEEE, 2021, s. 6344-6351.
- 3. MATLAB Simulink R2020a, The MathWorks, Inc., Natick, Massachusetts, United States.
- 4. Zanatta R., de Sousa M. S.: A 6-DOF rocket model for control analysis, International Journal of Engineering, Nr 1(1), 2015, s. 1-6.
- 5. Durawa P., Gromko K. "Projekt układu sterowania wektorowego ciągiem rakiety", 2022, Praca dyplomowa inżynierska, Politechnika Gdańska
- 6. Kisabo A. B., Adebimpe A. F. Samuel S. O.: Pitch control of a rocket with a novel LQG/LTR control algorithm, Journal of Aircraft and Spacecraft Technology, 2019.
- 7. Puchalski B., Rutkowski T. A., Tarnawski J., Duzinkiewicz, K.: Programowo-sprzętowa platforma symulacyjna-Hardware In the Loop-zaawansowanego układu sterowania poziomem wody w pionowej wytwornicy pary elektrowni jądrowej, Aktualne problemy automatyki i robotyki pod red. K. Malinowski, J. Józefczyk, J. Świątek, Nr 20, 2014, s. 570-580.
- 8. Mauro Riva, LeMaRivaTECH, https://lemariva.com/ blog/2019/09/raspberry-pi-4b-preempt-rt-kernel-419y-perf ormance-test, [Dostęp: 21.09.2022].

# **CONTROL SYSTEM DESIGN FOR ROCKET THRUST VECTORING**

In this paper the problem of synthesis of the thrust vectoring control system of a rocket in a vertical take-off and vertical landing strategy is described. The purpose of the study was to simulationally determine the feasibility of using a linearquadratic controller in the control system of rocket orientation during flight. In addition to simulation studies, the research also verified the control algorithm using an original test stand with a prototype rocket equipped with an electrically driven turbine, which was used to generate thrust. Control of the direction of the prototype rocket's air stream was provided by an aileron system located at the bottom of the rocket. Verification of the designed control system was successful both under simulation conditions and during tests using the prototype stand.

**Keywords:** rocket model, hardware in the loop, linear-quadratic controller, thrust vectoring.

*Konkurs Oddziału Gdańskiego PTETiS na najlepsze prace dyplomowe*

Gdańsk 2021/2022

doi: 10.32016/1.75.04

# **APLIKACJA DO PRZETWARZANIA OBRAZÓW MEDYCZNYCH Z WIZUALIZACJĄ PRZESTRZENNĄ**

## **Andrzej KRZYŻANOWSKI**<sup>1</sup> **, Paweł POCZEKAJŁO**<sup>2</sup>

- 1. Politechnika Koszalińska, Wydział Elektroniki i Informatyki tel.: 665-281-830 e-mail: shaidel@wp.pl
- 2. Politechnika Koszalińska, Wydział Elektroniki i Informatyki tel.: 94 3478 721 e-mail: pawel.poczekajlo@tu.koszalin.pl

**Streszczenie:** W pracy przedstawiono opracowanie prototypu aplikacji umożliwiającej przegląd i przetwarzanie trójwymiarowych (3D) obrazów medycznych. Aplikacja umożliwia płynne wyświetlanie przekrojów 2D obiektu wzdłuż każdej z osi (x,y,z) oraz za pomocą algorytmu renderingu wolumetrycznego pozwala na wyświetlenie obiektu w 3D. Dodatkowo poprzez wykorzystanie efektu odbicia na ścianach bryły o kształcie ściętego ostrosłupa aplikacja umożliwia uzyskanie obrazu 3D, jako wizualizacji przestrzennej. Praca zawiera dokładny opis algorytmu generującego tekstury 2D i 3D pozwalające na wyświetlenie obiektu, omówienie funkcjonalności wraz z instrukcją użytkowania, a także na przykładzie wykorzystania zestawu deweloperskiego Jetson Nano 2GB propozycję konfiguracji zestawu prototypowego do wyświetlania obrazów medycznych. W podsumowaniu pracy omówiono pomysł wykorzystania aplikacji w celach edukacyjnych oraz możliwości dalszego jej rozwoju.

**Słowa kluczowe:** rendering wolumetryczny, obrazowanie medyczne, Python, OpenGL

## **1. WSTĘP**

Analiza sygnałów biomedycznych, zwłaszcza obrazów, stanowi bardzo ważny aspekt współczesnej medycyny. Informacje, jakie niosą ze sobą dane obrazowe, są używane zarówno w celach diagnostycznych, jak też przy doborze terapii. Obrazowanie medyczne obejmuje wiele zagadnień, wśród których należy wymienić rejestrację obrazów, przetwarzanie (np. poprawę jakości, segmentację), analizę (wydobywanie określonych parametrów), jak i śledzenie ruchu na sekwencjach obrazów. Obrazy medyczne dostarczają zazwyczaj informacji o anatomicznej strukturze narządów, ale mogą też służyć do wizualizacji ich fizjologii.

Najczęściej spotyka się obrazy dwu- i trójwymiarowe przedstawiające statyczne obiekty. Można także analizować obrazy dynamiczne, zmieniające się w czasie, a więc trój- lub czterowymiarowe. Często surowy obraz otrzymywany na wyjściu urządzenia obrazującego nie może być wykorzystany przez lekarza i nie pozwala na postawienie poprawnej diagnozy. Koniecznym narzędziem jest system pomiarowy z istotnym udziałem przetwarzania danych przez komputer, bez którego diagnostyka medyczna nie mogłaby istnieć.

# **1.1. Cel pracy**

Celem pracy jest opracowanie prototypu urządzenia umożliwiającego przegląd i przetwarzanie obrazów medycznych oraz szczegółowe omówienie algorytmu

renderingu wolumetrycznego, który pozwala na wygenerowanie z serii zdjęć 2D obrazu we wszystkich osiach układu x-y-z i obrazu 3D danego obiektu. Aby tego dokonać przygotowano oprogramowanie, a następnie przedstawiono propozycję konfiguracji zestawu rozwojowego Jetson Nano 2 GB wraz z peryferiami. Głównym przeznaczeniem urządzenia HoloMed jest edukacyjnych. Może posłużyć jako pomoc dydaktyczna w nauce inżynierii biomedycznej, przetwarzania obrazu oraz w nauce anatomii, jako oprogramowanie prezentujące wybrane fragmenty ludzkiego organizmu.

## **2. STANDARD DICOM [1]**

DICOM - obrazowanie cyfrowe i wymiana obrazów w medycynie (ang. Digital Imaging and Communications in Medicine) to norma opracowana przez ACR (American College of Radiology) i NEMA (ang. National Electrical Manufacturers Association) dla potrzeb ujednolicenia wymiany i interpretacji danych medycznych reprezentujących lub związanych z obrazami diagnostycznymi w medycynie. DICOM znajduje zastosowanie głównie w przetwarzaniu obrazów tomografii komputerowej (TK), obrazowania metodą rezonansu magnetycznego (RM), pozytonowej tomografii emisyjnej (PET), cyfrowej angiografii subtrakcyjnej (DSA), cyfrowej radiografii konwencjonalnej (CR), radiografii cyfrowej (DR) oraz wszystkich wykorzystujących technologie cyfrowych badań o wysokiej rozdzielczości obrazu. Dane w formacie DICOM mają dużą objętość, wymagają specjalnego oprogramowania i sprzętu komputerowego, a także łączy o wysokiej przepustowości, za to pozwalają zachować wysoką jakość obrazu. Stosowanie normy DICOM umożliwia, między innymi, funkcjonowanie teleradiologii (umożliwienie równoczesnej pracy nad tymi samymi danymi poprzez udostępnianie ich w sieci).

#### **2.1. Tagi DICOM [2]**

Każdy plik DICOM przedstawia dane w postaci sekwencji elementów zawierających informacje o obrazie, przy czym ostatni element ma sam obraz. Każdy element składa się z kilku części, w tym:

- tagów (ang. Tag) – unikalnych identyfikatorów elementów składających się z pary wartości reprezentowanych

w systemie szesnastkowym i określających numer grupy i numer elementu,

- typów danych (ang. Value Representation) linii przedstawiającej skrót typu danych,
- rozmiaru danych (ang. Value Lenght),
- informacji ang. (Data) informacji zawartych w elemencie, w tym sam obraz.

Jeżeli pole danych (ang. Data) zawiera informacje, których nie można przedstawić w postaci tekstu (na przykład obraz lub wykres), to odpowiednia kolumna będzie miała postać: *Binary content.Hidden* (zawartość binarna, ukryta). Jeśli Tag jest standardowy, zostanie wyświetlona jego nazwa. Jeżeli Tag jest zarezerwowany przez producenta danej modalności lub w jego nazwie jest błąd, to w polu pojawi się: *Unknown Tag & Data* (nieznany Tag i dane).

# **3. ALGORYTM RENDERINGU WOLUMETRYCZNEGO [3]**

Obrazowanie za pomocą rezonansu magnetycznego i tomografii komputerowej jest procesem diagnostycznym tworzącym dane wolumetryczne, które składają się z obrazów 2D pokazujących przekroje poprzez wolumen 3D. Rendering objętościowy, zwany też wolumetrycznym rekonstruuje obrazy 3D na podstawie zbioru danych wolumetrycznych. Dane MRI i CT mają zazwyczaj postać siatki 3D w formie *Nx* \* *Ny* \* *Nz* lub wycinków 2D w formie *Nz*-obrazów, gdzie każdy wycinek jest obrazem o rozmiarach *Nx* \* *Ny* [4]. Dane wycinków wyświetlane są jako przezroczyste, co poprzez nałożenie na siebie kolejnych warstw tworzy obraz 3D (przykład Rys.1). W aplikacji zastosowano metodę renderingu wolumetrycznego opartego na obrazach, wykorzystywaną do generowania finalnego obrazu z wycinka 2D piksel po pikselu.

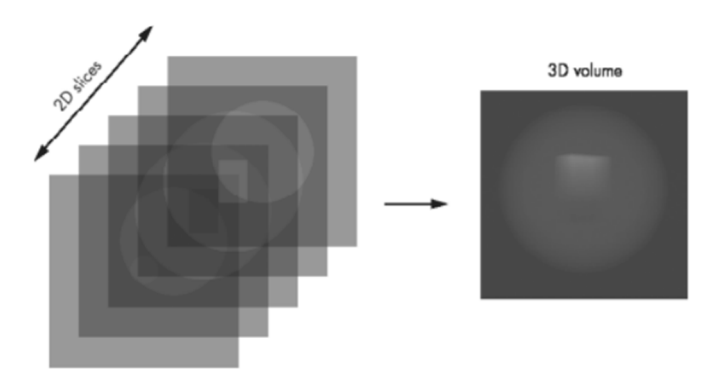

Rys. 1. Obraz 3D jako efekt nałożenia na siebie kolejnych warstw

## **3.1. Generowanie promieni**

Zastosowana metoda renderingu wyprowadza promień dla każdego piksela obrazu wyjściowego w kierunku dyskretnego zbioru danych wolumetrycznych 3D. Gdy promień przechodzi przez wolumen, dane są próbkowane, a próbki łączone w celu obliczenia wartości koloru lub intensywności końcowego obrazu (przykład na rys. 2).

Zgodnie z rysunkiem 2 celem jest wygenerowanie rzutu perspektywicznego danych wolumetrycznych 3D. Rysunek prezentuje obiekt OpenGL i pokazuje w jaki sposób promień wyprowadzony z oka wchodzi do bryły widzenia w bliższej płaszczyźnie, przechodzi przez wolumen danych i wychodzi przez dalszą płaszczyznę.

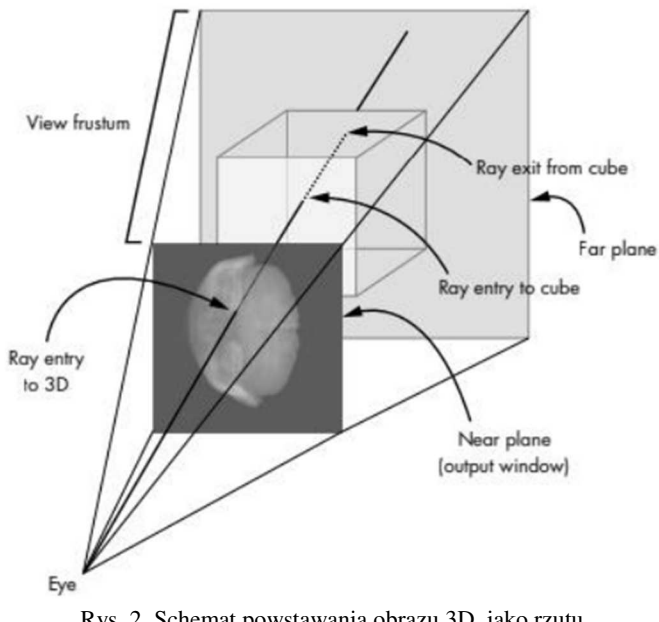

Rys. 2. Schemat powstawania obrazu 3D, jako rzutu perspektywicznego

## **3.2. Generowanie tekstury 3D**

Teksturę 3D uzyskano poprzez wykorzystanie klasy *Image* biblioteki *PIL* do wczytania obrazu do 8-bitowej tablicy *numpy*. Następnie upewniono się, że wszystkie obrazy ze zbioru mają tę samą wysokość i szerokość. Po załadowaniu indywidualnych tablic tworzona jest finalna tablica 3D powstająca dzięki połączeniu tych tablic z wykorzystaniem metody *concatenate* z biblioteki *numpy*.

# **3.3. Schemat blokowy zastosowanego algorytmu [5]**

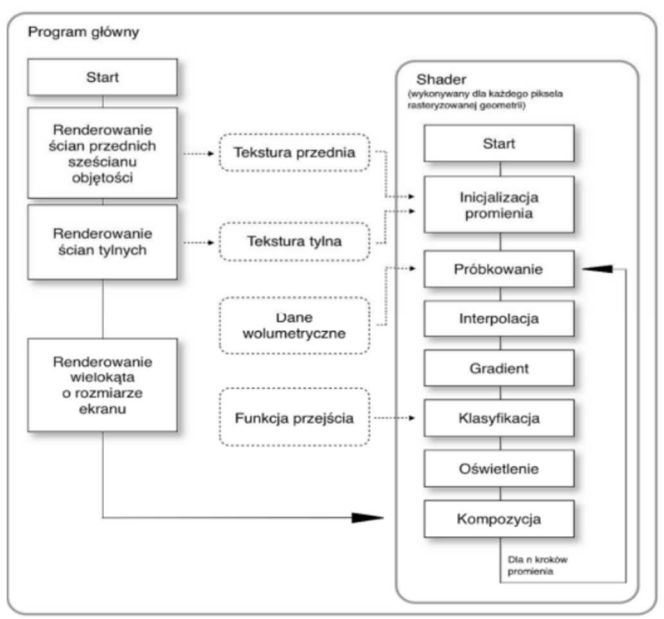

Rys. 3. Schemat blokowy algorytmu renderingu wolumetrycznego

## **4. PROPOZYCJA KONFIGURACJI ZESTAWU PROTOTYPOWEGO**

Prototyp urządzenia HoloMed został oparty o minikomputer Nvidia Jetson Nano w wersji z 2 GB pamięci RAM. Za wyświetlanie obrazu odpowiada ekran Waweshare LCD 13,3 cala o rozdzielczości 1920x1080 pikseli. Całości dopełniają bezprzewodowe mysz i klawiatura.

Aby uzyskać obraz przestrzenny przygotowano bryłę o kształcie ostrosłupa ze ściętym wierzchołkiem, na którego ścianach odbijany jest obraz obiektu 3D, co przedstawiono na rysunku 4.

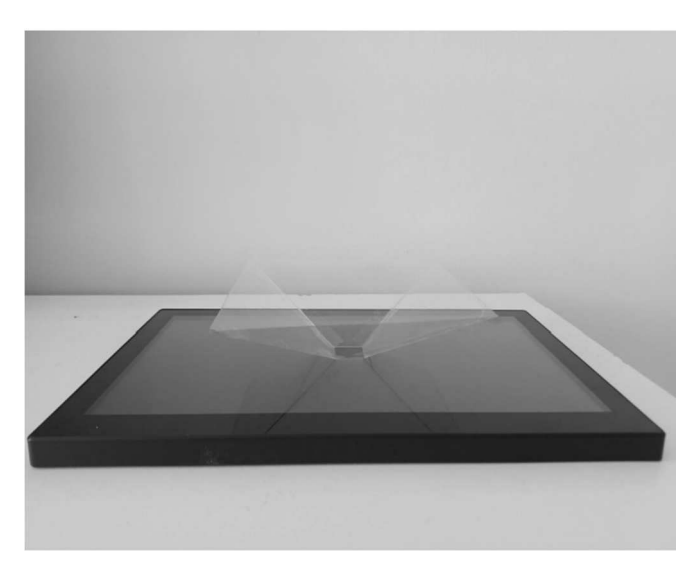

Rys. 4. Umiejscowienie bryły do wyświetlania obrazów przestrzennych na ekranie

## **4.1. Oprogramowanie**

W celu umożliwienia prezentacji obrazów medycznych, zarówno jako wycinki 2D, jak i obiekt 3D prezentowany na ekranie lub jako obraz przestrzenny przygotowano program, który poprzez rendering i przetwarzanie danych wejściowych pozwala na wyświetlanie wyżej wymienionych obrazów.

Katalog z oprogramowaniem zawiera:

- aplikację główną *volrender.py*,
- aplikację pomocniczą, służącą do konwersji obiektów zapisanych w standardzie DICOM do plików graficznych TIFF DCM\_ (*Img.py*),
- aplikacje do tworzenia danych testowych *makedata.py* (dane zapisywane są w katalogu *sphere-cuboid*),
- trzy katalogi ze zbiorami skanów medycznych [6].

## **4.2. Funkcjonalności**

Program główny HoloMed, uruchamiany za pomocą pliku *volrender.py* (przykłady działania przedstawiają rys. 5 i rys. 6) umożliwia:

1. Wyświetlanie obrazów medycznych 2D.

2. Wyświetlanie obiektów 3D powstałych przy wykorzystaniu algorytmu renderingu wolumetrycznego.

3. Wyświetlanie obrazów 2D w rzucie z dowolnej osi x-y-z, jako efektu transformacji zbioru danych wejściowych.

4. Uzyskanie obrazu quasi-3D na ścianach fizycznej bryły o kształcie ściętego ostrosłupa (poprzez efekt odbicia obrazu z wyświetlacza).

- 5. Płynne przeglądanie kolejnych obrazów 2D.
- 6. Płynne obracanie obrazu 3D.
- 7. Przybliżenie i oddalenie prezentowanego obiektu 3D. Program pomocniczy DCM\_to\_*Img.py* umożliwia:

1. Odczyt informacji o parametrach graficznych danych zawartych w plikach DICOM.

- 2. Zapis danych graficznych plików DICOM, jako pliki TIFF. Aplikacja do tworzenia danych testowych *makedata.py* umożliwia:
- 1. Wygenerowanie zbioru danych testowych.
- 2. Sprawdzenie poprawności działania aplikacji głównej.

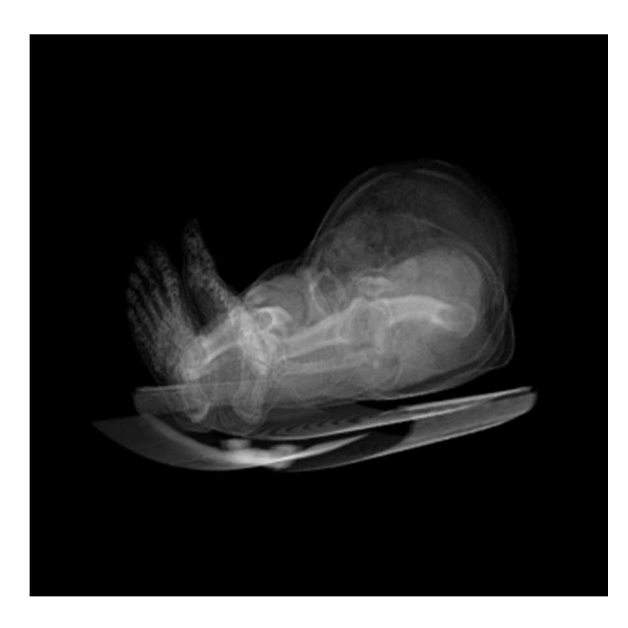

Rys. 5. Przykładowy render obiektu 3D

## **4.3. Wymagania**

Podstawowe wymagania i funkcjonalności systemu: 1. Program musi być aplikacją wieloplatformową, działać na komputerach z systemami operacyjnymi rodziny Windows, Linux i MacOS.

2. Program powinien być aplikacją lokalną (desktopową).

3. Wykorzystane w programie biblioteki powinny być darmowe i otwarto-źródłowe (ang. open source).

4. Aplikacja powinna być możliwa do uruchomienia na komputerze z 2 GB RAM.

## **4.4. Realizacja**

HoloMed został wykonany jako aplikacja lokalna, napisana w całości w języku programowania Python, co dzięki wieloplatformowości tego języka pozwoliło na zrealizowanie pierwszego z wymogów nieformalnych. Równie ważnym powodem wyboru tego języka programowania była możliwość wykorzystania bibliotek *Pydicom*, *Numpy* i *Pillow*, które z jednej strony umożliwiły konwersję plików DICOM na pliki graficzne, a z drugiej łatwe przetwarzanie obrazów i transformację macierzy będących podstawą tekstur. Nie bez znaczenia jest też fakt, że wszystkie trzy wymienione biblioteki są bibliotekami *open source* czym spełniają trzeci wymóg nieformalny. Szybkość działania aplikacji jest zależna od wielkości zbioru danych wejściowych, najwolniej uruchamia się przy największym zbiorze (katalog *ct\_woman\_corpse*). Nie mniej nawet tu pozwala na płynne przetwarzanie danych i wyświetlanie zarówno obrazów 2D, jak i 3D na komputerze z jedynie 2 GB pamięci RAM.

## **5. PODSUMOWANIE**

Przygotowany prototyp zgodnie z założeniem pozwala na prezentację i analizę skanów medycznych, zarówno jako obrazów 2D, jak i 3D. Spełnione zostały zaplanowane funkcjonalności, a przebieg testów potwierdził prawidłowe działanie HoloMedu. Możliwości pozyskania danych medycznych z otwartych repozytoriów oraz wykorzystanie aplikacji pomocniczej do konwersji danych DICOM na pliki graficzne pozwala na wyświetlanie obrazowania medycznego wykonanego w dowolnej technologii, począwszy od USG oraz tomografii komputerowej i na rezonansie magnetycznym kończąc.

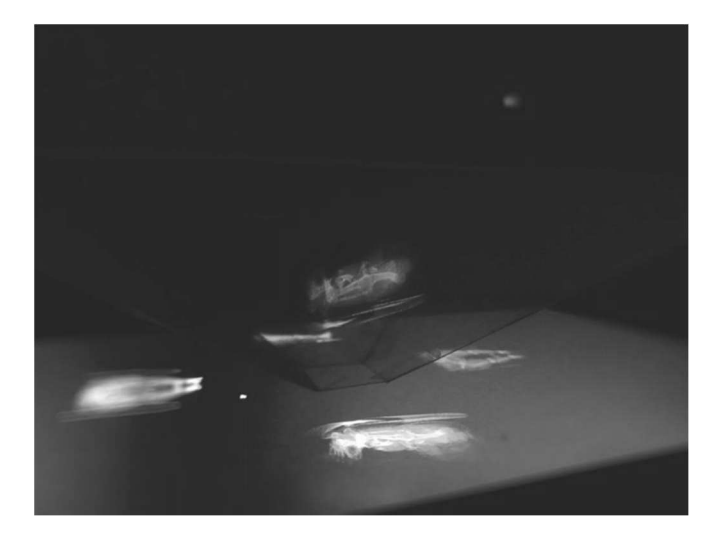

Rys. 6. Obraz przestrzenny obiektu *ct\_woman\_corpse*

Proponując wykorzystanie mikrokomputera Nvidia Jetson Nano w wersji 2 GB RAM postarano się także o stosunkowo niski koszt prototypu. Najdroższym elementem okazał się ekran, który jednak by zapewnić pełne przedstawienie obrazu przestrzennego powinien być dużo większy niż zaproponowany w artykule ekran 13,3 cala. Pewnym ograniczeniem jest też wymóg zaciemnienia pomieszczenia, w którym chcemy uzyskać odbicie obrazu na ścianach bryły stożka oraz konieczność prezentacji obiektu na wysokości wzroku obserwatora. Pomijając te ograniczenia prototyp spełnił pokładane w nim nadzieje, dostarczając nowatorskiego rozwiązania w dziedzinie wyświetlania skanów medycznych.

Zadowalający wynik prac nad prototypem pozwala myśleć o dalszym rozwoju aplikacji. Możliwe kierunki rozwoju to:

- dodanie segmentacji obrazów, pozwalające na wyraźniejsze ukazanie uszkodzeń, urazów lub zmian patologicznych,

- wykorzystanie sieci neuronowych w celu rozpoznawania wzorców, a przez to wspomaganie pracy chirurga poprzez ukazanie miejsc w organizmie pacjenta, które mogą być obszarami zmian chorobowych.

## **6. BIBLIOGRAFIA**

- 1. Norma PN-EN ISO 12052:2017-10 "Informatyka w ochronie zdrowia – Obrazowanie cyfrowe i przesyłanie obrazów w medycynie (DICOM), łącznie z przepływem zadań i zarządzaniem danymi"
- 2. https://www.dicomlibrary.com/dicom/dicom-tags/ (dostęp z dnia 26 września 2022)
- 3. Manesh Venkitachalam, "Python Playground: Geeky Projects for the Curious Programmer", No Starch Press 2016
- 4. John Vince, "Mathematics for Computer Graphics", Wydawnictwo Springer 2017
- 5. Kruger J., Westermann R., Acceleration Techniques for GPU-Based Volume Rendering, IEEE Visualization 2003
- 6. https://graphics.stanford.edu/data/voldata/ (dostęp z dnia 26 września 2022)

# **APPLICATION FOR PROCESSING MEDICAL IMAGES WITH SPATIAL VISUALIZATION**

The article presents the development of a prototype of an application enabling the review and processing of medical images. The application enables the smooth display of 2D sections of an object along each axis  $(x, y, z)$  and, using the volumetric rendering algorithm, it enables the object to be displayed in 3D. In addition, by using the reflection effect on the walls of a solid in the shape of a truncated pyramid, the application allows you to obtain a 3D image as a 3D visualization. The work contains a detailed description of the algorithm that generates 2D and 3D textures that allow displaying the object, discusses the functionality with the instructions for use, and uses the Jetson Nano 2GB development kit as an example, a proposal to configure a prototype set for displaying medical images. The summary of the work presents the idea of using the application for educational purposes and the possibility of its further development.

**Keywords:** volumetric rendering, medical imaging, Python, OpenGL.

# **PROF. JERZY SAWICKI (1927-2021)**

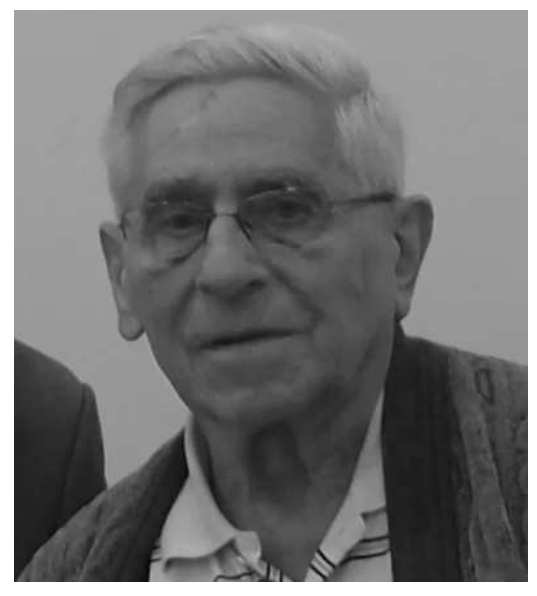

Jerzy Sawicki urodził się 19 sierpnia 1927 roku. Należał do pierwszego rocznika powojennych studentów Politechniki Gdańskiej. W Katedrze Miernictwa Elektrycznego i Pomiarów Maszyn PG został zatrudniony w 1950 roku, jeszcze przed ukończeniem studiów w 1951 roku. Pracę doktorską "Analiza metrologiczna skompensowanej modyfikacji mostka Wheatstone'a" obronił w 1959 roku (promotorem był doc. dr inż. Stanisław Trzetrzewiński), pracę habilitacyjną "Studium metrologiczne odchyłowych mostków prądu stałego" w 1966 roku na Politechnice Łódzkiej. Od 1973 roku pracował na stanowisku profesora nadzwyczajnego, a od 1993 roku profesora zwyczajnego.

Od 1972 do 1991 roku Jerzy Sawicki był kierownikiem Zakładu Miernictwa Elektrycznego Politechniki Gdańskiej, a od 1991 roku, kiedy na uczelni wprowadzono strukturę katedralną, kierownikiem Katedry Miernictwa Elektrycznego. Stanowisko to zajmował do przejścia na emeryturę w 1996 roku. Jerzy Sawicki był autorem wielu publikacji naukowych i dydaktycznych. Wspólnie z Alojzym Spichalskim, Ludwikiem Referowskim i Edmundem Markowskim przygotował skrypt "Laboratorium miernictwa elektrycznego", wydany w dwóch częściach: cz. 1 w 1966 roku i część 2 w 1967 roku. Skrypt ten był przez długie lata

wykorzystywany przez studentów Politechniki Gdańskiej. Brał wielokrotnie udział w Międzynarodowych Kongresach IMEKO prezentując swoje prace.

Prof. Sawicki wypromował siedmiu doktorów: Jerzy Wieland (1971 r.), Ryszard Wepa (1974 r.), Ryszard Roskosz (1975 r.), Romuald Nowakowski (1976 r.), Janusz Mindykowski (1981 r.), Marek Wołoszyk (1988 r.), Dariusz Świsulski (1994 r.). Jerzy Sawicki był zaangażowany również w działalność organizacyjną Wydziału. Pełnił funkcję prodziekana (1969-1971) i dyrektora Instytutu Elektroenergetyki i Automatyki (1988-1990). Za aktywną działalność w Polskim Towarzystwie Elektrotechniki Teoretycznej i Stosowanej otrzymał tytuł Członka Honorowego.

Prof. Jerzy Sawicki zmarł 28 października 2021 r. w wieku 94 lat. Został pochowany na Cmentarzu Srebrzysko w Gdańsku.

Pragnąc przybliżyć postać prof. Jerzego Sawickiego zamieszczamy jego wspomnienia z pierwszego roku po zakończeniu II wojny światowej, obejmujące m.in. początkowy okres studiów na Wydziale Elektrycznym Politechniki Gdańskiej.

# **MÓJ PIERWSZY ROK PO WOJNIE**

#### **Jerzy SAWICKI**

#### Gdańsk 2005

Od zakończenia II wojny światowej minęło już 60 lat. Pierwszy rok tego okresu przyniósł cały szereg istotnych zmian w stosunku do lat przedwojennych. Wydarzenia o dużym znaczeniu są obszernie opisane i skomentowane w poważnych publikacjach. Ja zaś chcę przedstawić ten odcinek naszej historii, widziany przez osiemnastolatka pochodzącego z rodziny inteligenckiej, z dużego miasta. Zależy mi na oddaniu niezwykłego nastroju naszego życia codziennego.

Po 1897 dniach od naszego wyjazdu jesienią 1939 – w środowy wieczór 25. kwietnia 1945 r. wróciliśmy do własnego mieszkania na pierwszym piętrze w naszym domu, stojącym w Bydgoszczy przy ulicy 20-go Stycznia nr 5. Dom nie odniósł żadnych uszkodzeń, ale mieszkanie było spenetrowane przez włamywaczy.

Chyba uderzeniami kolby karabinu rozbili drzwi z kuchennej klatki schodowej i spokojnie penetrowali wnętrze. Pozostawili dwa etui po dużych kompletach srebrnych sztućców, zabrali mikroskop lekarski (pozostawili wyposażenie dodatkowe), a także wynieśli portatywną maszynę do pisania.

W mieszkaniu była już babcia Paulina Grochowska, która w Warszawie mieszkała podczas Powstania 1944. Zabezpieczeniem mieszkania zajmowała się nasza przedwojenna kucharka, Adamina Działak. W przyziemiu nadal mieszkało małżeństwo Roll (sprzątaczka i palacz CO). Do wolnego parterowego mieszkania po państwu Timm'ach przyjechali w maju ze Sterdyni nauczycielstwo Poźniakowie, którzy przy okazji przywieźli nam pozostałą część bagażu. W naszym mieszkaniu na pierwszym piętrze dwa pokoje (dawny gościnny oraz dziecinny) Urząd Kwaterunkowy przydzielił oficerom Armii Radzieckiej, którzy zachowywali się bardzo spokojnie. W lipcu zostali oni służbowo przeniesieni, a na pamiątkę zabrali mosiężną klamkę od drzwi pokoju dziecinnego. Zwolnione pokoje przydzielono Hubertowi Kusiakowi, żonatemu funkcjonariuszowi Komitetu Miejskiego PPR. Rodzice zajęli dużą sypialnię frontową, Babcię ulokowali w małym saloniku, a ja zamieszkałem w dawnej jadalni. W gabinecie Taty mieściła się jego kancelaria adwokacka. Zamiast naszych mebli stały przedmioty pozostałe po rodzinie dra med. Staemmlera, który zginął w pierwszych dniach wojny.

Oprócz mebli pozostał duży zbiór książek, zajmujący dwa spore regały. Publikacje medyczne Rodzice jesienią oddali zaprzyjaźnionemu dr. med. Władysławowi Czarneckiemu (ul. Długa 17?). Z beletrystyki niektóre pozycje zatrzymałem dla siebie: "Im Westen nichts Neues" (wydanie z roku 1929) oraz dwa tomy pracy zbiorowej pod redakcją Fritza Buscha ("Unsere Marine im Weltkrieg", "Krieg auf sieben Ozeanen" – 1935), "Flieger am Feind" (1917?). Resztę książek oddano na przemiał.

Mieniem poniemieckim zarządzał Okręgowy Urząd Likwidacyjny dla Mienia Opuszczonego, mający siedzibę w domu mieszkalnym przy ul. Gdańskiej 62. Inspektorzy chodzili po mieszkaniach i spisywali pozostawione meble. Po pewnym czasie, jeżeli obecny użytkownik ich nie wykupił w OUL'u, były one wywożone do centralnego magazynu, który zajmował się ich sprzedażą. Cena wykupu nie uwzględniała strat mienia, wynikłych z postępowania III Rzeszy. Z kancelarii Ojca przepadły trzy biurowe maszyny do pisania – a przez pośrednictwo OUL'u udało się za 4000 złotych kupić 13 grudnia 1945 walizkową maszynę firmy Continental. Część naszych przedwojennych mebli (fortepian Steinway, sypialnia w stylu Ludwika IV, gabinet w stylu Chippendale), Tata odzyskał, ponieważ te przedmioty przejął życzliwy Niemiec Bolke jako zabezpieczenie rzekomo udzielonej pożyczki z kwietnia 1939 roku. Żelazne łóżko firmy "Jarnuszkiewicz et Co" Rodzice wykupili dla mnie jesienią 1946 w Urzędzie Likwidacyjnym.

Jeżeli się nie mylę, to w czwartek 26 kwietnia 1945 przedstawiłem się dyrektorowi mojej szkoły średniej, otrzymałem zaświadczenie uczniowskie i rozkład zajęć. Codziennie odbywało się sześć lekcji, jedynie w piątek było ich pięć. I Państwowe Gimnazjum i Liceum w Bydgoszczy mieściło się przy ul. Sowińskiego 5.

Prowadzono tam dwie drugie klasy licealne: jedną o charakterze humanistycznym, a drugą o profilu matematycznoprzyrodniczym. Gronem nauczającym kierował jako p.o. dyrektor prof. gim. Czesław Zgodziński, a tworzyli je doświadczeni nauczyciele szkół średnich: prof. gim. Franciszek Stopa (polonista), dr biologii W. Florkowski, mgr Kaczanowski oraz chemik dr inż. Alfred Grossman (który stopień naukowy uzyskał w Warszawie na tajnej Politechnice). Funkcję szkolnego katechety pełnił ks. prof. K. Średziński, autor przedwojennego podręcznika do nauki religii. Zaznaczam, że w okresie przedwojennym najlepsi nauczyciele szkół średnich byli zatrudniani na stanowisku "prof. gim." Dawało to poważne zwiększenie poborów, związane z zaliczeniem do "V grupy uposażeń" (700 zł. miesięcznie). W roku szkolnym 1938/39 do tej grupy w całej Polsce należało tylko 396 nauczycieli szkół średnich.

Bardzo liczne i zróżnicowane było grono uczniów uczęszczających do klas maturalnych. Większość z nich ukończyła I klasę liceum w roku szkolnym 1938/39, ale pochodzili z różnych stron. Duży udział mieli rodowici Bydgoszczanie, jednak znaczący procent stanowili repatrianci. Środowisko także tworzyło szeroką mozaikę: Kazimierz Linka (syn właściciela hotelu "Lengning" przy ul. Długiej 37), Danuta Piotrowska (córka przemysłowca), Róża Kulwieciówna (pochodząca z rodziny Andrzeja Towiańskiego), Olgierd Monowid i Krystyna Zgodzińska (dzieci nauczycieli szkół średnich), Jerzy Urbanowski (syn właściciela sklepu rybnego), Alina Woźnicka i Jerzy Stankiewicz (oboje repatrianci).

Do klasy maturalnej o profilu matematyczno-przyrodniczym zostałem przyjęty na podstawie zaświadczenia wystawionego przez Prywatne Gimnazjum i Liceum im. H. Sienkiewicza w Sokołowie Podlaskim. Wymienione są tam moje oceny bieżące za okres od 1.09.1944 do 15.04.1945. Oceny bardzo dobre zostały delikatnie sprawdzone za pomocą zadań domowych z matematyki i języka polskiego. Ochotniczo włączyłem się do lekcji z języka łacińskiego na kursie

humanistycznym – tego przedmiotu nie prowadzono na kursie matematycznym. Podobnym ochotnikiem był też Jerzy Stankiewicz z mojej grupy. Nasz poziom znajomości owego języka wzbudzał zazdrość humanistów.

PRYMATHE GIMMAZJUM I LICEUM IN. H. SIENKIEWICZĄ Sokolór, in, 15 kwietnia 1945 r.  $3 n 5 \pi 1 n 10 z 0 n 1 n$ Dyrekoja Licenn zaadistoza, As J 3 / 1 3 k i Jerzy Zbigniow<br>urodz, In. 12 sierpnia 1927 r. w Bylgoszczy urzęszcził i iwagiej<br>klasz licenn az zził Pulania przez marchety licenine w Sterlinyi, które to komplety licenne w Ste cprazosanie się -- barizo iobry W. SIENKIEWICZ Dyrektor N. Kristupuni Soke: tie-Fest. M. Kaiężepolski  $40\%$ 

Rys. 1. Zaświadczenie wystawione przez Prywatne Gimnazjum i Liceum im. H. Sienkiewicza w Sokołowie Podlaskim

W piątek 27 kwietnia 1945 poszedłem do szkoły najkrótszą drogą: przez ulice Słowackiego, Cieszkowskiego, krótki odcinek Pomorską, dalej Mazowiecką aż do Sowińskiego. Zajęcia dla klas licealnych odbywały się na poddaszu, a w przerwie gwar był tak głośny, że dyrektor przyszedł nas uciszyć. Dla maturzystów szkoła zorganizowała w dniu 2 lipca 1945 przedstawienie sztuki "Zemsta" Aleksandra Fredry. Przy Gdańskiej 68, w prywatnym obiekcie po scenie niemieckiej działał już Teatr Polski. Budynek Teatru Miejskiego został spalony w styczniu 1945 roku.

W czerwcu Mama (jedyny raz w moim życiu) wywiązała mi muszkę i udałem się do atelier fotograficznego Witalisa Wojuckiego przy ul. Gdańskiej 57. Ten artysta niejako etatowo wykonywał nasze zdjęcia grupowe podczas uczęszczania do szkoły powszechnej przy Miejskim Gimnazjum im. M. Kopernika.

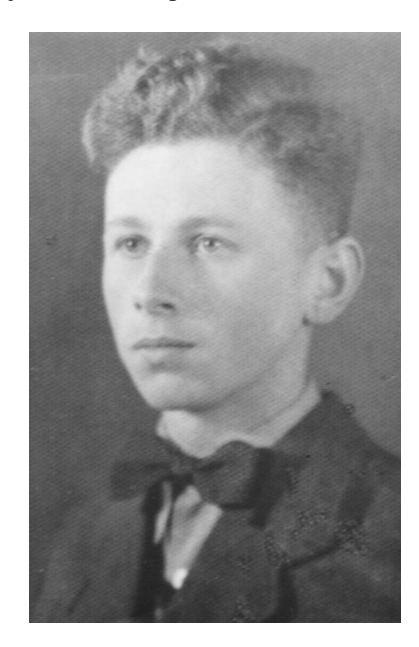

Rys. 2. Fotografia z atelier Witalisa Wojuckiego

Pod koniec czerwca moje dolegliwości żołądkowe, występujące od września 1944 uległy nasileniu. Poszedłem więc do lekarza. Podczas oczekiwania w poczekalni zetknąłem się z dzieckiem chorującym na ospę i uległem zakażeniu, co spowodowało znaczną gorączkę. Wezwany dr Chełkowski nie zidentyfikował przyczyny, ale pozwolił mi uczestniczyć w egzaminie dojrzałości jeżeli temperatura nie przekroczy 38°C. Tyle właśnie wskazywał termometr rankiem 3 lipca 1945, kiedy odbywał się pierwszy egzamin pisemny. W pobliżu naszego domu mieściło się starostwo powiatu bydgoskiego, dysponujące samochodem służbowym. Tata "ugadał" kierowcę, by mnie podwiózł do szkoły. Podobne rozwiązanie zadziałało podczas następnego egzaminu pisemnego.

Gorączka utrzymywała się nadal i dr Chełkowski podejrzewał, iż może to być tyfus plamisty. Dopiero około połowy lipca pojawiła się wysypka charakterystyczna dla ospy. Mimo pozytywnej oceny moich prac pisemnych, o moim udziale w egzaminach ustnych nie było mowy. W tej sytuacji Kurator Okręgu Szkolnego Pomorskiego wyznaczył termin części ustnej na dzień 11 września 1945. Komisja zebrała się w Kuratorium, które mieściło się na pierwszym piętrze domu mieszkalnego przy ulicy Gdańskiej 22. Jakoś nie przyszło mi na myśl by zgłosić łacinę jako przedmiot nadobowiązkowy. Dzień wcześniej Tata prowadził jakąś sprawę w Gdańsku i przy okazji zgłosił mnie jako kandydata na studia na Wydziale Elektrycznym Politechniki.

Po wyzdrowieniu miałem moc wolnego czasu, a z kolegami szkolnymi nie wiązały mnie wspólne zainteresowania. Jedynym wyjątkiem był Kazik Linka, interesujący się literaturą francuską, ale takich wydawnictw nie było skąd brać. Z przedwojennych kolegów odszukałem Henia Kolandera (ul. Racławicka 3) oraz Jarka Dobrowolskiego (ul. Świętojańska 18). W niedzielę 19-go sierpnia Mama urządziła urodzinową herbatkę, na którą ich zaprosiłem. Któregoś dnia wybrałem się do Państwa Kallników, którzy wrócili do swego domu na osiedlu Leśnym przy ul. Jodłowej 11(?). Poszedłem tam ulicą Gdańską, która była przystosowana do ruchu linii trolejbusowej. Stały słupy żelbetonowe wyprodukowane przez firmę "Dywidag", na których wspierała się sieć przewodów jezdnych. W centrum miasta linia skręcała z ul. Gdańskiej w Krasińskiego, dalej w Trzeciego Maja i dochodziła do wysadzonego mostu Bernardyńskiego. Na początku stycznia 1945 roku przywieziono trolejbusy, ale zostały odtransportowane do Gdyni.

W sierpniu sporo spacerowałem po śródmieściu i śledziłem postępy prac przy odbudowie wysadzonych mostów w ciągu ul. Marszałka Focha oraz ul. Mostowej. Prowizoryczne połączenie z Placu Teatralnego na Stare Miasto stanowiła saperska drewniana kładka nad nurtem Brdy. Środkowa część tej kładki była podwyższona, by pod nią mogły przepływać barki towarowe.

W tym czasie zająłem się zbieraniem polskich znaczków pocztowych. W sklepie filatelistycznym przy Wełnianym Rynku 5 kupiłem katalog wydany w Krakowie przez firmę "Pionier", pincetę do chwytania znaczków i oczywiście wcześniejsze wydania powojenne.

Nowości filatelistyczne były zamieszczane w kolejnych numerach ilustrowanego tygodnika "Przekrój", ukazującego się w Krakowie od wiosny 1945 r. Aktualne emisje uzyskiwałem łatwo w głównym urzędzie pocztowym "Bydgoszcz 1". Pracowała tam urzędniczka pani Irena Kuhlówna, należąca do mikołajczykowskiego PSL'u, w którym oboje Rodzice bardzo czynnie działali.

Nowy charakter ówczesnych władz znalazł pewien wyraz we wprowadzanych zmianach nazw ulic. Naszą ulicę "20-go Stycznia 1920" nazwano "24-go Stycznia 1945", tradycyjna "Gdańska" dostała na długie lata nazwę "Pierwszego Maja", ulicę "Marszałka Focha" przemianowano na "Armii Czerwonej", "Plac Teatralny" od początku roku 1949 to "Plac Zjednoczenia", a ulicę "3-go Maja" przemianowano wtedy na ulicę "15-go Grudnia".

Wojskowi armii radzieckiej często pojawiali się na placach targowych, gdzie sprzedawali przedmioty pochodzące z obrabowanych mieszkań cywilnych. Ich sposób korzystania z zarekwirowanych mieszkań cywilnych budził powszechne oburzenie: przed wykwaterowaniem wszystkie szuflady zapełniali swoimi ekskrementami. Opowiedzieli nam to państwo Kallnikowie, kiedy umożliwiono im powrót do własnego domu przy ul. Jodłowej (na osiedlu Leśnym – teraz Zawisza).

Sowieci zniknęli, gdy pod koniec czerwca w Moskwie trwały rozmowy w sprawie utworzenia Tymczasowego Rządu Jedności Narodowej. Rząd taki, ze Stanisławem Mikołajczykiem jako vice-premierem, powstał 21 lipca 1945 i działał aż do wyborów w roku 1947. W lipcu 1945 bydgoska ekspozytura NKWD wyniosła się z budynku przy pl. Wolności 1 (róg Gdańskiej), przeniosła się do Przechowa (przedmieście Świecia) i tam nadal działała. Na peronie 3 (dziś 4) dworca głównego PKP aż do wiosny 1947 funkcjonowała ich placówka nadzorująca kolej.

Od maja 1945 r. przedwojenny klient Ojca został pracownikiem Gdańskiej Dyrekcji Polskich Kolei Państwowych i otrzymał służbowe mieszkanie w Oliwie przy ul. Grottgera 43 na I piętrze. Było to bezdzietne (niespokrewnione z nami) małżeństwo - Franciszek i Helena Sawiccy. Państwo Sawiccy zaoferowali mi jeden pokój jako sublokatorowi. Razem z gospodarzami w dniu 26 września 1945 wygodnie przyjechałem przedziałem służbowym i zostałem formalnie zameldowany jako członek rodziny. Z dworca w Oliwie szliśmy ulicami Poczty Gdańskiej, a dalej Obrońców Westerplatte, aż do al. Sprzymierzonych (obecnie Wita Stwosza).

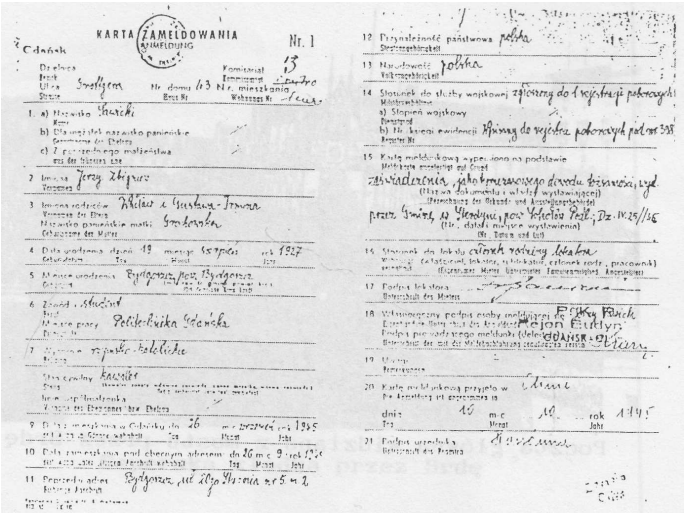

*Zeszyty Naukowe Wydziału Elektrotechniki i Automatyki PG, ISSN 2353-1290, Nr 75/2022* **31**  Rys. 3. Karta zameldowania

Początek egzaminu wstępnego był wyznaczony na środowy ranek 3 października 1945 r. Z Oliwy przyjechałem pociągiem do Wrzeszcza, a następnie piechotą dotarłem do Gmachu Głównego Politechniki Gdańskiej i pod wyznaczoną salą zjawiłem się tuż przed wyczytaniem mojego nazwiska. Rezultaty egzaminu miały być ogłoszone w połowie października, zatem wróciłem do Bydgoszczy. Tam otrzymałem telegram od gospodarzy, że zostałem przyjęty, a początek zajęć wyznaczono na poniedziałek 22 października 1945 r.

Jako pierwszy odbył się wykład z fizyki, wygłoszony w Auditorium Maximum w godzinach 9-11 przez profesora Mieczysława Wolfkego. Ten znany naukowiec, przed wojną pracujący w Warszawie, cieszył się wielkim poważaniem. Sala była przepełniona, bo wykładu słuchali studenci trzech wydziałów (elektrycy, mechanicy i okrętowcy). W chwili wejścia profesora wszyscy obecni spontanicznie powstali. Ten powitalny wyraz uszanowania został źle odebrany, ponieważ Wolfke powiedział: "Tu nie szkoła średnia by wstawać na powitanie profesora!". Z początkiem grudnia 1945 Wolfke wyjechał do Warszawy, a wykłady z fizyki objął prof. Ignacy Adamczewski. Wykłady matematyki, także w Auditorium Maximum, wygłaszał prorektor (później rektor) prof. dr Stanisław Turski. Jego gabinet naukowy mieścił się w pokoju mającym obecnie oznaczenie A-263. Ćwiczenia rachunkowe z matematyki odbywały się w niepomniejszonej Sali A-264, gdzie nad tablicą umocowany był duży demonstracyjny model suwaka logarytmicznego systemu Rietz. Salę A-262 odbudowano tak szybko, że kolokwia z matematyki odbywały się tam w czerwcu 1946. Wykłady z rysunku technicznego prowadził profesor Florjański, mający swój gabinet w niewielkim pokoju A-456. Obok znajdował się pokój asystentów i nieco dalej – zbiór modeli stanowiących tematy do zadań. Ćwiczenia rysunkowe wykonywaliśmy w ogromnej kreślarni A-451, zaś sala A-452 służyła do ćwiczeń z geometrii wykreślnej.

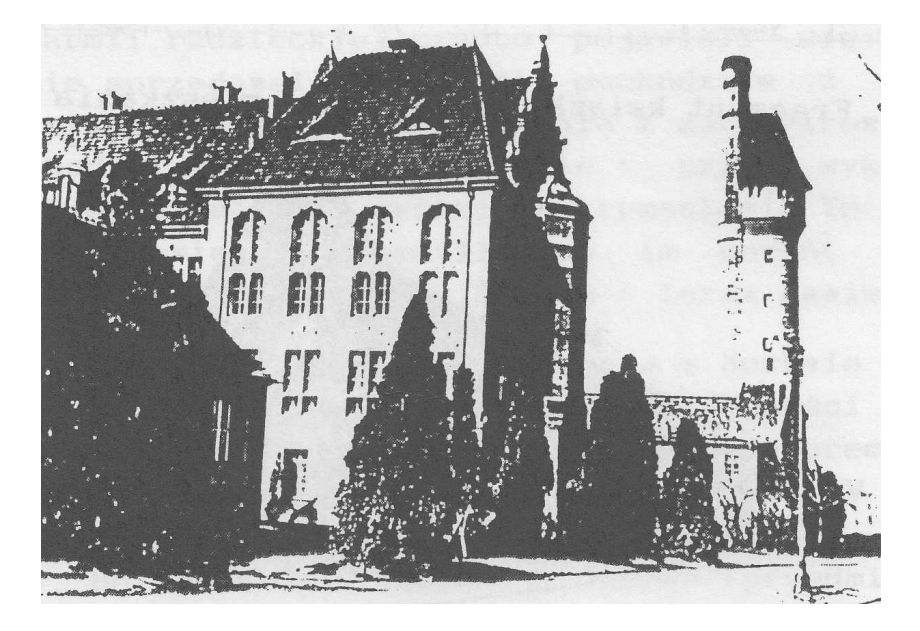

Rys. 4. Budynek Wydziału Elektrycznego (kwiecień 1945)

Część wykładów dla elektryków odbywała się w naszej głównej Sali E-41. Laboratorium z fizyki mieliśmy w różnych miejscach, z których frontowa sala w budynku Auditorium Maximum była najbardziej istotna. Zniszczenia w Gmachu Głównym spowodowały duży brak pomieszczeń, co zmusiło planistów do przetasowywania zajęć przewidzianych dla danego Wydziału. Powstały nawet dwugodzinne przerwy i trzeba było znaleźć miejsce pobytu na te części dnia. Szedłem do ośrodka Polskiego Czerwonego Krzyża (Grunwaldzka 2–6), gdzie na parterze domu nr 2 można było odpłatnie napić się ciepłej kawy zbożowej i posiedzieć w ogrzewanym pokoju kuchennym. Ogrzewanie Uczelni było nieczynne, co zmusiło rektora do zarządzenia przerwy świątecznej, która trwała od poniedziałku 17.12.1945, aż do niedzieli 17.02.1946.

Na wykładach starałem się zająć miejsce blisko tablicy, by móc odczytywać zapisy, bo będąc krótkowidzem nie miałem jeszcze szkieł korekcyjnych. Wobec dużego tłoku w Auditorium Maximum rzadko mi się to udawało i w liście do domu wspomniałem, że muszę sobie sprawić okulary. Rodzice przysłali mi adres okulisty znanego Tacie z lat przedwojennych: dr Roman Sobański mieszkał teraz we Wrzeszczu przy Jaśkowej Dolinie 31. Przepisał mi dość mocne szkła, bo na oko prawe: -4,5 D sfera oraz -1,0 D cylinder, na oko lewe: -4,0 D sfera oraz -0,5 D cylinder. Zgodnie ze wskazówką okulisty wybrałem się do Gdyni, bo tam przy ul. Świętojańskiej 18, koło Skweru Kościuszki, działał optyk. W Gdańsku i we Wrzeszczu takiego zakładu jeszcze nie było. Okazało się jednak, że potrzebnych szkieł nie ma.

Pojechałem tam autobusem miejskim, którą to funkcję realizowały prowizorycznie adaptowane ciężarówki. Do tylnej klapy skrzyni ładunkowej doczepiona była stalowa drabinka, wyposażona w poręcz. Na powierzchni ładunkowej znajdowały się trzy ławki, ustawione podłużnie: dwie pod burtami skrzyni, a jedna w środku. Całość okrywała brezentowa buda, a na żebrach nośnych zainstalowane były dwie oprawki oświetleniowe, których żarówki miały zasilanie równoległe z reflektorami pojazdu. Bilety sprzedawał konduktor, który także dawał sygnał do odjazdu uderzając pięścią w ścianę szoferki.

W październiku 1945 dojazd z Oliwy na Politechnikę był niełatwy i zajmował dużo czasu, bowiem tramwaje kursowały ruchem wahadłowym po jednym tylko torze (w kierunku centrum Gdańska). Zestaw tworzyły dwa wagony motorowe, między którymi znajdowała się przyczepka, ciągnięta przez ten wóz silnikowy, który przy danym kierunku jazdy ją wyprzedzał. Na końcowym przystanku danej trasy przyczepkę sprzęgano z pozostałym wagonem motorowym. Pierwszy odcinek wahadłowy rozciągał się od starej zajezdni w Oliwie (Grunwaldzka, róg Pomorskiej), aż do zwalonego wiaduktu koło zajezdni Wrzeszcz.

Druga trasa wahadłowa sięgała od zajezdni we Wrzeszczu aż do przystanku Partyzantów – Jaśkowa Dolina. Tu był punkt styku z trzecim odcinkiem, sięgającym aż do Bramy Oliwskiej. Wiadukt Błędnik był uszkodzony, zatem dalej tramwaj nie mógł jechać.

Pod koniec listopada 1945 usunięto zwalony wiadukt koło zajezdni i w grudniu przywrócono normalny, dwutorowy system ruchu. Naprawiono także wiadukt Błędnik i odbudowano trasę tramwajową aż do pętli leżącej na Targu Węglowym. W każdym wagonie jechał konduktor, który sprzedawał bilety i szarpnięciem linki dzwonkowej dawał sygnał do odjazdu. W październiku 1945 były w użyciu poniemieckie nieprzestemplowane bloczki biletowe, ale szybko się wyczerpały.

W czasie działania ruchu wahadłowego, odcinek od Politechniki do Partyzantów przebywałem pieszo, idąc zachodnim chodnikiem ulicy Grunwaldzkiej. Po tej stronie większość zabudowy ocalała, zaś na odcinku od ulicy Miszewskiego do Klonowej istniał tylko dom przy ul. Grunwaldzkiej 47.

W zachowanym domu przy Grunwaldzkiej 42 był sklep papierniczy, gdzie można było kupić pocztówki. Nowych wydań było bardzo mało, a sporo oferowanych widokówek tworzyły fotografie, w których obcięto część marginesu zawierającą podpis niemiecki.

Tam właśnie pod koniec października kupiłem kartkę z widokiem na Dom Cechowy Młynarzy (koło Wielkiego Młyna), spalony podczas walk.

W dniu Wszystkich Świętych napisałem do przyjaciółki mojej Mamy, pani Maryli Żarskiej, którą uważałem za "przyszywaną ciocię" (po Powstaniu Warszawskim mieszkała w Częstochowie). Na wspomnianej kartce zamieściłem cytat z "Pana Tadeusza": "MIASTO GDAŃSK, NIEGDYŚ NASZE, BEDZIE ZNOWU NASZE!" (księga IV, w. 823).

Poniższą fotografię oraz rękopis otrzymałem od "Cioci" w dniu 21.08.1949, kiedy razem z Rodzicami odbywałem prywatną pielgrzymkę dziękczynną na Jasną Górę.

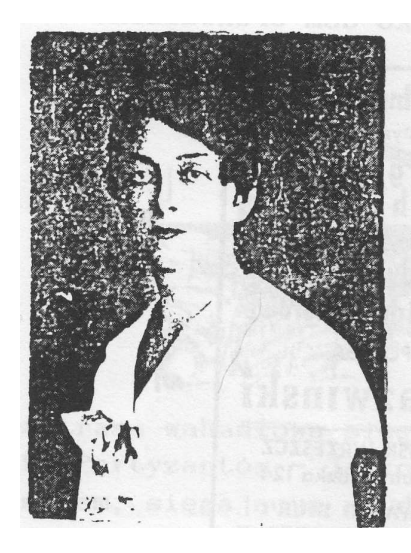

Fo ter gdy erytam, mam prud ocrami mernane kraje kiele mieszkańcami i widre helmy, riote horony i jakis ending rameli wyśniony.

I stysue sumy titore usiate mesie, i roloje mi ne, re jestem volesie..... leen nie - ja niedrę pry susymokienku na kruste vjea k knazierska w reku. Monta Larska

Rys. 5. Zdjęcie i rękopis Maryli Żarskiej

Na początku listopada, któregoś wieczoru wracałem zatłoczonym tramwajem do domu i w pewnej chwili dostrzegłem kolegę znanego mi z matury, zamiłowanego łacinnika. Ponad głowami oddzielających nas osób zapytałem "Co kolega porabia?" i usłyszałem, że jest na architekturze, a mieszka w Oliwie przy Kaprów 7. Wysiadł na przystanku Derdowskiego, ja jechałem jeden odcinek dalej. W najbliższą niedzielę wybrałem się odwiedzić go i wtedy okazało się, że razem z matką kwaterowali na poddaszu w mieszkaniu nr 3.

Przy tej okazji dowiedziałem się jego nazwiska: Jerzy Stankiewicz z Wilna. Mam wrażenie, iż przed wyjazdem ze stron rodzinnych poważnie interesował się Gdańskiem i jego zabytkami. Zaprowadził mnie na spacer do Parku Oliwskiego, gdzie zademonstrował działanie tzw. groty szeptów, a później poszliśmy do katedry. W jednym z pomieszczeń Kurii Biskupiej wskazał mi zabytkowy stół, na którym w roku 1660 podpisano pokój po wojnie między Polską, a Szwecją.

W powrotnej drodze przechodziliśmy koło urzędu pocztowego, co spowodowało moją wzmiankę o nowościach filatelistycznych. Okazało się, że i on zbiera polskie znaczki pocztowe, zatem zaoferowałem mu pomoc w nabyciu nowych wydań. Znaczki okolicznościowe, przeznaczone dla zbieraczy, wykonywano raczej starannie. Wydania obiegowe ukazywały się w wielu nakładach i wykazywały mnóstwo odmian (ocień farby, gatunek papieru, rozmiar ząbkowania), a także rozmaite usterki, występujące na jednym znaczku w całym arkuszu sprzedażnym, należącym do określonego nakładu tego waloru.

W listopadzie musiałem zawieźć notatki Władkowi Winklerowi, pracującemu jako szofer w Gdańskiej Fabryce Mebli, który mieszkał w Nowym Porcie. Trasę opisał mi dokładnie. Z tramwaju wysiadłem przy Partyzantów i Grunwaldzką doszedłem do ulicy Liebermanna (teraz Waryńskiego). Przeszedłem pod linią kolejową i po drugiej stronie natrafiłem na nieczynny tor tramwajowy. Wzdłuż niego doszedłem do pl. ks. Komorowskiego i stąd podążyłem ul. Mickiewicza, również koło nieczynnego toru tramwajowego. Dotarłem do skrzyżowania z ul. Roosevelta (Hallera) i skręciwszy w prawo doszedłem do skrzyżowania z Kliniczną. Teraz zakręciłem w lewo i koło przystanku "Nowe Szkoty" przeciąłem tor kolei do Brzeźna. Tak dotarłem do ul. Marynarki Polskiej, którą biegła trasa linii tramwajowej "3" do Nowego Portu. Tramwaj kończył bieg w centrum tej dzielnicy i stąd powędrowałem w prawo ul. Wolności aż do skrzyżowania z ul. Władysława IV. Tam właśnie pod numerem 11C mieszkał Władek z żoną Stefanią i małą córeczką Alicją. W powrotnej drodze odprowadzał mnie Władek, któremu towarzyszyła córeczka. Na przystanku zobaczyła w kiosku lizaki i dyskretnie poprosiła tatę o taki cukierek. Niestety, Władek musiał jej odmówić jednej złotówki, bo tak mało zarabiał w pracy.

Mieszkanie przy Grottgera 43 było wyposażone w etażowe ogrzewanie centralne, którego piec znajdował się w kuchni. Zima 1945/46 była bardzo mroźna i koks przysługujący gospodarzowi w jego miejscu pracy był bardzo skromny. W rezultacie pani Helena paliła tak oszczędnie, że ciepło było jedynie w godzinach popołudniowych. Noce były tak chłodne, że do łóżka wchodziłem w ubraniu, które zdejmowałem pod kołdrą dopiero po rozgrzaniu legowiska. Przepisywanie notatek (tak!) zajmowało wiele czasu i "na rozgrzewkę" zgrabiałych rąk zapalałem sobie mały prymusik spirytusowy. Potrzebny denaturat łatwo kupowałem w sklepie przy Starym Rynku Oliwskim. To samo dotyczyło karbidu, który stosowałem do mojej lampy domowej, pochodzącej z czasu wojny. Miesięczny limit zużycia energii elektrycznej wynosił zaledwie 50 kWh. W przypadku jego przekroczenia inkasent elektrowni wyłączał dopływ prądu.

Na okres długiej przerwy świątecznej wyjechałem do Rodziców i w Bydgoszczy udało mi się u optyka przy Gdańskiej 13 dostać okulary, ale przywyknięcie do nich trwało bodaj tydzień. W sklepie papierniczym Jana Bartla (Gdańska 77) kupiłem parę drewnianych trójkątów (o krawędziach obłożonych hebanem) o rozmiarze 16 cm, znakomitej firmy "Aspabeda" i znalazłem tam też suwak logarytmiczny dobrej firmy "Denert und Pape, Altona bei Hamburg". Było to wykonanie chronione niemieckim patentem nr 126499, a skala podstawowa miała bazę długości 50 cm.

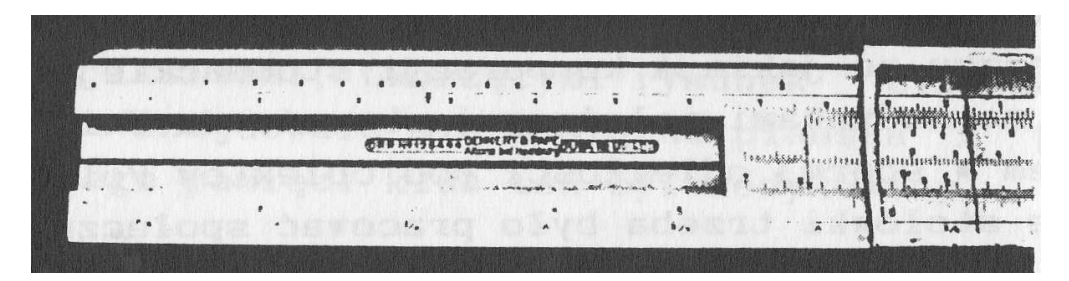

Rys. 6. Suwak "Denert und Pape, Altona bei Hamburg"

Fizyczna długość suwaka wynosiła tylko połowę bazy, co było rezultatem podzielenia skali podstawowej na dwie części: od 1 do  $\sqrt{10}$  oraz od  $\sqrt{10}$  do 10, umieszczone nad i pod języczkiem. Trzeba było orientować się z której (górnej lub dolnej) części skali należy odczytać rezultat wykonanego działania. Nic więc dziwnego, że nikt z kolegów nie dawał sobie z tym rady i Władek Winkler nadał suwakowi nazwę "siedmiokrotnie hebrajski". Przybornik kreślarski znalazłem w zakładzie optycznym przy Dworcowej 35. Był to podstawowy komplet cyrkli i grafionów w pudełku firmowym z napisem: "Technika – WYK – Optyk dypl. – Katowice".

Jurek Stankiewicz znał mój bydgoski adres. Pod koniec grudnia wysłałem mu życzenia noworoczne wraz z informacją o nowościach filatelistycznych. W dniu 8-go stycznia otrzymałem obszerną odpowiedź, zredagowaną bardzo dowcipnie i całkowicie poprawnie w języku łacińskim. Pisał mi, że zwróci 355 złotych za zakupione dla niego znaczki pocztowe. Data przywrócenia zajęć nie jest jeszcze ustalona. Już 14 stycznia napisałem – też oczywiście po łacinie – opis wrażeń noworocznych w Bydgoszczy. Po paru dniach, 20 stycznia, wysłał mi odpowiedź, której dużą część stanowił oryginalny wiersz łaciński! Na tym nasza łacińska korespondencja została zakończona. Na wiosnę znów mnie oprowadzał po Gdańsku, aż w okolicę ul. Rycerskiej.

Bardzo rychło zapisałem się do Bratniej Pomocy Studentów Politechniki Gdańskiej, która wówczas zajmowała dwa pokoiki nr 65 i 66 (obecne numery) w przyziemiu Gmachu Głównego. Referat pracy prowadził kolega Jan Dziedziak, student Wydziału Elektrycznego. Bratniacka stołówka mieściła się początkowo przy ul. Krętej 49, w niewielkim budyneczku po jakiejś korporacji studenckiej. Znajduje się on na wzgórzu, za budynkami należącymi obecnie do Uniwersytetu Gdańskiego, a zatem w sporej odległości od obiektów Politechniki. Aby korzystać ze stołówki trzeba było pracować społecznie przy odbudowie uczelni. W listopadzie 1945 wymagano przepracowania 40 godzin, ale na początku roku 1946 normę tę podwyższono do 80 godzin.

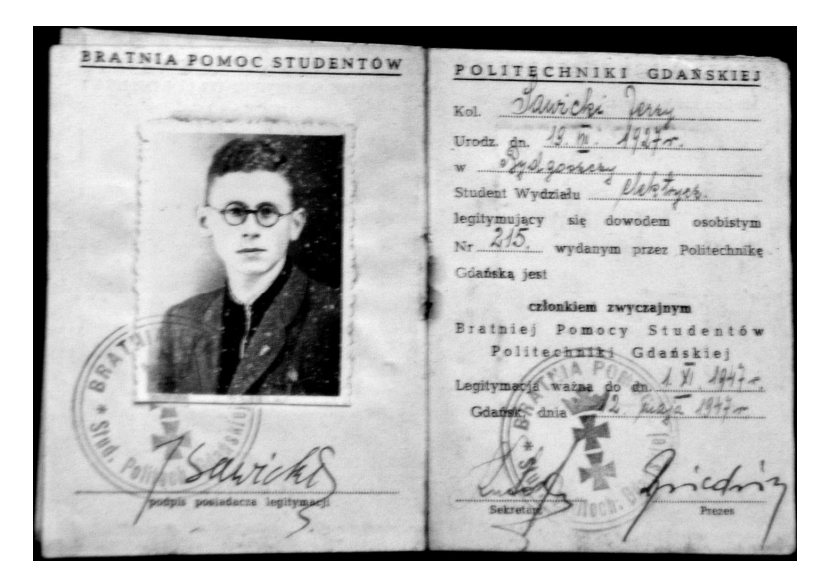

**34** *Zeszyty Naukowe Wydziału Elektrotechniki i Automatyki PG, ISSN 2353-1290, Nr 75/2022* Rys. 7. Legitymacja Bratniej Pomocy Studentów PG

Budynek Bratniaka przy Siedlickiej 4 zajmowany był przez Wojsko Polskie aż do poniedziałku 3 grudnia 1945, podobnie jak budynek przy ul. Własna Strzecha 18. Opuszczając ten obiekt "wojacy" podłożyli ogień w tamtejszej bibliotece i powstały pożar zniszczył budynek. Straż pożarna jeszcze nie działała. Stołówkę przeniesiono na początku stycznia 1946, a 19 stycznia urządzono bratniacką zabawę.

Z dużej sali stołówki, przez zespół wieloskrzydłowych drzwi, można było wejść do mniejszej salki, której plafon ozdobiony był żółto-czarnymi listwami, tworzącymi rysunek "Eisernes Kreuz". Na bocznej ścianie znajdowała się mosiężna plansza z podobizną Hindenburga, którego pamięci klub ten był dedykowany.

Od strony wschodniej do Bratniaka przylegało bardzo obszerne boisko, dochodzące do ul. Fiszera, a po bokach ograniczone północnym płotem Politechniki oraz ul. Siedlicką. Na części tego boiska znajduje się teraz budynek Auditorium Novum (wcześniej mieszczący nową uczelnianą kotłownię centralnego ogrzewania).

Stołówkowe wyżywienie było bardzo marnej jakości, chociaż wykorzystywano dary UNRA. Na drugie danie dawano przez pewien czas brunatną fasolę zalaną jakimś sosem, a w następny dzień dwa naleśniki z serem. Któregoś dnia w serze były robaki, więc ser wyrzuciłem, a ciasto zjadłem. Do połowy marca dostawało się tabletki witaminowe, ale później ich zabrakło. Nic więc dziwnego, że ujawniła się u mnie awitaminoza, dostrzeżona przez Rodziców przy spotkaniu na Wielkanoc. Tata, jako czynny działacz PSL'u, uzyskał dla mnie o prawo do korzystania z obiadów w stołówce gdańskiego Zarządu Wojewódzkiego tej partii. Gdański Zarząd Wojewódzki PSL zajmował dom przy Parkowej (teraz Bohaterów Getta) numer 11. Stołówkę tę zlikwidowano w roku 1947, po ucieczce Mikołajczyka.

Jako studenci otrzymywaliśmy "zwykłe" kartki żywnościowe, zaś osoby ciężko pracujące dostawały "kartki specjalne", na które przypadały większe przydziały. Zarząd naszego Bratniaka uznał, że brać studencka należy do ciężko pracujących, więc należą się nam kartki specjalne. Jakoś pod koniec listopada (24.11.1945?) pomaszerowaliśmy manifestacyjnie pod Urząd Wojewódzki. Delegatów (chyba pod przewodnictwem Karola Śmielaka z Wydziału Elektrycznego) przyjął wojewoda i obiecał przydział darów dostarczanych przez UNRĘ. Uczelniane "karty przydziałowe" rozdano w czwartek 6.12.1945. Wydawanie tych darów odbyło się około 12 grudnia 1945 w Bratniaku. Dostaliśmy je w postaci jednego kartonika śniadaniowego na dwie osoby. Prawdopodobnie przed Wielkanocą ponownie wydano dary, ale w postaci większego kartonu, zawierającego całodzienną normę żywieniową, tu jednak udziałowców było już znacznie więcej.

Na Gwiazdkę Tata obiecał sprezentować mi poważną książkę naukową, którą sam miałem wybrać. Przy ul. Długiej 20 działała już dobra księgarnia, gdzie wypatrzyłem przedwojenną książkę Wiliama Bragga pod tytułem "Tajemnice atomu". W Boże Narodzenie, po wpisaniu dedykacji, Tata mi ją wręczył.

Na Sylwestra 1945/46 rodzice Jarka Dobrowolskiego urządzili w swoim mieszkaniu wieczorek taneczny, na który zostałem zaproszony. Okazało się, że wśród zaproszonych kolegów Jarka znałem jedynie Włodka Zamorskiego. Znałem go od roku 1936, był nieco starszy od nas, mieszkał na drugim piętrze nad Dobrowolskimi. Jarek wyjawił mi, że Włodek kocha się bez wzajemności w Basi Jonscher'ównie, córce znanego bydgoskiego lekarza.

Z początkiem roku 1946, władze publiczne postanowiły przeprowadzić powszechny spis ludności. Zwrócono się do studentów z zaproszeniem do podjęcia funkcji komisarzy spisowych. Na zebraniu informacyjnym utworzyliśmy zespoły dwuosobowe i wyznaczono nam rejony działalności. Ja i Staszek Szyc z sekcji radiotechnicznej (sublokator mgr. Franciszka Kitowskiego przy ul. Sienkiewicza 5A) dostaliśmy odcinek ul. Garncarskiej koło kościoła św. Jana.

W czwartek 14 lutego 1946 wizytowaliśmy wszystkie przydzielone nam domy, które były ogromnie przeludnione. Mieszkańcami byli wyłącznie Niemcy, którzy (nawet miejscowi) oczekiwali na repatriację do Vaterlandu. Na zakończenie naszego obchodu weszliśmy do wnętrza zniszczonego kościoła św. Jana.

Jako komisarze spisowi dostaliśmy zaświadczenia uprawniające do bezpłatnego przejazdu środkami komunikacji publicznej, których ważność sięgała do soboty 16 lutego 1946. Korzystając z tego, pojechałem do Gdyni, gdzie w kinie "Warszawa" przy ulicy Świętojańskiej wyświetlano przedwojenny polski film "Zapomniana melodia". Pierwszy raz po wojnie poszedłem do kina "Pomorzanin" w Bydgoszczy przy ulicy Gdańskiej 10 w dniu 30 grudnia 1945 r. Wyświetlano wtedy angielski film wojenny "Było ich dziewięciu". Przed powrotem do Gdańska obejrzałem jeszcze sześć filmów. W Oliwie przy obecnej ulicy Opata Rybińskiego 11, działało kino o nazwie "Polonia". Latem obejrzałem tam amerykański film wojenny "San Demetrio". Warto wspomnieć, że w niedzielę 9-go grudnia 1945 w obecnym teatrze "Miniatura" (Grunwaldzka 16) odbył się koncert symfoniczny.

W przedmioty potrzebne do zajęć na Uczelni zaopatrywałem się głównie w centrum Wrzeszcza. W ocalałym budynku przy Grunwaldzkiej 47 był sklep papierniczy, gdzie kupiłem dużą przykładnicę o długości 150 cm i arkusz brystolu kreślarskiego znakomitej firmy "Schollers". Zapas tego brystolu szybko się wyczerpał i do dalszych zadań z rysunku technicznego arkusze kupowałem u Cupryna przy ul. Waryńskiego 46 (d. Hermanna Libermanna). Papier milimetrowy do sprawozdań laboratoryjnych nabywałem przy ulicy Grunwaldzkiej 124 u Jaźwińskiego. Szablony pisma technicznego DIN znalazłem w małej księgarence pani Bulińskiej w Oliwie przy ulicy Polanki 134.

Na wiosnę 1946 regularnie co dwa tygodnie dojeżdżałem do Rodziców w Bydgoszczy. Około 10 kwietnia wybrałem się do czapnika przy ul. Morskiej 10 (dziś ul. Do Studzienki 19) by kupić sobie politechniczną czapkę studencką. Otwierał swoją pracownię o godzinie 8 i błyskawicznie sprzedawał całą nocną produkcję, liczącą parę sztuk. Pierwszy raz zjawiłem się tylko trochę przed otwarciem pracowni, zatem nazajutrz przyjechałem z półgodzinnym wyprzedzeniem. Czapka welurowa była granatowa z czarnym otokiem i czarnym daszkiem, z obu boków miała po mosiężnym guziku z kotwicą, a między nimi rozciągnięty był złoty sznurek. Niektóre technika naśladowały naszą czapkę, co prowadziło do zgrzytów.

Do Bydgoszczy wybierałem się objuczony dwiema walizkami brudnej bielizny. W sobotę po południu wsiadałem do pociągu osobowego (pospiesznych ani przyspieszonych jeszcze nie było). Do noszenia walizek stosowałem sposób podpatrzony u przedwojennych "posługaczy bagażowych" na dworcu PKP w Bydgoszczy. Rzemiennym pasem tworzyli pętlę obejmującą rączki dwóch walizek i tak związany ciężar zarzucali sobie na bark – jedna walizka wisiała z przodu, a druga z tyłu.

Podróż trwała około trzy i pół godziny, po których upływie wysiadałem na głównym dworcu PKP, a stąd wyruszałem tramwajem linii A do skrzyżowania ulicy Dworcowej i Gdańskiej (wtedy Pierwszego Maja). Tu przesiadałem się do wagonu linii B, jadącego na Bielawki, a wysiadałem na przystanku przy ul. Słowackiego i stąd dochodziłem do naszego domu przy ul. 20-go Stycznia.

Wielkanoc wypadała 21 kwietnia 1946, a do Bydgoszczy wyjechałem już po południu w Wielką Środę. W piątek 19 kwietnia przypadała 600 rocznica dnia, w którym Kazimierz Wielki nadał miastu przywilej lokacyjny i miasto przygotowało obszerny program obchodów rocznicowych. W południe z wieży kościoła Klarysek rozległ się pierwszy raz specjalnie skomponowany hejnał grany na trąbce. W urzędach pocztowych rozpoczęto sprzedaż okolicznościowego znaczka w nakładzie 54 500 egz., w tym dniu wprowadzonego do obiegu.

W centrum miasta, w Parku Kazimierza Wielkiego, otwarto Pomorską Wystawę Przemysłu, Rzemiosła i Handlu. Poszczególne stoiska mieściły się w niewielkich pawilonach, wzniesionych na tę okazję. Większe eksponaty ustawiono w pobliskim budynku dawnej Miejskiej Szkoły Handlowej, stojącym przy ul. Konarskiego, róg Jagiellońskiej.

21-go kwietnia odbył się recital fortepianowy Raula Koczalskiego, a 13-go sierpnia recital Stanisława Szpinalskiego. Koczalski występował w auli przedwojennego Gimnazjum im. Kopernika (w 1946 r. Gimnazjum Kupieckie). W odbudowanym po niemieckiej gospodarce nowym kościele parafialnym p. w. św. Wincentego a Paulo przy al. Ossolińskich 2 w Wielką Sobotę poświęcono organy.

W Wielką Sobotę obficie zastawiony stół wielkanocny został przygotowany w gabinecie Taty. Poświęcenie potraw przeprowadził tam jeden z wikariuszy naszej parafii. Było to przywrócenie przedwojennej tradycji. W święto Bożego Ciała normalnie jeden z ołtarzy ustawiano w wejściowej wnęce naszego domu.

Po kilku dniach ten radosny nastrój został zakłócony wiadomością, że w Krakowie odbyły się obchody Święta Pracy, ale nie pozwolono na obchody rocznicy Konstytucji 3-go Maja. Świętujących studentów i członków PPS pobiły "siły demokratyczne" wspomagane przez organa bezpieczeństwa. Wypaczony opis tych wydarzeń zamieściła prasa w dniu 6 maja 1946. Rano we wtorek 7 maja 1946 przed Gmachem Głównym zebrał się tłum studentów PG i ten wiec zadecydował o podjęciu strajku protestacyjnego. Przewodniczącym powołanego komitetu protestacyjnego został Karol Śmielak z Wydziału Elektrycznego. Zebrani postanowili, że nazajutrz włączą się do trwającej odbudowy Gmachu Głównego. W środę 8 maja zjawiliśmy się tłumnie, ale żadnych narzędzi nie było. Komitet strajkowy zaproszono na rozmowy w "kierownictwie Uczelni". Po pewnym czasie wyszedł do nas Śmielak i omówił rozmowy. Dano nam wybór – albo jutro przyjdziemy na zajęcia, albo "uczelnia zostanie rozwiązana". W tym stanie sprawy, ogromna większość postanowiła zakończyć strajk. W czwartek następnego tygodnia "postępowe siły polityczne" (czyli PPR oraz PPS) urządziły kontrmanifestację. Opis zamieścił "Dziennik Bałtycki" z dn. 19 maja 1946.

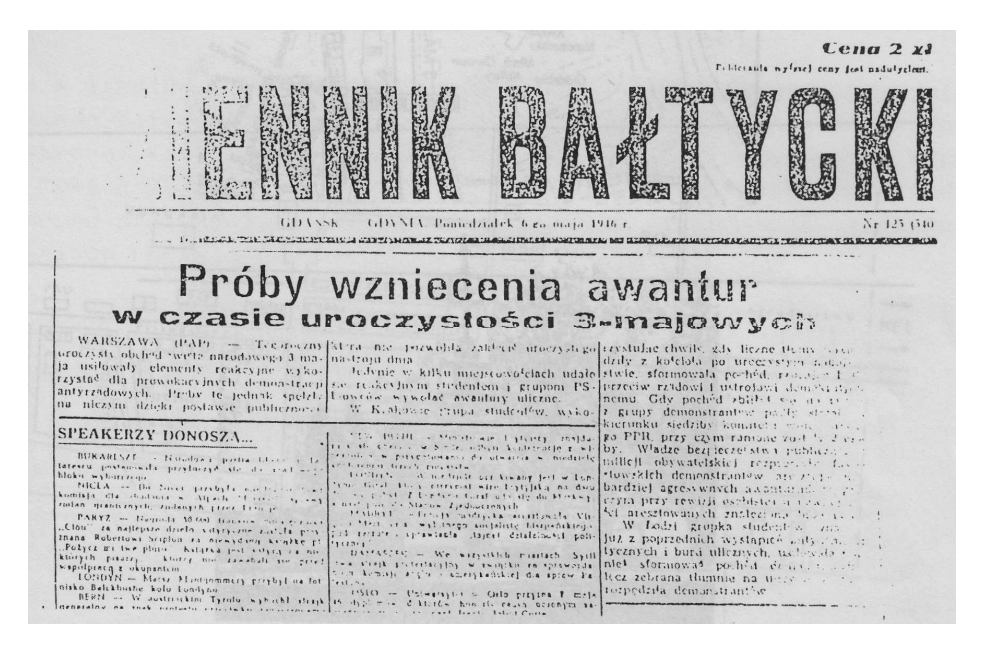

Rys. 8. Fragment pierwszej strony "Dziennika Bałtyckiego" z 19 maja 1946 r.

Jakoś w połowie września 1945 "Dziennik Bałtycki" zamieścił wiadomość, że pracuje już w Gdańsku rozgłośnia Polskiego Radia, nadająca na fali 500 metrów. W październiku zmieniono długość fali na 1339,3 m. Radiostacja mieściła się w budynku na Górze Gradowej w Reducie Napoleońskiej.

Pole anten nadawczych znajdowało się na szańcach Bastionu Jerozolimskiego, a cały teren radiostacji był niedostępny dla cywilów. Drewniane słupy podtrzymujące przewody anten nadawczych były świetnie widoczne z ul. Dąbrowskiego. Wystarczyło stanąć przy XIX-to wiecznym pomniku żołnierzy rosyjskich, którzy polegli przy zdobywaniu Gdańska w czasie wojen 1734, 1813 i 1907.

Po Wielkanocy Staszek Szyc zmajstrował radioodbiornik wzorowany na popularnym "Volksempfanger", montując części na nieosłoniętym chassis. Któregoś dnia zaprosił mnie do swej kwatery, by zademonstrować działanie odbiornika. Podczas tego pokazu obecny był jego współlokator Wasielewski (?), student Wydziału Mechanicznego.

Na Zielone Świątki 1946 r. przypadające 2 czerwca, postanowiono dokonać poświęcenia wojewódzkiego sztandaru PSL. Na tę uroczystość przyjechał prezes Mikołajczyk. Tata dostał jego autograf.

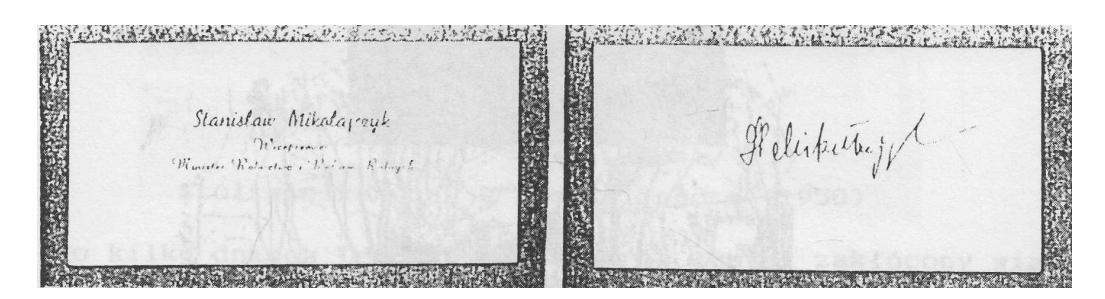

Rys. 9. Autograf Mikołajczyka

Jesienią 1945 Rodzice dostali wiadomość z Juraty, że nasza willa przy ul. Jana z Kolna nie jest uszkodzona. W piątek 28 czerwca 1946, razem ze mną pojechali do Juraty by bliżej rozeznać aktualną sytuację. U nasady półwyspu, trochę za Wielką Wsią, w płytkie wody zatoki, Niemcy wprowadzili kilka lokomotyw, które stanowiły zaporę dla pojazdów wojskowych. Pasmo powierzchni Półwyspu było tam przecięte głębokim rowem. Z elektrowni w Juracie wyprowadzona była napowietrzna linia wysokiego napięcia do Jastarni. Zabudowania w zasadzie ocalały, ale dworzec był częściowo zburzony. Poczta i centrala telefoniczna (w przybudówce do hotelu Lido) były zdewastowane. Spalony był budynek "Kąpieli Morskich", a erozja plaży spowodowała zawalenie się obiektu "Casino". Nie było drewnianej hali sportowej, ani mola.

Na sporej wydmie koło wilii mec. Urbanowskiego (po stronie północnej) istniała paraboliczna antena radarowa. Po stronie zatokowej, na przedłużeniu ul. Jana z Kolna stał rozbrojony przeciwlotniczy ciężki karabin maszynowy. W wodach zatoki, jakiś kilometr od plaży, znajdowały się trzy murowane wysepki, tworzące linię równoległą do osi półwyspu, a długości chyba 200 metrów. Były to stacje pomiarowe na doświadczalnym poligonie strzelań torpedowych. W lesie między szosą, a torem kolejowym, istniały małe mieszkalne ziemianki poniemieckie.

Czynny już był sklep i mały pensjonat Mrozika, ale właściciel był uwięziony przez UB w Wejherowie. Nocowaliśmy w pensjonacie "Bargina", położonym vis a vis "Touring Clubu". Tata skontaktował się ze starym znajomym, panem Bildą, który zgodził się naszą willę otoczyć opieką. Chodziło o odzyskanie i ustawienie płotu siatkowego, który Niemcy wykorzystali jako zasieki nad plażą zatokową. Dodatkowo z pozostałości po załodze niemieckiej, zdobył cztery żelazne łóżka wojskowe. Później Rodzice wykupili w bydgoskim Okręgowym Urzędzie Likwidacyjnym trochę najpotrzebniejszych mebli.

Przewieziono je do Juraty i tak skromnie wyposażoną willę można było wynająć letnikom. Zajął się tym pan Bilda. Taki stan istniał aż do roku 1951, kiedy władze rządowe skonfiskowały prywatnym właścicielom "dodatkową powierzchnię mieszkalną" i przekazały ją Funduszowi Wczasów Pracowniczych. W naszej willi utworzono dom wczasowy "Hutnik". Udało się ją odzyskać dopiero w 1957 roku.

Krajowa sytuacja polityczna kształtowała się niekorzystnie, bo rządzący chcieli zorganizować referendum ludowe celem zmodyfikowania konstytucji państwa. Twórcy PKWN w "Manifeście Lipcowym" zadeklarowali, że nadal obowiązuje konstytucja z roku 1921, a akt ten stanowił, że ustawę konstytucyjną tworzy Sejm Rzeczypospolitej. Krajowa Rada Narodowa (będąca namiastką parlamentu) 28 kwietnia 1946 r. uchwaliła ustawę o referendum, które wyznaczono na 30 czerwca 1946 r. Referendum miało przesądzić o zniesieniu Senatu jako Izby Wyższej. Prawo udziału w referendum przyznano osobom liczącym 21 lub więcej lat życia. Był to skandaliczny wyłom w aktualnej sytuacji, bowiem pełnoletniość do aktów prawnych (np. małżeństwa) uzyskiwało się po ukończeniu osiemnastu lat.

W wielu miejscach malowano przez szablon hasełko:

# TRZY RAZY TAK

POLAKA ZNAK!

a opozycjoniści domalowywali nieco wyżej slogan:

# NIECH TRAFI SZLAG

zupełnie likwidujący werbunkową wymowę tej propagandy. Oficjalna propaganda zalecała głosowanie "TRZY RAZY TAK", zaś mikołajczykowskie stronnictwo PSL chciało utrzymania Senatu i sugerowało wypowiedź "DWA RAZY TAK, JEDEN RAZ NIE". Opublikowane wyniki referendum były mocno sfałszowane, bo według szeptanych informacji większość uczestników chciała dalszego istnienia Senatu.

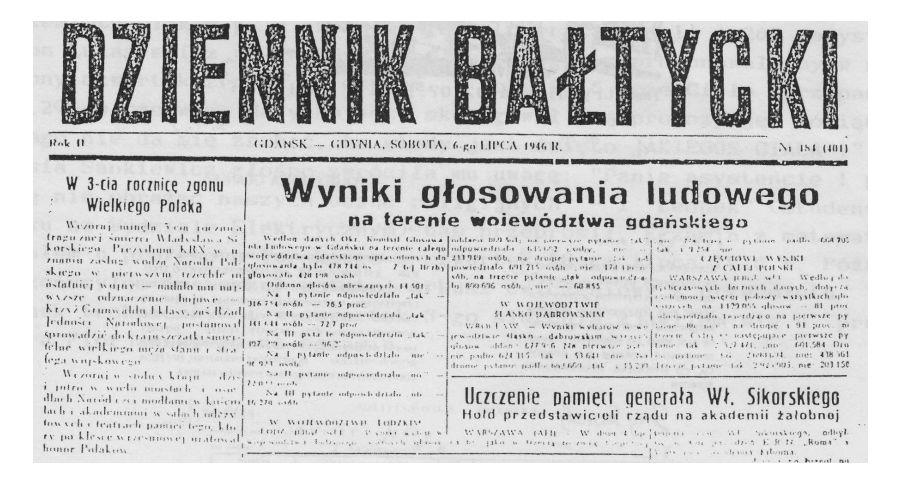

*Zeszyty Naukowe Wydziału Elektrotechniki i Automatyki PG, ISSN 2353-1290, Nr 75/2022* **37**  Rys. 10. Fragment "Dziennika Bałtyckiego" z wynikami głosowania ludowego na terenie województwa gdańskiego

Całe "głosowanie ludowe" miało dać ekipie rządzącej informację o prawdziwym nastawieniu obywateli w stosunku do wprowadzanych zmian. Zebrane doświadczenia pozwoliły tak przygotować najbliższe wybory sejmowe (19 stycznia 1947 r.), by ekipa rządząca miała większość głosów.

Indeksy studenckie otrzymaliśmy w marcu 1946, już przed przeprowadzeniem immatrykulacji. Immatrykulacja stanowi akt przyjęcia studenta do grona akademickiego, z czym wiążą się prawa i obowiązki. Nasza immatrykulacja odbyła się 2 lipca 1946 w sali wykładowej E-41. Przeprowadził ją prorektor prof. Turski w obecności dziekana Wydziału Elektrycznego, prof. Kopeckiego.

POLITECHNIKA GDAŃSKA Książeczka legitymacyjna Student wedzinky Olekhycanceso

Rys. 11. Legitymacja studencka Jerzego Sawickiego

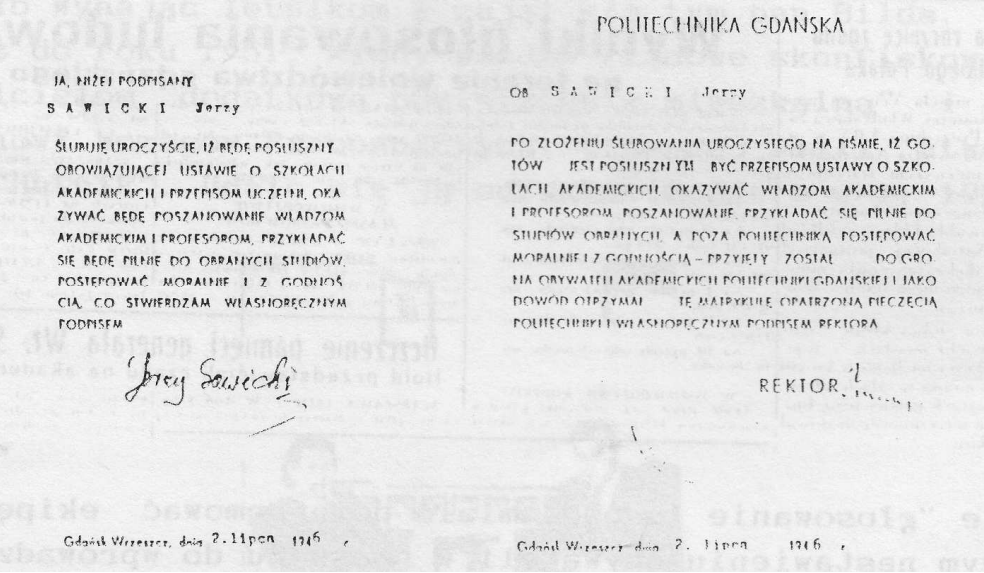

Rys. 12. Tekst matrykuły z podpisem ślubującego

Wspaniała letnia pogoda zachęcała do plażowania. Od środy 8-go maja 1946 ruszyła jednotorowa linia tramwajowa "4" od Starego Rynku Oliwskiego, przez obecną ul. Opata Jacka Rybińskiego, Grunwaldzką i Pomorską, aż do końcowego przystanku w Jelitkowie. Sporo później, w sobotę 20 lipca 1946, uruchomiono linię "5". Zaczynała się przy ul. Libermanna (Waryńskiego) przy nasypie kolejowym i przez plac Komorowskiego, ul. Chrobrego, koło cmentarza na Zaspie, przez Brzeźno, potem koło Basenu Strefy Wolnocłowej dochodziła do ul. Wolności w Nowym Porcie. Trasa powrotna biegła ulicą Władysława IV oraz Gdańską. Była to linia jednotorowa z mijankami na początku, dalej na Chrobrego (koło skrzyżowania z ul. Kościuszki), koło szkoły na początku Brzeźna, w centrum Brzeźna oraz z pętlą w Nowym Porcie. Ta trasa ogromnie ułatwiła mi dojazd do Władka Winklera.

W czerwcu zajęcia dydaktyczne nadal się odbywały i przeprowadzano także kolokwia wymagane dla zaliczenia ćwiczeń z danego przedmiotu. Tak np. w czwartek 13 czerwca w Sali A-262 asystent Leon Łukasiewicz (z katedry prof. Turskiego) zaproponował, by w następny czwartek zrobić kolokwium. W roku 1946 Boże Ciało przypadało właśnie 29 czerwca. Natychmiast skorygował swoją propozycję mówiąc: "Tego nie da się zrobić, bo wtedy jest święto JAKIEGOŚ CIAŁA!". Marysia Sankiewicz głośno zwróciła mu uwagę: "Panie asystencie! proszę nie obrażać naszych uczuć religijnych" i "Leonek" (student II roku na Wydziale Elektrycznym) przeprosił nas. Egzamin z matematyki zdałem u prof. Turskiego w czwartek 18 lipca 1946 r. Później wykończyłem w tuszu ostatni arkusz ćwiczeniowy z przedmiotu Rysunek techniczny i w czwartek 3 sierpnia zjawiłem się u prof. Floriańskiego na egzaminie.

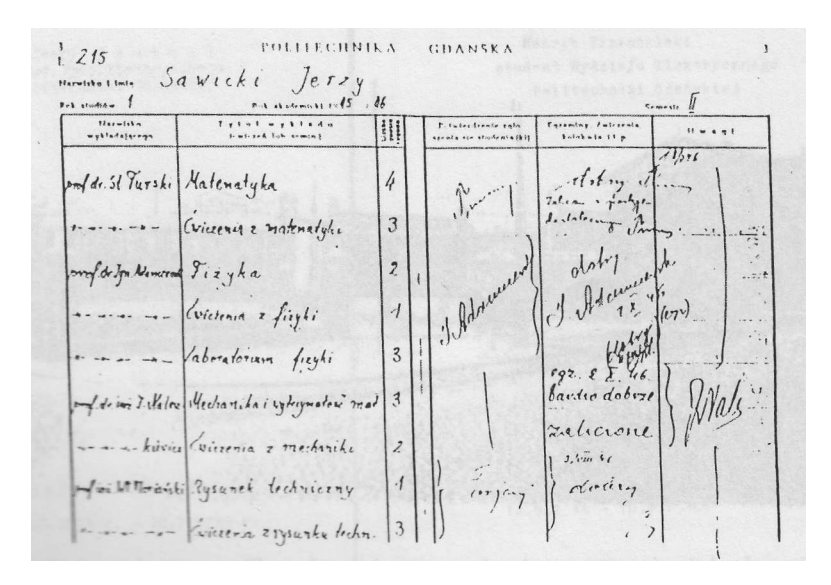

Rys. 13. Kartka z indeksu Jerzego Sawickiego

Trzeba było odbyć wymaganą praktykę mechaniczną w warunkach przemysłowych, a Uczelnia takich miejsc jeszcze nie organizowała. Tata miał kontakty w Bydgoskiej Fabryce Kabli S.A., ale zakłady te leżały daleko od centrum i tramwaj tam nie dojeżdżał. Pani Maria Trzemżalska (ul. Wileńska nr 12 m. 1), matka miłego kolegi Henryka, miała znajomości w dyrekcji Bydgoskich Tramwajów i uzyskała dwa miejsca dla praktykantów na okres od poniedziałku 12 sierpnia do czwartku 11 września 1946. Zajezdnia i warsztaty mieściły się przy ul. Zygmunta Augusta koło dworca głównego PKP. Początek pracy był wyznaczony na godz. 7 rano, ale o 15-tej byliśmy już wolni.

Wcześnie rano maszerowałem przez ulice Słowackiego, Cieszkowskiego, kawałek w lewo Pomorską, koło domu teściów Władka Winklera, skręt w prawo, by ulicą Chrobrego dojść do placu Piastowskiego. Stąd przez krótki odcinek ul. Śniadeckich, skręt w prawo do Dworcowej, a potem skręt w lewo w ul. Zygmunta Augusta. Pokonanie tej trasy zajmowało co najmniej 20 minut.

Powrót do domu był wygodny, bo jechało się tramwajem. Przez pracowników warsztatowych i ruchowych zostaliśmy przyjęci niezwykle życzliwie. Kierownik ruchu włączał nas do wyjazdów służbowych: na ul. Świętej Trójcy, by dostarczyć do fabryki maszyn nowe bandaże kół jezdnych celem ich uformowania, czy do końca linii B na Bielawkach (ul. Bartosza Głowackiego), skąd mieliśmy przywieźć stalowe butle z tlenem spawalniczym. Istniał tam mały zakład "Perun"(?), mający aparaturę do skraplania powietrza. Tych skroplin nalano nam do zdjętych czapek studenckich, które stwardniały na kamień. W ostatnich dniach praktyki, kierownik ruchu włączył mnie do szkolenia na motorowego: pierwszy raz przez ulicę Dworcową prowadziłem wagon techniczny. Nazajutrz, pod nadzorem wykwalifikowanego motorniczego, prowadziłem skład pasażerski linii B z Bielawek do centrum miasta.

Po zakończeniu praktyki napisaliśmy sprawozdanie w formie dzienniczka opisującego nasze działania w poszczególnych dniach. Wykonaliśmy je jako maszynopisy w formacie A5 i złożyliśmy w sekretariacie. Na ostatniej stronie wpisano odręcznie akceptację.

Bydgeszez, dria 21.9.46r. Frzetsigbierstwa i Zakłady Miejskie<br>w Bydgonzeczy<br>Tromwoje i Autobusy SWIADECTWO Stwierdza sie, ze Ob...SAWICKI .................. student I reku Wydziału Elektrysznego Felitechniki Gdanskiej<br>pracewał w charakterze praktykasta w warsztatach Trauwajśw i Autobusew Miejskich, ed dnia 12.8.46r. de dnia 11.9.46r. a missaulais. pierwszy tydzień praktyka w mawijaniu śliników elektryeznych w warsztacie konstrukcji wozów tram.<br>w remizie konstrukcji nastawników drugi n n www.warsztaci<br>n n wremizie trzeci i instalacji świetlnej E I Instalacji sw<br>prewadzenie wezew elektr. i ezwarty nie kelb prestewniozych i kenstrukcji tabliey rezdzielezej w Elektrowni. W szasie praktyki wykazaľ Ob. Sawicki Jerzy pilness ...debra<br>mydajness destateezna<br>zachewanie sie .bardze debre w ozasie praktyki wykazaź nadzwyczajne zainteresewanie. Mielskich<br>*Sales*  $(-)$   $A.$   $\int_{0}^{1} f(x) dx$ 

*Zeszyty Naukowe Wydziału Elektrotechniki i Automatyki PG, ISSN 2353-1290, Nr 75/2022* **39**  Rys. 14. Świadectwo odbycia praktyki przez J. Sawickiego

Na podstawie tych sprawozdań sekretariat wypisał imienne świadectwa dla każdego z nas, stanowiące niezbędny dokument dla zaliczenia praktyki przez władze naszego Wydziału. Opinię w tej kwestii przygotował jeden z profesorów na podstawie analizy sprawozdania. Wpis dziekana o zaliczeniu praktyki został umieszczony na stronie 26 indeksu, specjalnie przeznaczonej w tym celu. Na poprzedniej stronie wpisywane były rejestracje na poszczególne semestry.

Ta niezwykle sympatyczna atmosfera spowodowała, że obudziło się we mnie zainteresowanie tramwajami. Po powrocie do Gdańska zacząłem notować numery inwentarzowe kursujących wagonów motorowych, a było sporo rozmaitych wykonań, zbudowanych w różnych wytwórniach i okresach (od 1905 do 1939). Szczególne zainteresowanie budził nowoczesny wagon silnikowy, pochodzący z 1930 roku. Było to bardzo oryginalne rozwiązanie o dużej masie (17,5 t.), wyposażone w 4 silniki po 36,5 kW i mające trzy szybkości ekonomiczne. Przy pierwszej z nich wszystkie silniki pracowały szeregowo, przy drugiej działały równolegle dwie grupy po dwa silniki połączone szeregowo, a przy trzeciej wszystkie silniki były połączone równolegle.

Po wakacjach chciałem zapisać się do organizacji "Wici", skupiającej młodzież sympatyzującą z linią polityczną mikołajczykowskiej partii PSL. Byłem nawet na zebraniu informacyjnym, które odbyło się w ich Domu Akademickim (Wrzeszcz, ul. Lendziona 7). Na naszej uczelni działało sporo związków młodzieżowych o rozmaitym profilu politycznym. Było np. koło Związku Młodzieży Demokratycznej, przynależne do Stronnictwa Demokratycznego (ul. Sobótki 18). W centrum Gdańska przy ul. Jana z Kolna 8 miał siedzibę Akademicki Związek Walki Młodych, ideowo przynależny do PPR-u. Zarząd miejski tej partii mieścił się w sąsiednim domu (oba dawno rozebrane).

Tata doradził mi, bym zapisał się do bezpartyjnego Koła Elektryków Studentów Politechniki Gdańskiej. Kuratorem Koła był nasz profesor Stanisław Trzetrzewiński, a siedzibę miało na poddaszu budynku Wydziału Elektrycznego, w mansardzie E-52. W swojej działalności Koło stosowało dwie pieczątki: podłużną zawierającą pełną nazwę, a oprócz tego okrągłą, do pieczętowania różnych dokumentów. W środkowym polu pieczątki okrągłej umieszczono symbol Koła.

**SIGNIST CLOS NOC** POLITECHNIKI GOANSKIEL

Rys. 15. Legitymacja Koła Elektryków – Studentów PG

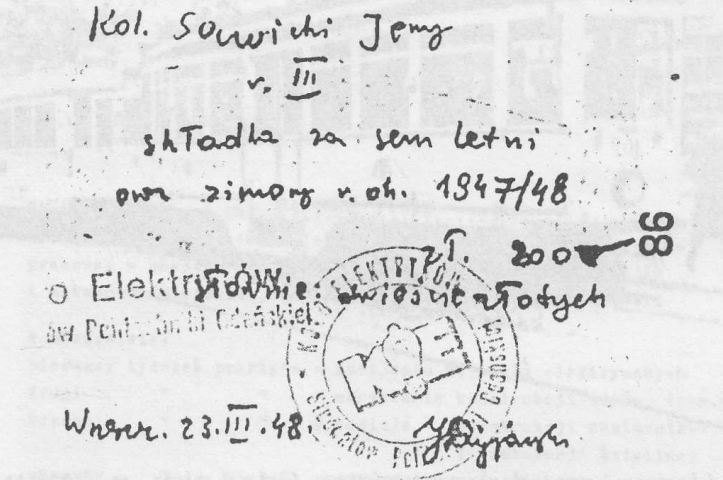

Rys. 16. Potwierdzenie wpłaty składki z pieczęcią KESPG

Symbol ten wiązał się z maksymą Lenina, który podobno twierdził, że "Komunizm eto socjalisticzeska włast' plus elektryfikacja wsiej strany", czego symbolem w latach 20-tych była żarówka. Takie godło zasugerował rektorowi zarząd Akademickiego Związku Walki Młodych i zostało zatwierdzone, bo prof. Turski należał do PPS. Godło naszego Koła zmieniono dopiero po roku 1956.

Organa rządowe utworzone przez Polski Komitet Wyzwolenia Narodowego (PKWN) pozostawały pod decydującym wpływem działaczy komunistycznych. Przewodniczącym był Edward Osóbka-Morawski, ale główną rolę grała viceprzewodnicząca Wanda Wasilewska (1905-1964), córka Leona, który negocjował z naszej strony pokój z ZSRR. Od roku 1923 działała w młodzieżowych organizacjach typu ZNMS i TUR, a po klęsce wrześniowej wstąpiła do WKP(b) czyli Wszechzwiązkowej Komunistycznej Partii (bolszewików) i została członkiem Rady Najwyższej ZSRR. W okresie 1943- 1946 była przewodniczącą Związku Patriotów Polskich, chociaż zachowała obywatelstwo sowieckie. Resortem Obrony Narodowej kierował gen. Żymierski, który we Francji przed wybuchem wojny wstąpił do Polskiej Partii Komunistycznej). Resort informacji i propagandy objął Stefan Jędrychowski (przed wojną skazany w Wilnie za działalność komunistyczną). Sprawami finansów kierował J. S. Haneman, członek utworzonej w roku 1943 Robotniczej Partii Polskich Socjalistów, która współpracowała z PPR w ramach Krajowej Rady Narodowej (KRN). Ministerstwo poczty objął J. Grubecki, członek Związku Patriotów Polskich (ZPP). Nic więc dziwnego, że taka ekipa wprowadzała u nas różne "osiągnięcia" zaczerpnięte z ZSRR.

Szczególnie jaskrawo było to widoczne od roku 1944, kiedy wprowadzono zmieniony rysunek naszego godła narodowego. Znaczki pocztowe o nominale po 25 groszy zostały wydrukowane w Moskwie przez Zakłady "Goznak" według projektu J. Grubeckiego. Do obiegu wprowadzono 13 września 1944 r. wersję w kolorze czerwonym, natomiast wersję w kolorze brunatno-czerwonym Poczta Polska wykorzystała po roku 1945 do przedruków ze zmienioną wartością. W moim przekonaniu właśnie to wykonanie było wyprodukowano jako wcześniejsze i nie zostało akceptowane. Rysunek orła jest pozbawiony korony, będącej jednoznacznym symbolem niepodległości!

Taka sama "poprawka" występuje we wszystkich dokumentach i pieczęciach tego rządu i jego następców, aż do roku 1990. Ta pierwsza ekipa rządząca miała trudności w prawidłowym posługiwaniu się naszym językiem, co uzasadniało potoczne nazywanie ich POP-ami (czyli Pełniącymi Obowiązki Polaków). Na drukowanym w ZSRR banknocie z roku 1944 o nominale 1 złoty, zamieszczono klauzulę "Przyjmowanie we wszystkich wypłatach jest obowiązkowym" i wznowienia drukowane w Polsce mają klauzulę "... jest obowiązkowe".

W okresie działań wojennych działała cenzura wojskowa wszelkiej korespondencji. Trudno jednak pojąć dlaczego kontrola korespondencji przychodzącej z zagranicy trwała nadal jeszcze w grudniu 1945.

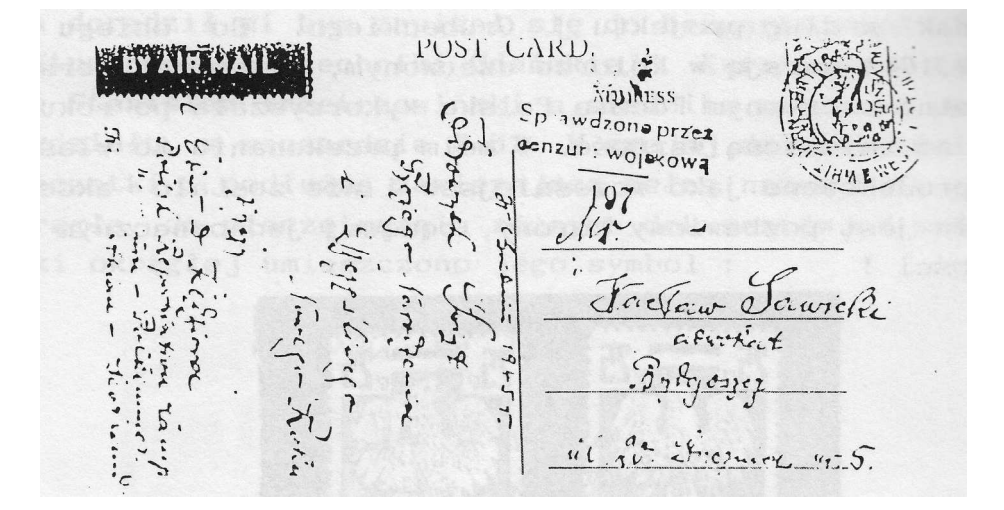

Rys. 17. Ocenzurowana kartka pocztowa

Sowiecki styl stosowania cenzury prewencyjnej został w Polsce wprowadzony na szeroką skalę. Na dobroczynnej ulotce "Tydzień Obrońców Gdańska" umieszczono tzw. metryczkę "PZWS 46/1957", a także akceptację Urzędu Cenzury .E-14774".

Ekipa rządząca zabezpieczała się przed wrogą propagandą poprzez kontrolowanie drukarni publicznych, ale prewencyjne stosowanie kontroli w drukarniach państwowych stanowiło przejaw sowieckiej nadgorliwości. Projekty znaczków pocztowych z serii "Warszawa oskarża", wprowadzonej do obiegu 15 października 1945 r., zostały przygotowane przez artystę J. Wilczyka. Drobnymi literkami pod rysunkiem podano numery akceptów: na znaczku za 1,5 zł jest akcept M-03158, na znaczku za 3 zł jest akcept M-04102.

Przedwojenne znaczki polskie, małymi literkami miały pod obrazkiem podane nazwisko autora projektu. Tak np. znaczek z portretem generała Rydza-Śmigłego o nominale 55 groszy, wprowadzony do obiegu 6 sierpnia 1937 r. nosił nazwisko S. Chrostowskiego. Ten zwyczaj był jeszcze respektowany do dnia 28 marca 1945 r., kiedy wprowadzono do sprzedaży znaczek za 50 groszy z serii "krakowskiej". Przedstawiał od dawny pomnik grunwaldzki, a rysunek miał podpis "J.Wilczyk". Już w dniu 10 kwietnia 1945 r. wprowadzono do obiegu pozostałe wartości tej serii, a także wersję znaczka za 50 gr bez podpisu twórcy. Odgórne dyrektywy ideologiczne spowodowały, że w ciągu 13 dni wykonano nowe klisze drukarskie tej wartości. Innych zmian nie wprowadzono.

W skali krajowej działania cenzorskie organizował Urząd Kontroli Publikacji, Prasy i Widowisk, mający siedzibę w centrum Warszawy przy ul. Mysiej 2. Gdańska placówka tego organu mieściła się początkowo we Wrzeszczu, w domu przy ul. Matejki 3. W latach pięćdziesiątych, po odbudowie budynków przy Targu Drzewnym, biuro to znalazło się w Domu

Prasy (Targ Drzewny 3/7). Swoją działalność, do której należał także nadzór nad plakatami i pieczątkami, urząd prowadził nadal aż do roku 1990.

W marcu roku 1951 postanowiłem zamówić pieczątkę osobistą i zwróciłem się do stemplarni przy ul. Ogarnej 118 (róg ul. Pocztowej). Powiedziano mi, że zamówienie to wymaga akceptacji ze strony urzędu, który działa w Domu Prasy. Po okazaniu dyplomu uzyskałem zgodę opatrzoną skierowaniem do owego zakładu. W tym samym urzędzie wydano mi w marcu 1955 zgodę na druk zawiadomień ślubnych w nakładzie 75 egzemplarzy. Jako wykonawcę wskazano małą drukarnię w Sopocie, położoną przy ul. 1-go Maja, róg ul. Grottgera. Wiza cenzury miała oznaczenie "Druk. Sopot 270 19.3".

Kontroli podlegały także wydawnictwa książkowe i kartograficzne, np. mapa krajoznawcze, wydana przez Państwowe Przedsiębiorstwo Wydawnictw Kartograficznych w Warszawie. Wiza urzędu udzielona była 21 czerwca 1968 r. i miała numer Y-86380. Druk tej mapy wykonano w sierpniu 1969 roku.

Warto jeszcze wspomnieć, że Urząd Bezpieczeństwa interesował się studentami. Gustaw Budzyński, kolega z naszego roku, został aresztowany i skazany za działalność w Caritasie! Szeptano, że współpracownikiem UB był chyba kolega M. M.

Po tych dygresjach na temat socjalistycznej wolności życia w powojennej Polsce, wypada wrócić do moich wspomnień z roku 1946. Pod koniec września Tata znalazł dla mnie inne miejsce zakwaterowania na drugim piętrze XIX-wiecznego domu przy ul. Sobótki 7 m. 3, zatem niedaleko Politechniki. Był to sublokatorski pokój w mieszkaniu mecenas Nowakowskiej, pracującej w Zarządzie Miejskim. Z Oliwy wyprowadziłem się w środę 25. września 1946. Zwolniony pokój od 15.października zajął Henryk Trzemżalski, poprzednio zamieszkały przy ul. Partyzantów 59.

Nowy rok akademicki rozpoczął się we wtorek 1 października. Ta data oznaczała także dla mnie zmianę warunków życiowych. Musiałem codziennie kupować produkty żywnościowe i sam palić w piecu mojego pomieszczenia (dawny pokój służbowy). W drzwiach wejściowych z klatki schodowej wmontowałem wkładkę patentową do klucza o przekroju krzyżowym "+". Wkładkę wyposażoną w zespół sześciu kluczy przywiozłem z Bydgoszczy. Raz na kwartał trzeba było kupić i sprowadzić węgiel opałowy, który leżał w przyznanym mi kącie piwnicy przynależnej do tego mieszkania. Część pomieszczeń zajmowała pani mecenas z córką studentką. Jeden oddzielny pokój należał do pracownicy Zarządu Miejskiego, w drugim mieszkała inna studentka razem ze swoją matką. Wszyscy korzystali z tej samej łazienki oraz wspólnej kuchni, ale kolizji nie było. Z kolegami umówiłem sposób dzwonienia: dwa razy po dwa dzwonki. W tym to otoczeniu dorastałem do samodzielnego egzystowania, finansowanego przez Rodziców.

## **KILKA UWAG AUTORSKICH**

Z początkiem czerwca 2005 przyszła mi chęć by spisać ogół wspomnień z pierwszego roku obywatelskiej dojrzałości. Zamiar ten dało się łatwo zrealizować, bowiem w pamięci zachowało się wiele różnorodnych szczegółów z tego okresu, czasem zupełnie nieistotnych. Pamiętam np. że na szkolne przedstawienie "Zemsty" wybrała się ze mną Mama, co było krępujące, bo innym uczniom nikt nie towarzyszył. W mojej domowej rupieciarni zachowałem sporo różnych pamiątek, jak np. programy koncertów z 1946 w ramach obchodów 600-lecia miasta Bydgoszczy.

Od długich lat gromadziłem fotografie pokazujące rozmaite widoki, zarówno z Bydgoszczy, jak i z Gdańska. Dotyczyło to zarówno budynków, jak i pojazdów komunikacji miejskiej. Wykorzystałem także własne zdjęcia, wykonywane od sierpnia 1949, kiedy kupiłem pierwszy aparat fotograficzny, statyw oraz samowyzwalacz. Ucząc się techniki fotografowania prowadziłem bieżący zapis parametrów technicznych. W notesie zapisywałem numer porządkowy, datę kalendarzową, godzinę, czułość negatywu, zastosowany czas migawki oraz nastawienie odległości. Na odwrocie odbitek, wykonywanych w firmie usługowej, nanosiłem zespół tych danych.

Korzystałem także z informacji zawartych w dostępnych publikacjach. Trzeba wymienić albumy "Bydgoszcz na starej fotografii", "Encyklopedię Powszechną PWN" (wydanie z roku 1976), książkę Tadeusza Żenczykowskiego "Dwa komitety – 1920-1944" (wydanie krajowe).

Szczególne znaczenie przypisuję studiowaniu teczek osobowych, przechowywanych w Archiwum Zakładowym Politechniki Gdańskiej. Wypożyczyłem teczki studenckie: własną i Henryka Trzemżalskiego oraz pracowniczą teczkę Jerzego Stankiewicza.

Pierwszą wersję tych wspomnień ukończyłem w połowie sierpnia i wtedy spostrzegłem, że pominąłem sporo istotnych zagadnień. Przypomniałem sobie o książce Taty na Boże Narodzenie 1945, o obiadach w PSL'u i o radioodbiorniku Staszka Szyca. Posiłkując się programem kalendarzowym w moim kalkulatorze (także wyznaczaniem daty Wielkanocy), udało się określić daty wizyty w Juracie czy pobytu Mikołajczyka w Bydgoszczy.

Z przedstawienia "Zemsty" zapamiętałem scenę Papkina, którego grał bydgoski aktor Mieczysław Wieliczko:

"Jestem Papkin, lew północy – siędy i owędy.

Mądry w radzie – dzielny w boju.

Dusza wojny – wróg pokoju.

Znają Sasy, Muzułmany, Szwedy, Turki i Hiszpany

Artemizy ostrze sławne i nią władać ramię wprawne.

Jednym słowem – kula ziemska zna Papkina

Teraz bratku dawaj wina!"

Gdańsk, 24 sierpnia 2005 r.